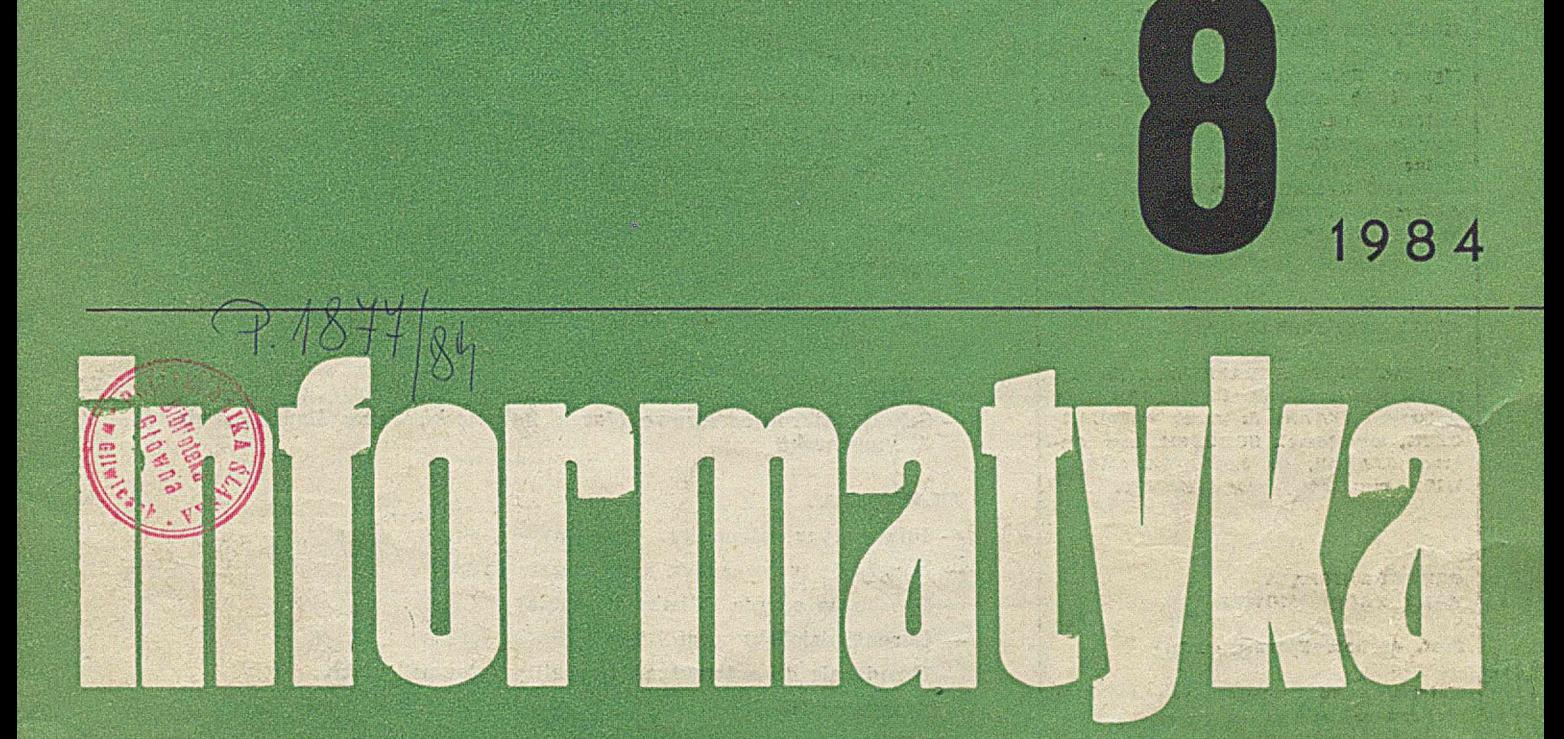

Szkoły Mikroprocesorowe Informatyczna edukacja Spirala Ulama

**iPl 1 S f t l J l I**

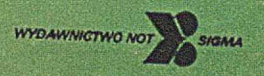

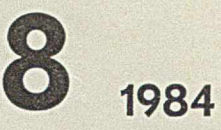

**Rok XIX** 1984

**Organ Komitetu Informatyki MNSzWiT oraz Komitetu Naukowo-Technicznego NOT ds. Informatyki**

#### KOLEGIUM REDAKCYJNE:

 $\overline{4}$ 

Mgr inż. Zbigniew GLUZA, dr inż. Waclaw ISZKOWSKI, mgr Teresa JAB-ŁOŃSKA (sekretarz redakcji), Władysław KLEPACZ (zastępca redaktora naczelnego), prof. dr hab. Leon ŁUKA-SZEWICZ (redaktor naczelny), mgr inż. Andrzej J. PIOTROWSKI, dr inż. Janusz ZALEWSKI

#### STALE WSPÓŁPRACUJĄ:

Mgr inż. Witold ABRAMOWICZ (Szwajcaria), mgr Adam B. EMPACHER, mgr Katarzyna ISAAK, dr Jacek OWCZAR-CZYK, mgr Marek SOBCZYK, mgr Andrzej SZAŁAS, dr Jakub TATARKIE-WICZ, mgr inż. Teresa WILCZEK

#### PRZEWODNICZĄCY RADY PROGRAMOWEJ:

Prof. dr hab. Tadeusz PECHE

Materialów nie zamówionych redakcja nie zwraca

Redakcja: 00-041 Warszawa, ul. Jasna 14/16, pok. 243 i 244, tel. 27-71-40 lub 26-82-61 w. 184

Zakł. Graf. "Tamka". Zam. 2181. Obj. 4,0 ark. druk. Nakład 4200 egz. T-29.

#### **INDEKS 36124**

**TECHNICZNA** 

**ORGANIZACJA** 

ACTEL NA

Cena egzemplarza zł 75,-Prenumerata roczna zł 900,-

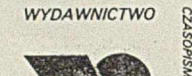

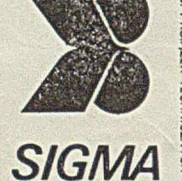

*00-950 Warszawa skrytka pocztowa 1004 uL Biała 4*

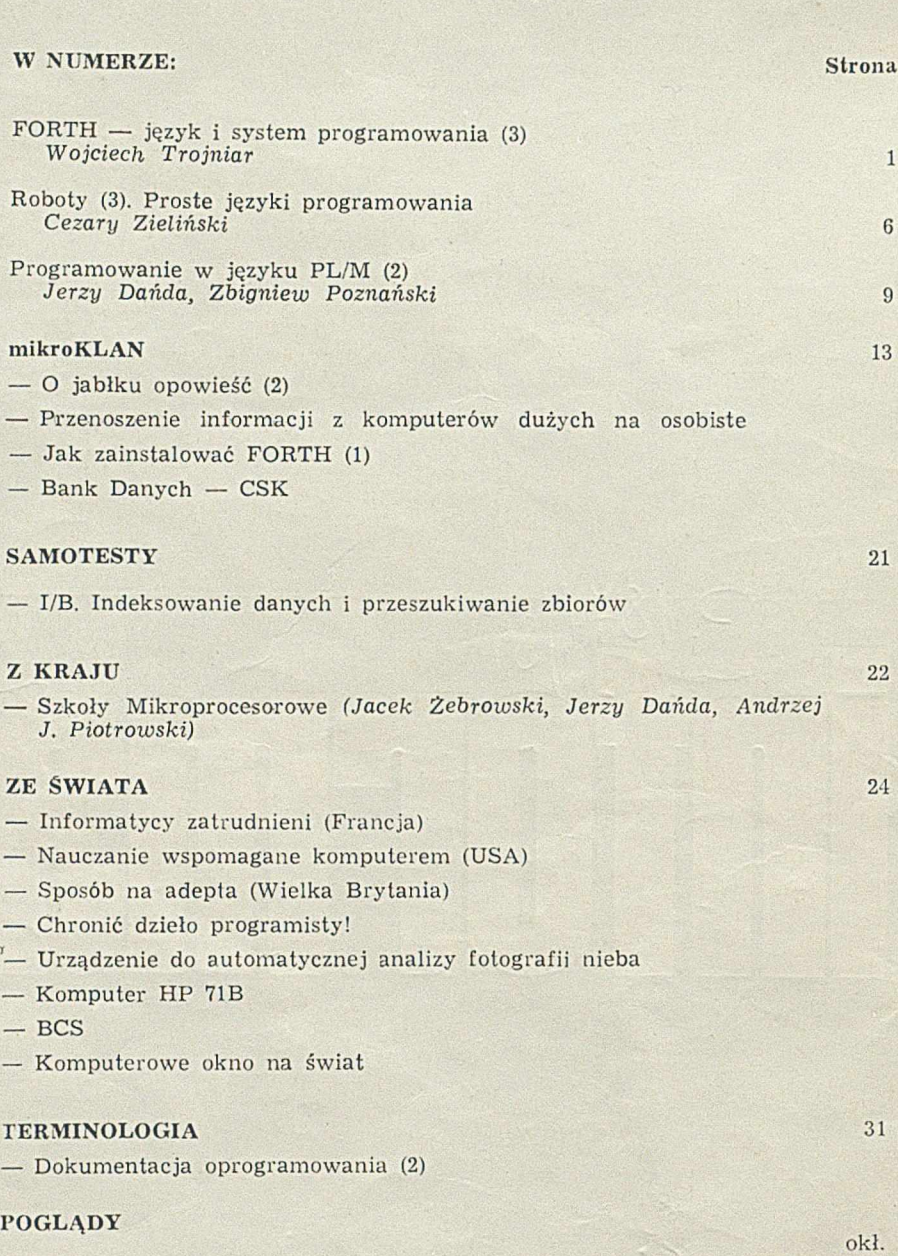

— Kupić — nie kupić

CZWARTA OKŁADKA — *Rajal Pietrak, Jakub Tatarkiewicz*

#### W NAJBLIŻSZYCH NUMERACH:

- · Roman Żelazny o narzędziach inżynierii oprogramowania
- $\bullet$  Andrzej Szałas o systemach ekspertowych
- · Ewa Gutman o bazie danych obsługiwanej przez komputer pośredniczący
- $\bullet$  Władysław Udrycki o języku CHILL
- · Jerzy Szyller o mikroprocesorach lat osiemdziesiątych
- · Józef de Mezer o sterowaniu alfaskopem
- **c** Wacław Iszkowski o języku ojczystym informatyków

 $\mathcal{E}$ 

# **FORTH —język i system programowania (3)**

poprzednich częściach artykułu opisano model FORTHA, strukturę systemu, w którym wykonywane są programy, oraz znaczenie niektórych słów używanych do programowania w tym języku. Poniżej omówiono sposób implementacji kodu wynikowego, sposób kompilacji programów oraz przykładowy program w języku FORTH.

#### **IMPLEMENTACJA FORTHA**

Kod wynikowy programu w języku FORTH ma pewną szczególną postać, która decyduje o jego właściwościach. K ażde słowo znajdujące się w słow niku zajm uje pewien spójny obszar pamięci. Kod wynikowy słowa składa się z czterech pól (rys. 1). Pola **NF** i **LF** tw orzą nagłów ek składający się z nazwy oraz łącznika do pozostałych słów w słow niku. Na pozostałych dwóch polach znajduje się kod program u i danych. Pole kodu **(CF)** zaw iera bezpośredni adres programu, który zostanie wykonany po wywołaniu słowa. Tak więc pole kodu nadaje interpretację polu parametrów (PF).

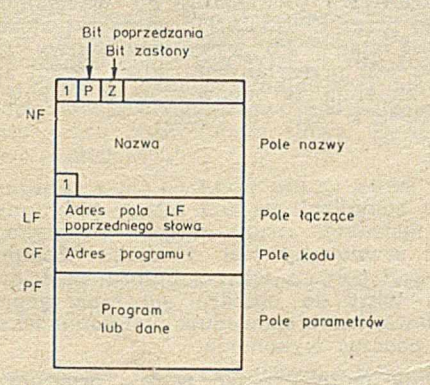

W większości przypadków programy słów mają postać kodu nizanego. W znanych implementacjach języka FORTH najczęściej używa się pośredniego kodu nizanego. Program w tym kodzie składa się z sekwencji wywołań uprzednio zdefiniow anych procedur. W kodzie nizanym określone są trzy operacje:

**CALL** — wywołanie podprogramu w kodzie nizanym **RETURN** — powrót z podprogramu w tym kodzie **NEXT** — zainicjowanie wykonania programu i przesunięcie wskaźnika interpretacji do adresu kolejnego wywołania.

In terp rete r kodu zaw iera w skaźnik in terp retacji **IP** oraz stos. Operacja CALL pozostawia na stosie aktualny stan

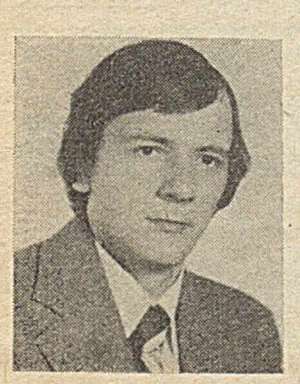

Mgr inż. WOJCIECH TROJNIAR ukończył studia na Wydziale Automatyki Politechniki Sląskiej. Od 1976 roku pracuje w Zakładzie Systemów Automatyki Kompleksowej PAN w Gliwicach, gdzie zajmuje się oprogramowaniem aplikacyjnych systemów mikrokomputerowych.

wskaźnika interpretacji. Podczas operacji RETURN następuje pobranie wartości znajdującej się na szczycie stosu i przesłanie jej do rejestru **IP.** Podstawowym kodem nizanym jest kod natychmiastowy. Program w tym kodzie jest sekwencją instrukcji asemblerowych:

CALL P1 CALL P<sub>2</sub>

8184

 $CAT.L.$  Pn R E T

Wskaźnikiem interpretacji jest tu licznik operacji. Operacja NEXT polega na zwiększeniu licznika operacji w chwili wykonania instrukcji CALL. Procedura wywołana przez instrukcję CALL może być programem w kodzie nizanym lub programem w kodzie maszynowym kończącym się instrukcją RET.

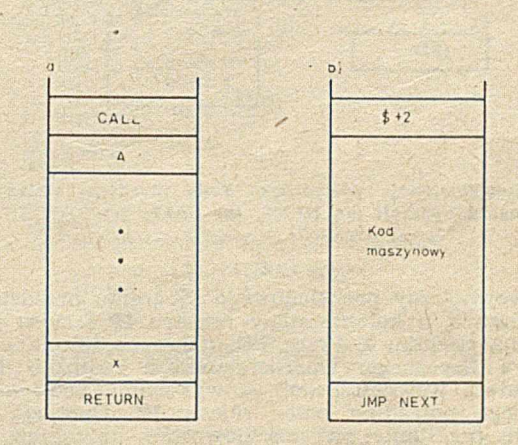

Rys. 2. Postać programu - a) kod nizany, b) kod maszynowy

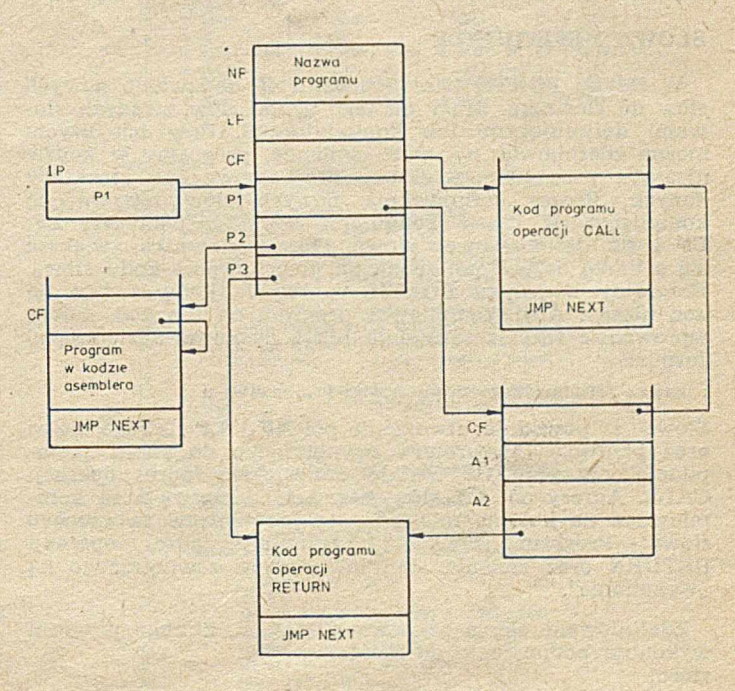

Rys. 3. Kod wewnętrzny przykładowego programu

Strukturę programu w pośrednim kodzie nizanym przedstawiono na rysunku 2. Kod programu rozpoczyna się od adresu początku operacji CALL. W następnych komórkach umieszczona jest sekwencja adresów pól CF słów, które są kolejno wywoływane w czasie wykonywania programu. Kod jest zakończony adresem operacji RETURN. Rejestr IP zawiera adres pola CF słowa, które ma być wykonane. Stos powrotny jest używany do przechowywania śladów program ów .

> $P<sub>2</sub>$ Kod wynikowy operacji CALL JMP NEXT b)<br>IF  $\Delta$ 2 Stos powratów  $R$  $(A1)$ V/ska - żńik  $p<sub>2</sub>$ s to s u o  $\mathbf{r}$  $P<sub>3</sub>$ Stos powrotów  $(P2)$  $-0i$ Wskażni stosu

Rys. 4. Implementacja pośredniego kodu nizanego; zmiany stanu po wykonaniu operacji (a), NEXT, (b) CALL, (c) RETURN

Kod wewnętrzny przykładowego programu przedstawiono na rysunku 3, a kolejne stany rejestru **IP** i stosu powrotów — na rysunku 4. Przez PC oznaczono licznik operacji procesora fizycznego. Operacja NEXT realizuje funkcję "interpretera wewnętrznego" — wykonanie kodu nizanego wskazanego pośrednio przez rejestr IP. Operacja CALL powoduje przesłanie na stos powrotów aktualnego stanu rejestru **IP,** skąd jest on następnie pobierany w trakcie operacji RETURN.

#### **SŁOWA DEFINIUJĄCE**

W języku FORTH istnieje możliwość dodawania nowych słów do słownika. Służy do tego grupa słów zwanych słowami definiującymi lub kompilatorami. Przy ich użyciu można zd**ef**iniować np. stałe, zmienne, programy w kodzie nizanym oraz inne struktury programowe lub struktury danych. Proces definiowania nowych słów nazywa się kompilacją. W czasie kompilacji powstają pola NF, LF, **CF** *i* **PF** definiowanego słowa. Obszar słownika zwiększa się o liczbę bajtów potrzebną na przechowanie kodu słowa. Programy w języku FORTH są zwykle kompilowane na kod nizany. Aby skompilować program na ten kod, należy wprowadzić tekst z terminala lub z dysku w następującej formie:

#### : nxxwa-definiowanego-słowa nazwa-1 ... nazwa-n ;

Słowo ":" powoduje utworzenie pól NF i LF nowego słowa oraz przejście interpretera zewnętrznego do stanu "kompilacja". W polu CF zostaje umieszczony adres operacji CALL. Adresy pól CF słów namwa-1, ..., namwa-n są kompilowane na kolejne miejsca pola parametrów tworzonego słowa. Program słowa ";" kompiluje adres operacji RETURN oraz zmienia stan interpretera zewnętrznego na "wykonanie".

Zdefiniowane słowo o nazwie SQUARE, którego program w ykonuje podnoszenie do sześcianu, stosu:

: SQUARE DUP \* ;

Zmianę zawartości słownika po definicji powyższego słowa przedstaw iono na rysunku 5. Napisy **DUP.CF** i **\*.CF** oznaczają adresy pól CF odpowiednich słów. Nazwy SQUARE można teraz używać do definiowania kolejnych słów, np. program:

#### : CUBE DUP SQUARE \* ;

wykonuje podnoszenie do sześciu.

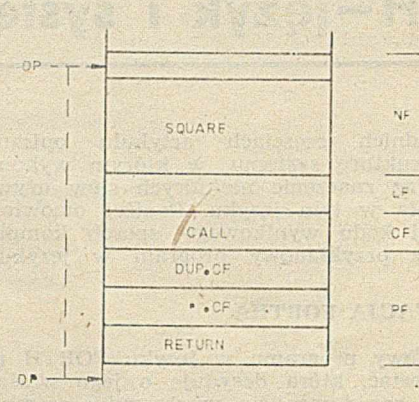

Rys. 5. Zmiana zawartości słownika po kompilacji słowa SQUARE

Jeżeli zostanie zdefiniowane słowo o nazwie już istniejącej w słowniku, to na ekranie terminala pojawi się napis: nazwa-słowa NOT UNIQUE

Dane 16-bitowe można definiować, jak wiemy, używając słów CONSTANT i VARIABLE. Po wywołaniu słowa zdefiniow anego przez CONSTANT, na szczyt stosu przesyłana jest wartość stałej. Po wywołaniu nazwy zmiennej, na szczyt stosu jest przesyłany jej adres, Jeżeli zatem X jest stałą, a *Y zmienną*, to odpowiednie instrukcje przypisania  $X = 5^*X$  i  $X = 5^*Y$  będą się różnić:

### X *V* 5 • X !

**Y 5 \* X :**

W czasie kompilacji na kod nizany programy niektórych słów np. instrukcji strukturalnych, są wykonywane gdy interpreter zewnętrzny jest w stanie "kompilacja". Program słowa ." pobiera tekst z bufora wejściowego i kom piluje ten tekst do obszaru słow nika poprzedzając go adresem słowa, które spowoduje przesłanie tekstu na ekran terminala podczas wykonania.

Użytkownik może tworzyć własne programy kompilacji przy użyciu słowa definiującego ":" oraz słów o programach wykonywanych w czasie kompilacji. W stanie "kompilacja"' in terp reter zew nętrzny rozpoznaje te słowa przez spraw dzenie stanu bitu poprzedzania (ang. precedence) w polu nazwy. Jeżeli bit jest ustawiony, to program odpowiedniego słowa jest wykonywany, a nie kompilowany. Bit można ustaw ić po zakończeniu definicji słowa, przez wykonanie programu słowa IMMEDIATE.

Poniżej podano kilka przykładów definicji słów (teksty napisane przez maszynę są podkreślone).

- : SAY-SOMETHING ." COMPILED" ; IMMEDIATE OK
- : PROGRAM SAY-SOMETHING ; COMPILED OK
- : COM-PROGRAM [COMPILE] SAY-SOMETHING ; OK
- COM-PROGRAM COMPILED OK

:PRINT-COM [ COM-PROGRAM ] ." PROGRAM " ; COMPILED OK

Program słowa SAY-SOMETHING jest wykonywany w czasie kompilacji. W definicji słowa COM-PROGRAM słowo **[COMPILE]** poprzedza słowo SAY-SOMETHING, powoduje kompilację słowa SAY-SOMETHING. W definicji słowa PRINT-COM słowo COM-PROGRAM jest poprzedzone słowem "I", które powoduje przejście interpretera zewnętrznego do stanu "interpretacja". Słowo "]" oznacza powrót do stanu "kompilacja".

Skompilowany program można usunąć z pamięci operacyjnej przy użyciu słowa FORGET. W czasie kompilacji pewnych niestandardowych struktur programowych często używa się apostrofu (słowa ') służącego do znajdowania adresu pola parametrów innego słowa, napisanego bezpośrednio po nim (w buforze wejściowym terminala lub dysku).

#### **DEFINIOWANIE SŁÓW DEFINIUJĄCYCH**

Najciekawszą właściwością FORTIIA jest konstrukcja umożliwiająca definiowanie nowych słów definiujących, dzięki czemu można definiować kompilatory struktur danych lub struktur programowych:

: nazwa-słowa-definiującego <BUILDS program-kompilacji DOES > program-wykonawczy ;

Po wywołaniu słowa, zdefiniowanego w powyższy sposób następuje utw orzenie — przy użyciu słowa **<BU ILBS**  pól **NF** i **LF (0 CONSTANT)** nowego słowa. Program kompilacji najczęściej tworzy strukturę słowa. Wykonanie programu zdefiniowanego słowa rozpoczyna się od umieszczenia na szczycie stosu adresu pola parametrów **Pff** tego słowa, po czym następuje wykonanie właściwego programu, umieszczonego między słowami **BOES**> i ";

Słowo VARIABLE zdefiniowane przy użyciu tej konstrukcji ma postać:

: VARIABLE <BUILDS, DOES> ;

Po wywołaniu słowa VARIABLE, wartość znajdująca się na szczycie stosu zostanie umieszczona w polu parametrów definiowanego słowa (zapis wartości początkowej definiowanej zmiennej). Program:

5 VARIARLE FIVE

Spowoduje umieszczenie w artości **5** w polu **FF** słowa FIVE. Po wywołaniu słowa FIVE, na szczycie stosu zostanie umieszczony adres pola **PF** (adres zmiennej), po czym zakończy się wykonanie słowa, ponieważ między słowami **DOES>** i ";" nie ma żadnego programu.

Utworzymy słowo VECTOR definiując tablicę jednowym iarow ą o zakresie indeksów **Q..I-1,** przy czym w artość **I** będzie znajdow ać się na szczycie stosu przed deiinicją tablicy. W artości początikowe elem entów tablicy powinny wynosić 6 w całym zakresie indeksów. Po w yw ołaniu słowa zdefiniowanego przez VECTOR na stos zostanie przesłany adres komórki pamięci, znajdującej się wewnątrz tablicy i odpowiadającej indeksowi znajdującemu się na szczycie stosu przed wywołaniem słowa. Definicja słowa VECTOR jest następująca:

: VECTOR  $\langle$ BUILDS  $\bullet$  DO  $\bullet$ , LOOP DOES> SWAP DUP + +; Wywołanie:

5 VECTOR TABLICA

spowoduje utworzenie tablicy jednowymiarowej o zakresie indeksów 0..4, a program : .

#### $2 TAPITCA$

spowoduje przesłanie na szczyt stosu adresu odpowiadającego indeksowi 3 słowa TABLICA.

#### **PRZYKŁADOWY PROGRAM — EDYTOR PUNKTOWY**

Program (rys. 6a, 6b) służy do wprowadzania rysunków z klaw iatury na ek ran m onitora. U żytkow nik może przesuwać kursor (widoczny w postaci migającego punktu) po ekranie w ośmiu kierunkach. Ruchem kursora można sterować w jednym z trzech trybów pracy: wstawienie punktu, usunięcie punktu i przesuwanie.

Linie ekranu zawierają 640 punktów. Każdej linii odpowiada 80 bajtów ciągłego obszaru pamięci obrazu. Do przesuwania kursora przeznaczono osiem przycisków klawiatury numerycznej. Kierunek przesunięcia kursora po naciśnięciu danego klawisza odpowiada jego położeniu względem klawisza środkowego klawiatury numerycznej, w następujący sposób: 1 — kierunek **WS,** 2 — **S,** 3 — **ES, 4 — W,** 5 **—** bez zm ian, **6 — E** itd. K law isze **D, R, M** ustawiają tryb pracy odpowiednio na: wstawianie, usuwanie, przesuwanie.

Edytor punktowy jest wywoływany po interpretacji sljwa DOT-EDITOR. Kursor ustawia się w środkowe położenie ekranu, a rysunek jest wprowadzany przez sterowanie trybami pracy i przesuwanie kursora po ekranie. Zakończenie pracy następuje po naciśnięciu klawisza **CTRL-C.**

Tekst programu rozpoczyna się od kadru dyskowego o num erze 200. Kody znaków są zdefiniow ane przez stałe. Zmienna POINT służy do tymczasowego przechowywania b ajtu w skazanego przez kursor. Zm ienna SW ITCH przechow uje kod trybu pracy. Podczas pracy edytora na **SR C i 200 « < K U** 1 «X • MiW ikAH W KO UAW UW \* RM IHKU» \* \* iu illIlO R i **t l 4 0 r.OTSlKHl lO rS fk M N** 3E80 **CUMS)AN1 tMPSLKtLU 2 3 3 CONSTANT RESM<br>
4 31 CONSTANT LEFT-DUUM<br>
4 31 CONSTANT REGHI-UUL<br>
5 33 CONSTANT NAGE<br>
4 44 CONSTANT NAGE<br>
7 4U CONSTANT NAGE<br>
7 4U CONSTANT REGIT<br>
7 --><br>
7 -->** SRC \* 2011 - ' PROGRAN WERDEADZANIA RYSUNKOW NA HONITOR )<br>
1 ( SERAMCZENIE CZY AURES BZGLEDNY KURSURA - RSA - <sup>)</sup>)<br>
2 ( PRZEKRACZA RUZNIARY EKRANG **34 CONSTANT LIGHT**<br>37 CUMBIAHL LEFT-UP<br>39 CONSTANT RLGHT-UP<br>52 CONSTANT ERASE<br>00 CONSTANT HUME<br>00 VAKIABLE STITCH 4 ( *b*<br>7 :<br>9 :<br>9 : SPRANDIERI PULRUSIKAN - 1 ) IE ENDSCHER - ENDIE 7<br>SPRANDIERI BORNEGO OGRANICINATA (RSA -) RSA )<br>ROLLEN DET MO IE ENDSCHER + ENDIE 7<br>POSKANIE Z KADRU BAJIU GSYAZANEGU PROEZ KURSUR )<br>POSKANIE Z KADRU BAJIU GSYAZANEGU PROEZ K ŔESET-POINI TAKE-BYTE SNAP OFF XOR AND OVER TOFSCREEH<br>SE1-POINI TAKE-BYTE OR OVER 10PSCREEH + C! ↓ SKC # 202<br>0 ( GEB - PROGRAM WPROWADZANIA RYSUNKOW NA MONITOR ) 2 (AKIMALIZACJA PUNKTER MA ARADOCI) ID WANNIECILA<br>
3 (JEZELI SOFICH NA ARADOCI) ID WANNIECILA<br>
4 (JEZELI - 27 TO USTAÓIENTE KTU MARK<br>
5 (MASK RSA -> MASK MGA -> LO POIMI CI SOFICH O UUP IF<br>
5 (MASK RSA -> MACH TO POIMI CI ! 204 ; CEU **P R G ü R A M M P KU KA U7 AN 1A Rl'üUHKVH H A ftQHllUK ) 2 ( PRZESUNIECIE KURSTKA A** : CRIGHT SEAP USP + BLF ANS WUR WE TE WIND AT A LIGHT COM  $6$ : CLEFI SMAP  $2$  / UPP  $\bullet$  II URBY 1 - RULLUP by LINKS 7 SAMP ACT )<br>
9 : CUP 50 + ROLLUMEM ACT ;<br>
9 : CUP 50 - ROLLUM 50 + ROLLUMEM CLEFT ;<br>
10 : CLEFT-UP 50 - ROLLUP CLEFT ;<br>
11 : CLEMT-UP 50 - ROLLUP CLEFT ;<br>
12 : CRIGHT-UP CRIGHT CUP ;<br>
13 : CRIGHT-UP CRIGHT CUP ;

### Rys. Ga.

8184

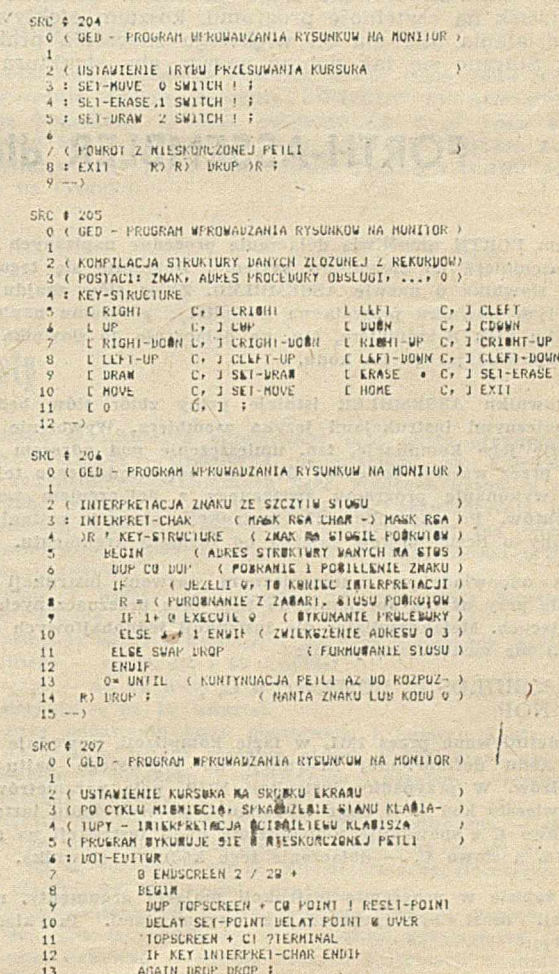

**Rys. 6b** 14 is

szczycie stosu znajdują się kolejno: maska bitu (MASK) w bajcie wskazanym przez kursor oraz adres względny b ajtu (RSA) wskazanego przez kursor. Słowa ROLLDOWN i ROLLUP w kadrze 201 służą do sprawdzenia, czy adres kursora nie znajduje się poza obszarem pamięci obrazu. Program słowa TAKE-BYTE pobiera z pamięci obrazu bajt wskazany przez kursor i przesyła go na stos wraz z maską bitu. Słowa RESET-POINT i SET-POINT służą do usunięcia lub wstawienia punktu na ekranie monitora w pozycji kursora. Na kadrze dyskowym 203 znajduje się słowo ACT przeznaczone do aktualizacji — zgodnie z bieżącym trybem pracy — stanu punktu wskazanego przez kursor. Słowo DELAY służy do opóźnienia pracy programu. Program tego słowa kończy wykonanie po naciśnięciu klaw isza lub po zadanej liczbie pętli. Na kadrze dyskowym o numerze 203 zaprogramowano ruchy kursora w ośmiu kierunkach (słowa CRIGHT, CLEFT, CDOWN, CUP, CLEFT-DOWN, CLEFT-UP, CRIGHT-DOWN, CRIGHT-UP). Programy słów SET-MOVE, SET-ERASE, SET-DRAW z kadru dyskowego 204 ustawiają tryb pracy na przesuwanie, usuwanie lub wstawianie. Słowo EXIT powoduje wyjście z edytora punktowego. Słowo KEY-STRUCTURE z kadru dyskowego 205, po kompilacji, zawiera struktkurę danych, która w polu parametrów ma następującą postać: kod przycisku, adres procedury obsługi (2 bajty), ..., 0. Kompilacji każdego elementu struktury złożonego z kodu przycisku i adresu procedury dokonuje program w postaci:

[ wyliczenie-kodu-klawisza C, ] procedura-obsługi

Po przejściu interpretera do stanu "interpretacja", następuje przesłanie kodu przycisku na szczyt stosu. Słowo C służy do skompilowania bajtu znajdującego się na szczycie stosu. Z kolei interpreter zewnętrzny przechodzi do stanu "kompilacja", w którym następuje skompilowanie adresu procedury obsługi klawisza. Słowo INTERPRET-CHAR z kadru 206 służy do pobrania kodu znaku ze szczytu stosu i w ykonania procedury obsługi, jeżeli kod tego znaku znajduje się w polu parametrów słowa KEY-STRUCTURE. Słowo DOT-EDITOR służy do wykonania zadań edytora punktowego.

W przykładzie zilustrowano, w jaki sposób przez kolejne definiowanie słów powstaje program w języku FORTH (będący ostatnim słowem ciągu definicji). Położono przy tym nacisk na czytelność programu, kosztem efektywności jego działania (nie ma on większego znaczenia praktycznego). Starano się tak dobrać nazwy, aby struktura programu była zrozumiała dla czytelnika, który nie chce wgłębiać się w znaczenie poszczególnych słów użytych w definicjach.

\* \* \*

W trzech odcinkach cyklu przedstawiono model FORTHA, sposób jego implementacji oraz opis funkcjonalny języka. Do pełniejszego zrozumienia FORTHA należałoby jednak kontynuow ać tę tem atykę, w sposób bardziej szczegółowy, np. w mikroKLANIE.

FORTH praw dopodobnie nie będzie językiem tak popularnym jak PASCAL czy FORTRAN, gdyż opanowanie go na ogół pochłania więcej czasu niż to jest potrzebne w przypadku innych języków. Trud poznania tego języka jest ceną nabycia wygodnego narzędzia.

**Nowe słowa używane w lej części:**

 $C, (b \rightarrow)$  – przesłanie bajtu pod następny wolny adres słownika i zwiększenie wskaźnika słów o 1

, (n-+) - przesłanie wartości ze szczytu stosu pod następny wolny adres słownika i zwiększenie wskaźnika słów o 2

i - wstrzymanie kompilacji; słowa występujące po [ są wykonywane, nie kompilowane

) – wznowienie kompilacji

 $8184$ 

IMMEDIATE — ustawienie bitu poprzedzania w polu nazwy; zaznacza, że program ostatnio zdefiniowanego słowa, wywołanego w stanie "kompilacja", będzie wykonywany; użytkownik może kompilować słowa z ustawionym bitem poprzedzania, umieszczając przed nimi słowo [COMPILE]

[COMPILE] — używane w definicji powoduje kompilację słowa, które ma ustawiony bit poprzedzania

<BUILDS - utworzenie pola nazwy i pola łączącego słowa oraz wykonanie programu kompilacji

DOES> - zasygnalizowanie początku definicji programu wykonawczego; po wywołaniu zdefiniowanego słowa w sekwencji z nnnn, DOES> zmienia zawartość pola kodu i pierwszego parametru słowa nnnn w ten sposób, aby wskazywały program po słowie DOES>

 $EXECUTE (addr \rightarrow) - wykonanie programu słowa, którego adres$ pola kodu znajduje się na stosie

;S (addr) — wykonanie operacji RETURN.

### **FORTH-ASSEMBLER dia mikroprocesora INTEL-8080**

 $\mathcal{F}$ 

System FORTII umożliwia dołączenie procedur napisanych w języku asemblera do słowników systemu. Dokonuje się tego przy użyciu słownika o nazwie ASSEMBLER. Zbiór słów znajdujących się w tym słowniku pozwala na kompilację programu napisanego w języku FORTH-asemblera, tzn. na dołączenie do słownika nazw oraz odpowiadającego im kodu.

W słowniku ASSEMBLER istnieje pełny zbiór słów będących mnemonicznymi instrukcjami języka asemblera. Wywołanie słowa powoduje jego kompilację, tzn. umieszczenie pod adresem wskazanym przez wartość zmiennej DP kodu odpowiadającego tej nazwie i wykonanie programu związanego z dołączeniem wartości argumentów. Po skompilowaniu instrukcji, słownik zostanie powiększony o liczbę bajtów zależną od formatu argumentu.

Słowa odpowiadające mnemonicznym nazwom instrukcji definiuje się przy użyciu specjalnie do tego celu przeznaczonych słów definiujących. Metakompilator dla instrukcji jednobajtowych (NOP, IIL itp.) ma następującą postać:

: 1MI  $\langle$  BUILDS C, DOES $>$  C  $\mathfrak{v}$  C, ; 0 1MI NOP

Słowo definiowane przez 1MI, w fazie kompilacji, powoduje przesłanie kodu definiowanej instrukcji do pierwszego bajtu pola parametrów. W przypadku instrukcji NOP, pole parametrów będzie zawierało kod 0. W fazie wykonania, po wywołaniu instrukcji NOP słowo C *v* spowoduje umieszczenie kodu instrukcji na szczycie stosu, a słowo C, - dołączenie tego kodu do słownika.

Przy zapisie w programie instrukcji mającej argumenty, nazwa instrukcji musi być poprzedzona argumentami. Przykładowo; instrukcje:

MOV A.B

zapisuje się jako:

B A MOV

Definiowanie słowa, którego program jest napisany w języku asemblera, dokonuje się przez słowo CODE. W zdefiniowanym słowie, pole CF zawiera adres pola PF, tzn. pierwszej instrukcji kodu maszynowego. Definicja słowa XXX ma następującą postać:

CODE XXX tekst-programu-w-języku-asemblera C;

Program słowa CODE wykonuje się, gdy interpreter zewnętrzny jest w stanie "interpretacja". Po wywołaniu tego słowa, słownik CONTEXT jest zastępowany przez ASSEMBLER. Po zakończeniu definicji, słowo "C;" przełącza słownik CONTEXT na CURRENT. Kod asemblerowy zwykle kończy instrukcja NEXT JMP, która wykonuje skok do interpretera wewnętrznego.

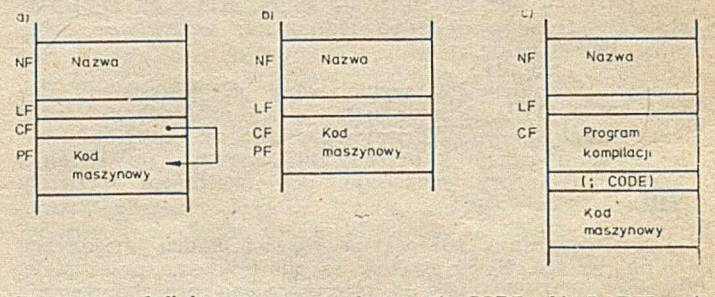

Programy zdefiniowane przez słowa: a) CODE, b) LABEL, c) :...: CODE...

**4**

A sembler, podobnie jak kompilator interpretera zewnetrznego, tłumaczy program w jednym przebiegu. Przeniesienie sterowania programu "w przód" można zaprogramować wykorzystując instrukcje strukturalne (warunkowe lub pętle). Warunek w tych instrukcjach oznacza identyfikator bitu rejestru stanu mikroprocesora. Na oznaczenie warunków używa się następujących nazw:

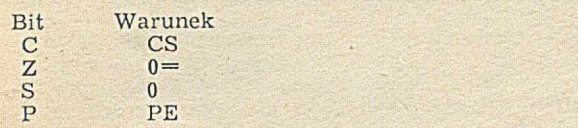

Wystąpienie słowa NOT po nazwie warunku powoduje jego zaprzeczenie. Przykładowy program pętli opóźniającej, zrealizowany przy użyciu dwóch rejestrów, ma następującą treść:

#### CODE BEGIN BEGIN C DCR  $0 = IINTII$ B DCR 0= UNTIL C;

Słowa będące nazwami warunków definiuje się przy użyciu słowa CONSTANT. Stałą zapisywaną w pole parametrów jest kod instrukcji skoku warunkowego. Po wywołaniu takiego słowa kod instrukcji zostanie przesłany na szczyt stosu. Wywołanie instrukcji warunkowej spowoduje umieszczenie kodu skoku warunkowego w słowniku oraz rezerwację miejsca (IF i WHILE) lub wypełnienie go argumentem instrukcji (UNTIL).

Słowo definiujące LABEL ułatwia posługiwanie się nazwami symbolicznymi przy pisaniu instrukcji sterujących i ma następujący format:

#### LABEL YYY kod-programu-w-języku asemblera C;

gdzie YYY jest definiowaną nazwą. Adres zawarty w polu słowa zdefiniowanego przez LABEL wskazuje część wykonawczą słowa definiujacego VARIABLE. W ten sposób, po wykonaniu słowa zdefiniowanego przez LABEL, na szczycie stosu zostanie umieszczony adres początku programu napisanego po tym słowie. Przykładowym zastosowaniem słowa LABEL jest definiowanie podprogramów. Podprogram mnożenia liczby 16-bitowej przez 10  $(HL = 10*LICZBA)$  ma następującą postać:

LABEL NUMBER H DAD L E MOV H D MOV H DAD H DAD D DAD RET C;

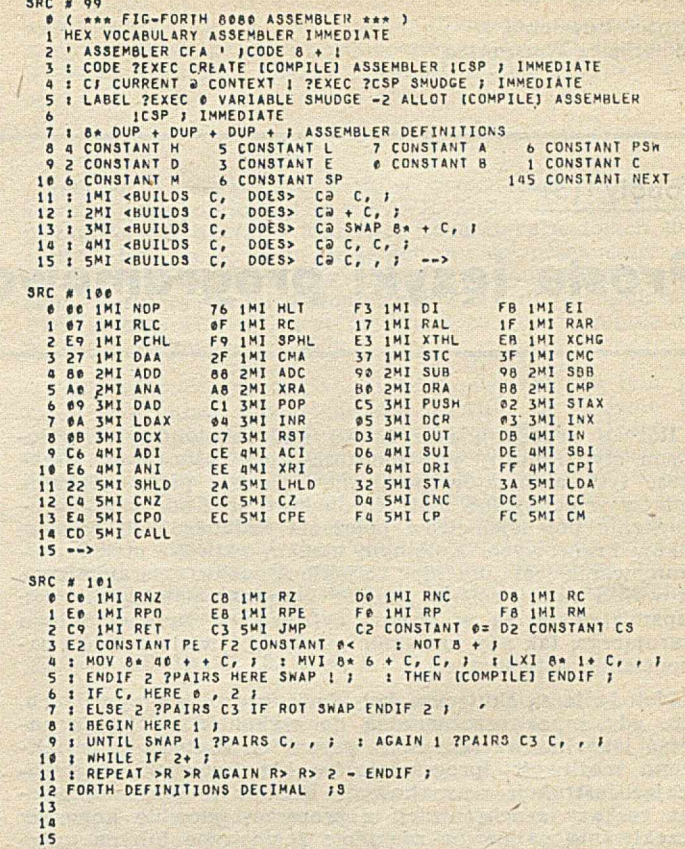

a jego wywołanie:

10 NUMBER CALL

Do standardowego słownika FORTHA należy także słowo ;CODE, które powoduje zmianę słownika CONTEXT na ASSEMBLER. W czasie kompilacji słownika ASSEMBLER treść kodu słowa ; CODE musi być uzupełniona o adres słowa ASSEMBLER. Postać kodu zdefiniowanego przez słowa CODE, LABEL i ;CODE przedstawiono na rysunku.

## **Zasady prenumeraty**

Zamówienia i przedpłaty na prenumeratę INFORMATYKI przyjmuje Zakład Kolportażu Wydawnictwa NOT SIGMA. Adres pocztowy: Wydawnictwo NOT SIGMA - Zakład Kolportażu, 00-950 Warszawa, skr. poczt. 1004. Konto bankowe: 1036-7490-139-11, III O/M NBP w Warszawie.

JEDNOSTKI GOSPODARKI USPOŁECZNIONEJ, INSTYTUCJE I ORGANIZACJE przesyłają zamówienia (w 1 egz.) zawierające: tytuł czasopisma, liczbę zamawianych egzemplarzy, okres prenumeraty i pełny adres zamawiającego z kodem pocztowym, oddział i nazwę banku z numerem konta bankowego zamawiającego oraz (ewentualnie) adres odbiorców, którzy na zlecenie i koszt zamawia jącego ma ją egzemplarze otrzymywać.

Warunkiem realizacji zamówienia jest równoczesne dokonanie od powiedniej wpłaty na ww. konto Wydawnictwa NOT SIGMA. Za prenumeratę nie wystawiane są rachunki i nie potwierdzane

salda. Prenumeratorzy zbiorowi proszeni są o podawanie na dowodach wpłat (przelewach) znaku kancelaryjnego zamówienia, którego dotyczy wpłata.

Dopisując na zamówieniu PRENUMERATA STAŁA, zamawiający (tylko prenumeratorzy zbiorowi!) nie będą musieli corocznie ponawiać zamówienia, a jedynie dokonywać przedpłaty według aktualnie obowiązujących cen. Wydawnictwo przekazywać będzie co roku potwierdzenie kontynuacji prenumeraty.

PRENUMERATORZY INDYWIDUALNI dokonują wpłaty przekazem NBP na ww. konto, pod powyższym adresem, podając na odwrocie odcinka dla adresata-posiadacza rachunku: tytuł czasopisma, liczbę zamawianych egzemplarzy oraz okres prenumeraty. DO PRENUMERATY ULGOWEJ upoważnieni są członkowie stowarzyszeń naukowo-technicznych NOT, studenci, uczniowe szkół zawodowych. Warunkiem jej uzyskania jest poświadczenie blankietu przekazu NBP dla nabywcy indywidualnego (na odcinku dla adresata) przez właściwe stowarzyszenie NOT, wyższą uczelnię lub szkołę zawodowa.

Zamówienia i wpłaty przyjmowane są na okresy kwartalne, półroczne i roczne w terminach:

· do 1 listopada — na I kwartał, I półrocze i cały rok następny

 $\bullet$  do 28 lutego — na II, III i IV kwartał

 $\bullet$  do 31 maja — na IV kwartał i II półroczo

· do 31 sierpnia — na IV kwartał.

Uwaga: Przy podawaniu kodu pocztowego i numeru konta bankowego obowiązuje bardzo czytelne pismo. Prenumerata nie wymaga specjalnego przekazu z czerwonym paskiem; ' wystarczy zwykły przekaz bankowy.

Prenumer ita normalna: kwartalna — 225 zł, półroczna — 450 zł, roczna – 900 zł. Prenumerata ulgowa: kwartalna – 150 zł, pół $roczna - 300$  zł, roczna - 600 zł. Prenumerata ze zleceniem wysyłki za granicę jest dwukrotnie droższa.

Dodatkowych informacji o prenumeracie udziela: Zakład Kolportażu, tel. 40-00-21 w. 293, 299 oraz 40-35-89. Egzemplarze archiwalne można nabywać w Klubie Prasy i Informacji Technicznej w Warszawie, ul. Mazowiecka 12, tel. 27-43-65. Zamówienia na egzemplarze archiwalne należy kierować pod adresem Zakładu Kolportażu.

### $R^{oboty}$  (3)

## Proste języki programowania

Rozwój produkcji oraz badań nad robotami przemysłowymi stymulowany jest mnogością ich zastosowań. Większość tych automatów programowana jest przez wtykanie kołków w bębny lub matryce diodowe oraz odpowiednie ustawienie potencjometrów położenia zadanego lub wyłączników krańcowych. Kolejnym etapem rozwoju metod programowania jest "uczenie" trajektorii ruchu. Operator przeprow adza ram ię robota poprzez pożądane położenia, które zapamietywane są w postaci cyfrowej w pamięci układu sterującego, tak aby następnie mogły być wielokrotnie i samodzielnie odtwarzane.

M etody te są skuteczne jedynie w prostych przypadkach, tzn. gdy praca przeznaczona do wykonania daje się zapisać jako liniowa sekwencja czynności. Dlatego też zwiększono możliwości programatorów klawiszowych, wprowadzając instrukcje w arunkowych skoków programowych oraz rozkazy synchronizacji z procesem (głównie komendy oczekiwania na pewne zdarzenie zewnętrzne lub na upłynięcie określonego czasu). Nadal jednak nie było możliwości użycia podprogramów, czyli zwartego zakodowania identycznej sekwoncji czynności powtarzanej w różnych punktach przestrzeni roboczej. Zapisanie algorytmów przetwarzania informacji, uzyskanych z receptorów (czujników), też było poza zasięgiem wyżej opisanych metod programowania.

Ubogi repertuar oferowanych możliwości nie był jedyną. niedogodnością dotychczasowych metod. Najpoważniejszym ^problemem było to, że w trakcie program ow ania robót nie .w ykonyw ał żadnych użytecznych czynności, a więc nie zarabiał na siebie. Nawet drobna — wydawałoby się — poprawka w programie, związana ze zmianą jednego położenia manipulatora, wiązała się z unieruchomieniem linii produkcyjnej i żmudnym przeprogramowaniem robota. Jedynym wyjściem było przygotowanie programu na urządzeniu nie związanym bezpośrednio z produkcją - najlepiej na komputerze. Zmiana asortymentu produkcji wiązałaby się z przygotowaniem programów poza robotem a wstrzymanie produkcji następowałoby tylko na czas ładowania ich do pamięci układów sterujących. W ten sposób zrodziła się potrzeba symbolicznego zapisu czynności manipulatora, a więc opracowania języków programowania robotów.

Istnieją dwa równoległe podejścia do tego zagadnienia. Pierwsze to wykorzystanie uniwersalnego języka programowania typu FORTRAN. PASCAL, czv ADA oraz dodanie specjalizowanych procedur sterujących częścią mechaniczną. Drugie, częściej stosowane, to opracowanie jezyka specializowanego, przeznaczonego do sterowania manipulatorem oraz przetwarzania informacji pochodzących od "zmysłów" robota.

Zaletą pierwszego podejścia jest wykorzystanie możliwości jezyków uniwersalnych oraz mniejszy koszt realizacji przedsięwzięcia. Zaleta drugiego jest lensze dostosowanie do potrzeb użytkownika oraz brak zbednych konstrukcii iezvkowych, nie wykorzystywanych w programow niu robota, a wymagających większej wiedzy programisty.

Specjalizowane jezyki programowania robotów można podzielić w -zależności od poziomu ogólności opisu zadania.

**Na poziomie najniższym znajdują** się języki **zorientowane na yrzeruieszciame poszczeeólnych fragmentów łańcu-**

<sup>1</sup>) Łańcuchem kinematycznym nazywa się spójny zespół członów połączonych w pary kinematyczne (dwa człony połączone rucho $w<sub>o</sub>$ )  $\rightarrow$ 

cha kinematycznego<sup>1</sup>) robota (ang. joint level). Języki te zmuszają programistę do wyrażenia zadania jako sekwencji instrukcji sterujących poszczególnymi napędami. Wymaga to dość dużej wprawy, gdyż niezbędne jest wyczucie ruchu końca łańcucha kinem atycznego, który jest efektem złożenia instrukcji przemieszczających poszczególne człony ramienia

**TELESCOPE** 

voidus graduators ti incolinante

**Języki kolejnego poziomu uwalniają użytkowników od tej** niederodneici. **gą oae zorientowane na przemieszcza**nie końcówki manipulatora w przestrzenia kartezjańskiej (ang. manipulator level). W tym przypadku specyfikacja zadania polega na podaniu punktów przestrzeni kartezjańskiej, przez które należy kolejno przeprowadzać koniec ramienia robota. Aczkolwiek jest to duże udogodnienie, w porównaniu z językami poprzedniej grupy, to nadal programista bardziej zajmuje się opisem ruchów manipulatora niż opisem czyności, które powinny być wykonane.

Języki zorientowane na przemieszczenia obiektów (ang. object level) zakładają, że układ sterujący (lub kompilator **jęryka)** m s **jur** pewne **infer** ssać je e obiektach **znajdujących** się w otoczeniu robota. Użytkownik podaje więc w programie, które z przedmiotów i w jaki sposób mają być przemieszczone, aby zadanie zostało wykonane. System sterujący robotem spowoduje — na podstawie wiedzy o obiektach i relacjach zachodzących między nimi — odpowiednie przemieszczenie łańcucha kinematycznego.

Zamiast wyszczególniania wszystkich czynności wykony**wanych na obiektach należałoby jednak dążyć do ograniczenia problemu jedynie** do **ogólnego** opisu **zadania, umożliw iająccte** autematycaBC **wygenerowanie odpowiedniego** planu działania, a następnie jego realizację. Takie aspiracje mają języki zorientowane na zadanie (ang. task level). Są to języki sztucznej inteligencji bądź języki bezpośrednio z nich się wywodzące. Mimo że prace nad nimi trwają najdłużej to są one najmniej rozwinięte.

#### **PRZYKŁADY JĘZYKÓW**

Ponad dw udziestoletni rozwój robotyki doprowadził do pow stania wielu języków. Podane poniżej przekłady pozwalają lepiej scharakteryzować istotne cechy poszczególnych grup tych języków. Przegląd rozpoczniemy od języków najprostszych. \*

Reprezentantem grupy języków zorientowanych na przemieszczanie poszczególnych członów ramienia jest rozwiązanie zaproponowane przez prof. Spura z Politechniki Berlińskiej. Instrukcje tego języka zostały podzielone na trzy zbiory.

W pierwszym znajdują się instrukcje i dvrektywy powodujące przemieszczanie napedów. Dvrektywy decyduią, czy w następujących po nich instrukcjach ruchu współrzędne maja być traktowane jako bezwzgledne (ABS) czv wzgledne (REL). Ponadto określają prędkość, z jaką ruch ma być realizowany:

**F < liczba wyrażająca prędkość ruchu>**

Same instrukcje ruchu mają postać:

<*jednoliterowy* identyfikator stopnia swobody> <liczba>

Przykładowo - C10 oznacza, że fragment ramienia o nazwie C należy przemieścić o dziesięć jednostek lub do położenia 10, w zależności od rodzaju dyrektywy (REL, ABS) umieszczonej przed tą instrukcją.

Drugi zbiór zawiera instrukcje wejścia-wyjścia, a więc zbierające inform acje od urządzeń produkcyjnych bądź własnych czujników oraz wysyłające sygnały sterujące w spółpracującymi maszynami.

W skład trzeciego wchodzą instrukcje sterujące wykonaniem programu. Wzorzec tych rozkazów został zaczerpnięty z FORTRANU, zatem programista ma do dyspozycii:

- skok bezwarunkowy
- -- skok do podprogramu
- warunkową realizację instrukcji -- możliwość założenia pętli programowej (pętla DO).

Przedstaw icielem tej grupy jest język SIGLA, opracowany przez firmę OLIVETTI do sterowania robotem SIG-MA, robotem zwanym kartezjańskim<sup>2</sup>).

**\***

Język SIGLA jest dostarczany użytkownikowi z zestawem instrukcji dostosowanych do jego potrzeb. W ten sposób obszar pamięci przeznaczony na przechowywanie interpretera został zminimalizowany. W zestawie tym mogą znajdować się następujące rozkazy: wstępne pozycjonow anie napędów, ruch ram ienia, tastow anie wejścia binarnego oraz ustawianie wyjścia binarnego, wstrzymanie wykonania programu, skok warunkowy oraz bezwarunkowy. Ponadto mogą być jeszcze dodane tak złożone instrukcje, jak np. ruch ramienia połączony z wywieraniem odpow iedniej siły nacisku.

Cały system został tak zaprojektowany, aby w przypadku sterowania wieloma robotami i urządzeniami współpracującymi przeznaczone dla nich instrukcje były umieszczane w oddzielnych plikach. Użytkownik może żądać równoległego wykonania instrukcji z wielu plików. Na przykład — przekazanie systemowi sterującemu komendy w postaci:

**AU/nl, n2,.../iul, m2,.../.../pl, p2,...**

spowoduje równoległe wykonanie zawartości plików n1, m1,...,p1, a następnie n2, m2,...,p2 itd. Synchronizacja pomiędzy poszczególnymi zadaniami następuje poprzez wspólne obszary danych. W ten sposób programista może żądać współbieżnego wykonania aż 64 zadań.

*\**

Kolejny język opracowany przez firmę OLIVETTI dla robotów SUPERSIGMA został bardziej upodobniony do powszechnie używanych języków programowania. Nazwano go MAL (Multipurpose Assembly Language). Zrezygnowano w nim z asemblerowej struktury rozkazów języka SIGLA, na korzyść syntaktyki zaczerpniętej z BASTCA. Wprowadzono tu wiele odmian instrukcji sterujących ruchem manipulatora. Przykładowo:

#### **MOVE**  $\mathbf{X} \mathbf{L} = 10$ ,  $\mathbf{Y} \mathbf{L} = 20$

powoduje przemieszczenie lewego ramienia robota kartezjańskieao SUPERSIGMA do położenia **X** = **18, Y** = 20, natom iast IN C S **XL** = **10. YL** = *2\$* przemieszcza ram ie o 10 jednostek w zdłuż osi **X** oraz 20 w zdłuż **Y.** Dodanie litery **W** po kodzie operacji powoduje, że powyższe instrukcje wstrzymują dalsze wykonanie programu do chwili zakończenia ruchu.

Instrukcje sterujące wykonaniem programu są typowe. W ich skład wchodzą: warunkowe wykonanie instrukcji (IF), skok bezwarunkowy (GOTO), skok (CALL) do oraz powrót z podprogramu (RETURN) i petla programowa (NEXT).

Ponadto można w programie określić wiele zadań (TASK). Beda one wykonane równolegle. Synchronizację między nimi zapewniają instrukcje podstawienia (SET) oraz oczekiwania na spełnienie warunku (WAIT).

Język zawiera także instrukcje aktywujące (ACT) i deaktyw ujące (DEACT1 urzadzenia w spółpracujące oraz instrukcje wejścia-wyjścia (READ-PRINT).

Ze względu na specyficzna konstrukcję tego robota, ste- : rowanie poszczególnymi napędami jest równoważne prze.mieszczeniom we współrzędnych kartezjańskich. Jednakże ze względu na brak wbudowanego w system przelicznika współrzędnych, język został zakwalifikowany do grupy zorientowanej na przemieszczanie członów łańcucha kinematycznego. Uw aga ta dotyczy również języka SIGLA.

**\***

Jednym z pierwszych języków przeznaczonych do sterowania manipulatorami był WAVE. Został on opracowany w Stanford Artificial Intelligence Laboratory w latach 1970 -1975. Jest on w pełni zorientowany na przemieszczanie końca manipulatora w przestrzeni kartezjańskiej. Cały system sterujący został zaimplementowany na komputerach PDP-10 oraz PDP-6 i jest przeznaczony dla manipulatora o sześciu stopniach swobody.

Podstawowym typem danych zdefiniowanym w tym języku jest układ współrzędnych. Operuje się jedynie na praw oskrętnych układach prostokątnych. XYZ. Jeden z nich jest w yróżniony jako bazowy, bezwzględny układ odniesienia. Zazwyczaj jest on związany z podstawą robota. Z każdym obiektem oraz każdym charakterystycznym punktem przestrzeni roboczej programista może związać lokalny układ w spółrzędnych. Położenie (przesunięcie oraz orientację przestrzenną) nowego układu względem układu odniesienia określa się instrukcją TRANS (ang. transform). Na przykład instrukcja:

#### **TRANS** UK 25, 15, 10. 0. 90, 0

spowoduje nadanie wartości zmiennej typu: układ współrzędnych. Dla tej instrukcji przesunięcia będą miały wartość  $X = 25$ ,  $Y = 15$ ,  $Z = 10$ , natomiast orientacja będzie określona jako obrót o 0° wokół osi 2, 90° wokół osi X oraz 0° wokół osi Y. Dla robota instrukcja ta stanowi inform ację o tym gdzie znajduje się obiekt oraz w jaki sposób należy go chwycić, gdy będzie to konieczne.

W języku tym wprowadzono także inne typy danych. Są to wektory oraz liczniki pętli. Instrukcja:

VECT <nazwa> <współrzędna x>, <współrzędna y>,  $\langle$ współrzędna z $\rangle$ 

nadaje wartości współrzędnym wektora, którego identyfikator znajduje się w jej treści. Natomiast rozkaz:

#### ASSIGN <nazwa>, <wartość początkowa>

inicjuje licznik pętli.

Prócz instrukcji opisujących punkty charakterystyczne środowiska, jezyk zawiera także rozkazy powodujące zmiane stanu menipulatora. Są nimi: OPEN, CLOSE, CENTER crrz MOVE i CHANGE.

**OPFN < Iiczba>** powoduje rozwarcie palców chwytaka na zadana odległość. Gdy rozwarcie palców staje się większe od wyspecyfikowanego, to chwytak jest zamykany.

Instrukcja **CLOSE <liczba>** powoduie zamykanie chwytaka aż do napotkania oporu. Jeśli odległość między palcami będzie mniejsza od podanej w instrukcji, w chwili napotkania siły przeciw działającej ich zbliżaniu, to system wyda komunikat o błędzie.

Najprostszym sposobem implementacji tego rozkazu jest skorzystanie z informacji otrzymywanej z dwóch czujników dotyku zamontowanych na palcach.

Najbardziej wyrafinowaną instrukcją dotyczącą chwytania obiektów jest komenda **CENTER <siła>.** Powoduje ona ściśnięcie obiektu z zadaną sił?, ale bez jego poruszenia. Układ sterujący zamyka chwytak śledząc stan czujników dotyku. W momencie gdy jeden z nich da sygnał in formujący o zetknięciu któregokolwiek z palców z obiektem, rozpoczyna się przemieszczanie całego ramienia z taka prędkością, aby naleć przylegający do obiektu pozostał nieruchomy w przestrzeni. W chwili zetkniecia się drugiego z palców z obiektem ruch ram ienia jest przeryw any, natom iast zam ykanie chw ytaka jest kontynuow ane do osiagnięcia odpowiedniej siły nacisku. W ten sposób można uchwycić obiekt bez przesuwania go w płaszczyźnie chwytu.

Podstawowym rozkazem powodującym ruch ramienia jest:

<sup>&</sup>lt;sup>2</sup>) Robot kartezjański — manipulator, którego fragmenty łańcucha kinematycznego przemieszczają się wzdłuż osi kartezjańskiego układu odniesienia

#### **MOVE** <nazwa układu współrzednych>

Powoduje on przemieszczenie końcówki manipulatora z położenia aktualnego do wyspecyfikowanego. Ruch odbywa się poprzez dwa punkty pośrednie. Ich położenia wyliczane są automatycznie przez system. Pierwszy punkt znajduje się nad pozycją początkową, drugi natomiast nad celem. Punkty pośrednie zostały wprowadzone po to, by system wyznaczając trajektorię ruchu nie przeprowadził jej poprzez ławę roboczą. Niemniej programista sam musi się zatroszczyć, by robot nie uległ kolizji z innymi obiektami w jego otoczeniu.

Inną instrukcją napędzającą ramię jest CHANGE. Ma ona pięć argumentów oddzielonych przecinkami: nazwa w ektora wyznaczającego kierunek przesunięcia, liczba określająca zakres ruchu, nazwa wektora stanowiącego oś obrotu chwytaka, kąt obrotu, czas przeznaczony na wykonanie przemieszczenia (jeśli podany czas będzie równy zero, to system wyliczy czas ruchu opierając się na wewnętrznym modelu dynamiki robota).

Ponadto wprowadzono dyrektywę STOP. Jej argumentami są dwa wektory. Pierwszy określa siłę, a drugi moment siły, po napotkaniu których należy zatrzymać ramię. Przykładowo:

#### **VECr V 0,0,-20 STOP V . NIL MOVE UK**

spowoduje ruch manipulatora w kierunku punktu UK, przy czym po napotkaniu oporu o podanej sile i zerowym momencie siły, ramie zostanie zatrzymane.

Ponieważ w języku istnieją instrukcje, które w przypadku nienormalnego zakończenia wydają komunikat o błędzie (np. CLOSE) — umożliwiono dodatkowe korzystanie z tej informacji. SKIPE oraz SKIPN są rozkazami powodującym opuszczenie lub wykonanie kolejnej instrukcji, w zależności od pojawienia się lub braku komunikatu o błędzie. Ponadto wprowadzono skok bezwarunkowy JUMP <etykieta>.

Przewidziano również dyrektywy ułatwiające wkładanie wałków w otwory. W momencie gdy bolec zacznie zagłębiać się w otwór, układ "traci" stopnie swobody. Faktycznie pozostają tylko dwa z nich — przesunięcie do wnętrza otworu oraz obrót wokół jego osi. Programista może wskazać te stopnie swobody dyrektywami FREE oraz SPIN. Argumentami pierwszej są osie, wzdłuż których można dokonyw ać przemieszczeń, natom iast drugiej — osie, wokół których można obracać obiekt. Ponadto istnieje dyrektywa w prow adzająca nadgarstek w drgania. Jest nią **WOBBLE** <amplituda drgań>. Stosuje się ją w przypadku przewidywanego zakleszczenia bolca w otworze.

Jak widać, język WAVE zawiera zarówno instrukcje uniwersalne, możliwe do zastosowania przy wykonywaniu każdego zadania, jak i specjalizowane, przeznaczone do realizacji konkretnych celów. Taka niejednorodność spowodowana jest chęcią ułatwienia oprogramowania zadań często spotykanych w praktyce, przy jednoczesnym zachowaniu uniwersalizmu, umożliwiającego — niekiedy w dość skom plikow any sposób — realizację przedsięwzięć rzadko spotykanych lub nawet trudnych do przewidzenia.

\*

Przykładem języka zawierającego zarówno instrukcje uniw ersalne, jak i specjalizowane jest także język opracowany przez L. Nemes'a z Węgierskiej Akademii Nauk. Ma on obok rozkazów powodujących przesunięcia poszczególnych członów ramienia robota również takie, które dokonują przemieszczeń końcówki manipulatora w przestrzeni kartezjańskiej. Oprócz bogatego repertuaru instrukcji "ruchowych", język stwarza możliwość definiowania układów współrzędnych związanych z różnymi miejscami w przestrzeni roboczej. Dzięki temu można odwoływać się do dowolnej pozycji w przestrzeni przez podanie nazwy lokalnego układu współrzędnych oraz współrzędnych punktu, wyrażonych w tym układzie.

Rozkazy tego języka można zaszeregować do jednej z czterech kategorii w zależności od rodzaju parametrów.

W grupie pierwszej znajdują się instrukcje bezparametrowe; są nimi: GRIP, DROP oraz SEIZE. GRIP powoduje zamykanie, a DROP — otwieranie chwytaka. SEIZE zamyka chwytak, tak modyfikując położenie nadgarstka ramienia, aby nie przesunąć chwytanego obiektu.

Do drugiej kategorii zaliczane są instrukcje sterujące poszczególnymi napędami ramienia (LIFT, TURN, TILT, ROTATE). Parametrami ich są: położenie lub przyrost. W przypadku konieczności jednoczesnego poruszania kilku członów stosuje się znak I. Ilustruje to następujący przykład:

**TURN 10 I LIFT 30 I ROTATE 5**

Sekwencja ta spowoduje równoczesny obrót kolumny, podnoszenie ramienia i obrót nadgarstka. W przypadku braku znaku I, wszystkie trzy instrukcje zostałyby wykonane sekwencyjnie.

W skład kategorii trzeciej wchodzą rozkazy bardziej złożone. Przykładowo instrukcja **MOVE (R1, P1)** powoduje przem ieszczenie chw ytaka do punktu **PI** w układzie odniesienia **R1**, natomiast **PATH** (l, n) przesuwa chwytak wzdłuż zadanej trajektorii z zachowaniem jego orientacii.

Grupa czwarta zawiera rozkazy specjalizowane. Między innymi: TRANSFER (<nazwa obiektu>; P, R) - powodują pobranie, z podajnika, obiektu o zadanej nazwie oraz przeniesienie go do punktu **P** układu w spółrzędnych **R.** Innym ciekawym rozkazem jest FETCH (<nazwa obiek**tu >; P, R),** który pobiera wskazany obiekt z miejsca gdzie został uprzednio pozostawiony i przenosi go do punktu **P** we współrzędnych **R**.

W następnym numerze INFORMATYKI opiszę języki wysokiego poziomu przeznaczone do programowania robotów. Będzie to ostatnia część naszego cyklu.

\* \* \*

#### LITERATURA

[1] Gini G., Gini M., Gini R., Giuse D.: Introducing software systems in industrial robots. Proceedings of the 9th International Symposium on Industrial Robots, March 1979

[2] Gini G., Gini M.: ADA: A language for robot programming? Computers in Industry, Vol. 3, No. 4, 1982

[3] Nemes L.: A simple robot Language for microcomputer based robot controllers. Proceedings of the 7th International Symposium on Industrial Robots, October 1977

[4] Paul R.: WAVE. A model based language for manipulator control. The Industrial Robot. March 1977

|5] Salmon M.: SIGLA - The Olivetti Sigma Robot Programming Language. Proceedings of the 8th International Symposium on Industrial Robots, 1978

 $[6]$  Spur G., Auer B. H., Sinning H.: CNC - Control for industrial robots with a modular programming language. Proceedings of the 7th International Symposium on Industrial Robots, October 1977.

### **KSIĄŻKI NADESŁANE**

### WYDAWNICTWA NAWKOWO-TECHNICZNE

o Błażewicz J., Cellary W., Słowiński R., Węglarz J.: Badania operacyjne dla informatyków. 338 str., nakład 5000 egz., cena 200 zł, Warszawa, 1983.

Książka przedstawia wybrane pojęcia i metody badań operacyjnych (m.in. złożoność obliczeniowa problemów decyzyjnych, przepływy w sieciach, programowanie liniowe i całkowitoliczbowe, programowanie dynamiczne, systemy masowej obsługi). Opisane są także zagadnienia informatyczne, w których badania operacyjne znalazły szerokie zastosowanie (np. probabilistyczne problemy szeregowania zadań i rozdziału zasobów, optymalizacja zarządzania pamięcią wirtualną, dobór liczb kopii segmentów pamięci programów w wieloprocesorowym systemie sterującym). Selekcja materiału dokonana była przede wszystkim z punktu widzenia potrzeb projektantów systemów operacyjnych.

# Programowanie w **języku PL/M** (2)

W drugiej części artykułu omawiamy bardziej złożone konstrukcje języka, wyjaśniając ich użycie w przykładach — analogicznie do konwencji przyjętej w części pierwszej.

#### **PRZYKŁAD 3 — SYMULACJA RUCHU OBIEKTÓW**

Sym ulow any jest ruch obiektów we współrzędnych biegunowych. W każdym takcie, do określonego miejsca pamięci mikrokomputera, przesyłana jest informacja o azymucie losowo wybranego obiektu.

**I N F O R M A T ! O N i S Y S T E M : D O ;**

```
DECLARE DUL LITERALLY 'DECLARE', TRUE LITERALLY 'OFFH';<br>DCL (I,K) BYTE,(BAZA4LOSOYANIA,ADRES4YAL) ADDRESS<br>DCL (LICZBA3LOS BASED BAZA4LOSOYANIA, ZAVARTOSC4PAMIECI BASEI
 ADRESSVENING BYTE, LIREJ BYTE)<br>DCL PARAEREJINE STRUCTURE(HEREJ BYTE, CIREJ BYTE)<br>DCL PARAEREJINE STRUCTURE(HERE) BYTE, CIREJ BYTE)<br>DCL OBIEKT(S) STRUCTURE(R BYTE, FI ADDRESS.DR BYTE, DFI ADDRESS<br>(11/25,2,2,5)<br>(11/25,2,2,5)
 2 4 / 15 / 3 / 3 /<br>DCL TABLICASADRESOV(10) BYTE DATA(20H /20H /22H /22H /20H /24H /20H
 2 6 H / 2 0 H / 2 3 H ) ;
 BAZABLOSOVANIA – 1250A)<br>DO JWILE TRUE;<br>DO J = 0 TO 4;<br>OBIEKT(I).R = OBIEKT(I).R + OBIEKT(I).DR;<br>OBIEKT(I).FI = OBIEKT(I).FI + OBIEKT(I).DFI;
      END:<br>K = LICZBAŁOS MOD 5;<br>BAZAŁOSOVANIA + DZZAŁOSOVANIA + 1;<br>PARAŁREJSHL-HSREJ = TABLICASADRESOV(2*K);<br>PARAŁREJSHL-LIREJ = TABLICASADRESOV(2*K+1);
      PARA SREJSBC · BSREJ = HIGH(OBIEKT(K) · FI);<br>PARA srejsbc · C srej = lov(Obiekt(K) · FI);
     ADRESSVANL = SHL(PARABREJBHL(HBREJ,3) + PARABREJBHL(LBREJ)<br>ZAVARTOSCBPANIECI = PARABREJBEC(BBREJ)<br>ADRESSVAHL = ADRESSVAHL + 1)
     ZAVARTO SC<sup>S</sup>PAMIECI = PARASREJSBC. CSREJ:
E N D ;
```

```
END INFORMATION & SYSTEM:
```
#### Wydruk 1. Przykład modułu 3

Program realizujący odpowiedni algorytm stanowi moduł główny (wydruk 1). Zadeklarowano w nim dwa synonimy DCL i TRUE dla słów DECLARE i OFFH. Następne deklaracje obejmują zmienne BAZA\$LOSOWANIA i ADRES $\%$ W $\%$ HL. Pierwsza z nich stanowi adres, od którego odczytywne będą liczby losowe, druga zaś określa adres znajdujący się w parze rejestrów HL. Obie te zmienne stanowią bazy dla zmiennych bazowanych LICZBA\$LOS i ZAWARTOSC SPAMIECI (typu BYTE), które umożliwiają dostęp do kom órek pam ięci o adresach określonych przez bazy. W kolejnych deklaracjach zdefiniowano struktury PARA\$REJ\$HL i PARA\$REJ\$BC, reprezentujące pary rejestrów HL i BC.

Do opisu obiektów, których ruch jest symulowany, wykorzystano tablicę struktur o nazwie OBIEKT. Atrybutami każdego elementu tej tablicy są współrzędne biegunowe położenia R i FI oraz przyrosty tych współrzędnych, odpow iednio — DR i DFI. W ykorzystano także możliwość inicjowania wymienionych atrybutów przy użyciu deklaracji INITIAL. Ponieważ zadeklarowano pięcioelementową tablicę struktur, a każdy z elementów tej tablicy ma cztery atrybuty, podano dwadzieścia wartości początkowych.

Ostatnią deklarację stanowi dziesięcioelementowa tablica o nazwie TABLICA\$ADRESOW i elementach typu BYTE. Zawarto w niej adresy, pod które należy przesyłać wartości azymutów kolejnych obiektów, przy czym k-temu obiektowi przyporządkowano adres określony przez dwa elemenny tablicy **2k** i **2 k + l.** Poniew aż adresy są stałe, w celu nadania elementom tablicy TABLICA\$ADRESOW wartości początkowych wykorzystano deklarację DATA. Przeciwnie niż w przypadku deklaracji INITIAL, wartości te nie mogą być zmieniane podczas wykonywania programu. W podobny sposób można inicjować zmienne, struktury i tablice struktur.

Program rozpoczyna się od przypisania zmiennej BAZA-SLO^OWANIA w artości 1250H. Jest to adres początkowy dla prostego generatora liczb pseudolosowych, który wykorzystuje zawartość przypadkowo wypełnionej pamięci (kolejnycn kom órek od adresu 1250H). Zasadnicza część programu jest zawarta w bloku DO WHILE, stanowiącym nieskończoną pętlę. Początek bloku DO W HILE realizuje algorytm ruchu obiektów przy użyciu instrukcji iteracyjnej DO..TO, która dla kolejnych wartości indeksu I oblicza nowe wartości atrybutów R i FI w kolejnych strukturach tablicy OBIEKT. Do atrybutów struktur używa się dostępu zdalnego, tzn. z nazwą struktury i kropką.

Po obliczeniu nowych współrzędnych dla wszystkich obiektów program przechodzi do losowania numeru obiektu, którego azymut będzie przesyłany do mikrokomputera. Zmienna bazowana LICZBA\$LOS ma wartość równą zawartości miejsca pamięci o adresie BAZA SLOSOWANIA. Przy użyciu operatora m odulo MOD, dostarczającego reszty z dzielenia dwóch liczb całkowitych, normuje się wartość tej zmiennej do przedziału [0,4], przypisując wynik zmiennej **K.** Następnie zwiększa się w artość bazy o 1, aby w następnym takcie zmienna LICZBA\$LOS przyjęła inną wartość. Kolejne instrukcje wprowadzają do rejestrów określonych przez zmienne H\$REJ i L\$REJ (w strukturze PARA\$REJ\$HL) bardziej i mniej znaczącą część adresu z tablicy TABLICA\$ADRESOW, odpowiadającego wylosowanemu numerowi obiektu. W podobny sposób do rejestrów R\$REJ i C\$REJ (w strukturze PARA\$REJ\$BC) w prowadza się obydwa bajty w artości azymutu FI wylosowanego obiektu, wykorzystując funkcje HIGH i LOW. Wartością pierwszej z nich jest bardziej znaczący bajt zmiennej FI typu ADDRESS, zaś drugiej — mniej znaczący bajt tej zmiennej.

Następnie z pary rejestrów H\$REJ i L\$REJ odczytywany jest adres, pod który należy przesłać zawartości rejestrów B\$REJ i C\$REJ. Funkcja SHL przesuwa wszystkie bity rozszerzonego H\$REJ o osiem pozycji w lewo. ADRES §W §HL jest bazą dla zm iennej bazow anej ZAWAR-TOSCSPAMIECI, zatem kolejna instrukcja przypisuje kom órce pam ięci (zmiennej ZAWARTOSCSPAMIECI) bajt danych znajdujący się w rejestrze CSREJ. Po zwiększeniu adresu (zmienna ADRES\$W\$HL) o 1, wykonywane jest analogiczne przypisanie zawartości rejestru B\$REJ zmiennej ZAWARTOSCSPAMIECI. W ten sposób do dwóch kolejnych miejsc pamięci w prowadzona zostaje w artość azymutu, a program przechodzi do obliczenia nowych współrzędnych obiektów.

#### **Struktury**

Tablice umożliwiają łączenie w grupy elementów tego samego typu (BYTE lub ADDRESS), natomiast dzięki strukturom, możliwe jest łączenie w grupy elementów różnych typów. Każda struktura ma swoją nazwę, która stanowi jednocześnie referencję do atrybutów danej struktury. W deklaracji struktury należy podać również nazwy i typy wszystkich jej atrybutów. Atrybutem struktury może być także tablica.

W przykładzie 3 wykorzystano strukturę do opisu pary rejestrów. Jej atrybutami są dwie zmienne tego samego typu — BYTE. Rozwiązaniem mogłoby być także zastosowanie tablicy. Wybór struktury podyktowany był przede wszystkim dążeniem do uzyskania lepszej czytelności programu.

Tablice struktur są bardzo wygodną konstrukcją wtedy, gdy zachodzi konieczność opisu wielu obiektów przy użyciu tej samej struktury. W tym przykładzie w taki właśnie sposób przedstawiono opis obiektów występujących w symulacji, tj.:

**DECLARE OBIEKT (5) SIRUCTURE (R BYTE, FI AD-DRESS, DR BYTE, DFI ADDRESS);**

Przykładowo — dostęp do atrybutu DR trzeciej struktury w powyższej tablicy struktur jest następujący:

#### OBIEKT (2). DR

Podobnie jak w przypadku zwykłych tablic, elementy tablicy struktur są numerowane od zera. Ważną dziedziną zastosowania tablic struktur jest rachunek macierzowy. W języku PL/M nie zdefiniowano tablic dwuwymiarowych, zastępują je jednak tablice struktur z tablicą jako atrybutem, np.:

**DECLARE WIERSZ (20) STRUCTURE (KOLUMNA (20) ADDRESS);**

Powyższa deklaracja reprezentuje tablicę dwuwymiarową  $20 \times 20$ , a jej (i, j)-ty element ma postać

#### **WIERSZ (I). KOLUMNA (J)**

```
PODVOJNAS SUMA: DO !
 DECLARE N LITERALLY "20"7<br>DECLARE ¥(N) STRUCTURE( A(N) ADDRESS.X BYTE.Y BYTE);<br>DECLARE (1,J) BYTE.Q ADDRESS INITIAL(0);
       DO I = 0 TO N-1;<br>
<b>DO J = 0 TO N-1;<br>
Q = Q + 'J(I)+A(J) * \J(I)+X * 'J(J)+Y;
      e n d ;
      e n d ;
E N D P O D V O J N A i S U M A ;
```
Wydruk 2. Obliczanie wartości wyrażenia

$$
\sum_{l=0}^{19} \sum_{j=0}^{19} a_{lj}x_{l}y_{l}
$$

Na wydruku 2 przedstawiono program realizujący obliczenie wyrażenia w postaci:

$$
\sum_{i=0}^{19} \sum_{j=0}^{19} a_{ij} x_i y_i
$$

gdzie x i y są wektorami jednowymiarowymi, zaś a jest dwu wy miarową tablicą współczynników.

#### Zm ienne bazowane

W języku PL/M istnieje możliwość pośredniego odwoływania się do zmiennych. Wykorzystując zmienną bazowaną, jedną nazwą można odwoływać się do różnych danych w zależności od wartości tzw. bazy, stanowiącej adres w pamięci. Kompilator nie przydziela zmiennej bazowanej żadnego adresu, ponieważ adres ten jest uzależniony od wartości bazy. Deklaracja zmiennej bazowanej zawsze m usi być poprzedzona deklaracją bazy (por. przykład 1). Słowo BASED musi występować za nazwą zmiennej bazowanej i poprzedzać nazwę bazy. Wartością zmiennej bazowanej jest zaw artość kom órki pam ięci (BYTE lub AD-DRESS w zależności od typu zm iennej) o adresie określonym przez bazę.

#### **PRZYKŁAD** *i* **WYSZUKIWANIE DOKUMENTÓW**

W banku danych znajdują się dokumenty posiadające dwa atrybuty: nazwę i czterocyfrowy numer. Wyszukuje się dokum enty o nazw ach różnych od zera, które po konwersji na kod ASCII wyprowadza się do zadanego bufora.

Program rozwiązujący powyższy problem przedstawiono na wydruku 3. W porównaniu z poprzednimi zawiera on niew ielką liczbę instrukcji, natom iast część deklaracyjna jest bardziej rozbudowana. Uzyskuje się to dzięki wprow adzeniu procedur. W pierw szej części zdefiniowano synonimy LICZBASDOKUMENTOW i DLUGOSCSBUFORA, tablicę BUFF stanowiącą bufor, do którego wprowadza się numery dokumentów (każdy numer wypełnia cztery elementy tablicy), oraz — tablicę struktur dokumentów o nazwie DOKUMENT z dwoma atrybutami: NAZWA i NU-MER. Kolejne deklaracje dotyczą procedur CYFRA i KON-WERSJA.

BANK & DOKUMENTON : DO

DECLARE DCL LITERALLY "BECLARE"/LICZBASDOROSENION CITERALLI SO 7<br>DCL QUEECOLOGISTICAL (2007:<br>DCL QUEECOLOGISTICAL DETERTIES PETE;<br>DCL Q ADDRESS INITIAL(0);<br>DCL DORUMENT(LICZBASDORUMENTOV) STRUCTURE(AAZ-JA BYTE, NUJER ADDRE CYFRA: PROCEDURE(1) BYTE; DO CASE I<br>
1977 1977<br>
RETURN '1',<br>
RETURN '2',<br>
RETURN '3',<br>
RETURN '5',<br>
RETURN '5',<br>
RETURN '5',<br>
RETURN '3',<br>
RETURN '3',<br>
RETURN '9',<br>
RETURN '9',<br>
RETURN '9', **END CYFRA ;** KONVERSJA: PROCEDURE(ADRES\$DOKUMENTU, ADRES\$BUFORA);<br>DCL (ADRES\$DOKUMENTU,ADRES\$BUFORA,ZMIENNA\$POMOCNICZA) ADDRESS, J BYTE;<br>DCL BUFOR BASED ADRES\$BUFORA(A) BYTE; DCL BUFOR BASED ADRES\$BUFORA(A) BYTE:<br>DCL BOXX BASED ADRES\$DOKUMENTU STRUCTURE(NAZWA BYTE,NUMER ADDRESS); **? MI ENNASPOMOCNICZA = BOXX.NUMERI DO J = 0 TO 3;<br>BUFOR(3-J) = CYFRA( ZMI ENNAIPO.IOCNICZA MOD 10 )**<br>ZMIENNAIPOMOCNICZA = ZMI ENNAIPO.IOCNICZA / 10; **E N D ;** END KONVERSJA;<br>/\* \*\*\*\* PROGRAM GLOVNY \*\*\*\* \*/<br>DO P = 0 TO LICZBA\$DOKUMENTOV - I! **IF DOKUMENT(P)** · NAZVA <> 0 THEM **DO:**<br>CALL KONVERSJA(+DOKUMENT(P)++BUFF + 4\*Q)<br>Q = Q \* 1;<br>END; EKD; **END BANK SDOKUAENTOV ;** 

Wydruk 3. Przykład modułu 4

Procedura CYFRA jest procedurą funkcyjną, dotychczas nazywaną funkcją, a jej wartością jest cyfra w kodzie AS-CII, odpowiadająca wartości parametru aktualnego. Zasadniczą jej treść stanowi instrukcja DO CASE. Wywołanie funkcji z parametrem aktualnym powoduje, że liczba ta (np. 5) zostaje przypisana parametrowi formalnemu I, który z kolei określa numer instrukcji do wykonania w bloku DO CASE. W tym przypadku będzie to piąta instrukcja, a zatem wartość powrotna funkcji będzie wynosiła '5'.

Procedura o nazwie KONWERSJA ma dwa parametry formalne, ADRES\$DOKUMENTU i ADRES\$BUFORA. Obie te zmienne stanowią bazy dla struktury bazowanej BOXX i tablicy bazowanej o nazwie BUFOR. Działanie procedury polega na konwersji atrybutu NUMER struktury DOKUMENT z postaci dwójkowej na kod ASCII. Dostęp do tego atrybutu uzyskuje się przez zmienną bazowaną BOXX, przy czym jej pazę stanowi adres struktury będący parametrem aktualnym. Algorytm konwersji jest prosty i polega na kolejnym poddawaniu wartości atrybutu NUMER operacjom: modulo 10 i dzielenie przez 10. Po konw ersji na kod ASCII przy użyciu funkcji CYFRA, kolejne cyfry są wstawiane do bufora BUFOR poczynając od ostatniej pozycji.

Po deklaracjach procedur rozpoczyna się program główny, tj. ciąg instrukcji modułu. W pętli iteracyjnej DO..TO sprawdza się warunek równości nazwy każdego dokumentu z zerem. W przypadku różnicy wywoływana jest procedura KONWERSJA.

Pierwszym parametrem aktualnym tej procedury jest adres kolejnego elementu tablicy struktur DOKUMENT. Odwoływanie się do adresów zmiennych, tablic i struktur jest doknywane przez podanie kropki przed nazwą. Przykładowo — wartością odwołania DOKUMENT(P) jest adres początku p-tej struktury w tablicy struktur DOKUMENT

Drugim parametrem aktualnym jest adres elementu ta blicy BUFF, od którego wpisana ma być czterocyfrow. wartość numeru Q-tego wyszukanego dokumentu. Tak określone parametry aktualne stanowią bazy dla tablicy i struktury bazowanej, umożliwiające dostęp do odpowiednich elem entów tablicy i atrybutów struktury. W ten sposób analizowane są wszystkie dokumenty znajdujące się w banku danych (tablicy struktur). Program oblicza dodatkowo liczbę wybranych dokumentów wykorzystując do tego celu zmienną Q.

#### **Procedury i funkcje**

Deklaracja procedury ma następującą postać:

<nazwa>: PROCEDURE (<lista parametrów formal $nych$ );  $\langle$ treść procedury $>$ ;  $END \langle$ nazwa $>$ ;

Treść procedury obejmuje deklaracje i instrukcje. W treści procedury należy zadeklarować jej wszystkie parametry formalne (o ile występują). Deklaracja procedury w programie musi pojawić się przed jakimkolwiek odwołaniem się do niej. Realizacja ciągu instru!:cji procedury następuje po jej wywołaniu instrukcją CALL. W szczególności może to być pierwsza instrukcja w programie. Po wykonaniu treści procedury następuje przejście do pierwszej instrukcji występującej za instrukcją wywołującą.

Parametrami formalnymi procedury nie mogą być elementy tablic i struktur. Parametry formalne należy deklarować w treści procedury. Parametry aktualne mogą być wyrażeniami. W przypadku procedury KONWERSJA, parametrowi formalnemu ADRES\$DOKUMENTU przypisywana jest, w chwili wywołania procedury, wartość adresu **p-**tej struktury, tj. **.DOKUMENT(P).** Parametr ADRES\$BUFO-RA przyjmuje wtedy wartość równą wartości wyrażenia **,BUFF+4\*Q.** Liczba param etrów aktualnych musi być równa liczbie parametrów formalnych procedury.

W języku PL/M istnieje możliwość deklarowania procedur z jednoczesnym podaniem ich typu (BYTE lub AD-DRESS). Tego rodzaju procedury noszą nazwę funkcji. Deklaracja funkcji ma następującą postać:

 $\langle$ nazwa $\rangle$ : PROCEDURE  $\langle$  < lista parametrów formal $nych$   $\left\langle \text{typ} \right\rangle$ ;  $\langle$ treść funkcji $\rangle$ ; RETURN <wyrażenie>;  $END \langle nazwa \rangle$ :

W celu wywołania funkcji wystarczy podać jej nazwę wraz z parametrami aktualnymi. Funkcja musi zawierać w swej treści co najmniej jedną instrukcję RETURN, która powoduje automatyczne przypisanie nazwie funkcji wartości wyrażenia występującego po słowie RETURN. A zatem funkcja może być argumentem w dowolnym wyrażeniu, w którym wystąpiła jej nazwa. Zasady przekazywania param etrów w funkcjach są analogiczne jak w przypadku procedur.

#### **Tablice i struktury bazowane**

Tablice i struktury bazowane stanowią rozszerzenie koncepcji zmiennych bazowanych. Jeżeli zmienna bazowana umożliwia dostęp do jednego miejsca pamięci o adresie równym bazie, to w przypadku tablic i struktur dla jednej wartości bazy możliwy jest dostęp do wielu kolejnych miejsc pamięci. Podobnie jak dla zmiennym bazowanych, dla tablic i struktur bazowanych nie rezerwuje się pamięci. Deklaracja każdej tablicy i struktury bazowanej musi być poprzedzona deklaracją bazy.

**PRZYKLADt DOi**

DECLARE DCL LITERALLY 'DECLARE';

MOVE: PROCEDURE(ADR),ADR2,A);<br>DCL (TABI BASED ADR),TAB2 BASEL<br>DCL (TABI BASED ADR),TAB2 BASEL<br>DO I = 0 TO N-1;  $TABLE 11 = TABLE 111$ END **EN D MO'/E :** CALL MOVE(2000H, 3200H, 100H) : **END PRZYKLAD;** 

Wydruk 4. Procedura MOVE

Na wydruku 4 przedstawiono procedurę MOVE, która przenosi N bajtów danych, poczynając od adresu ADR1, w obszar zaczynający się od adresu ADR2. Zakłada się, że oba obszary pamięci nie zachodzą na siebie. W programie wykorzystano dwie tablice bazowane o bazach równych ADR1 i ADR2, dzięki czemu uzyskano dostęp do kolejnych kom órek zadanych obszarów pamięci, które wynoszą 2000H-20FFH i 3200H-32HFH. Przez, sparametryzowanie procedury MOVE możliwe jest przesuwanie dowolnych bloków pamięci w różne obszary pamięci mikrokomputera.

#### **PRZYKŁAD 5 — OBSŁUGA PRZERWAŃ**

Obsługa przerwania polega w tym przykładzie na obliczeniu w artości wielomianu trzeciego stopnia dla odczytanej z czujnika wartości wejściowej. Obsługę realizuje procedura o nazwie PRZERW ANIE z atrybutem INTER-RUPT 2 (wydruk 5). Z chwilą zgłoszenia przerwania z poziomu drugiego, jeżeli przerwania są dozwolone, aktualnie wykonywana instrukcja (faktycznie rozkaz mikroprocesora) zostaje dokończona, a następnie wywoływana jest procedura obsługi, tj. PRZERWANIE. Procedura ta oblicza wartość zmiennej WYJSCIE w oparciu o funkcje: WIELO-MIAN i ODCZYT\$Z\$CZUJNIKA. Druga z tych funkcji dostarcza wartości danej, odczytanej z drugiego portu mikroprocesora.

**UESSURFARE BELERARITA: DD:<br>DECLARE BELLITERALLY '2':<br>DECLARE A(4) ADDRESS, WYJSCIE ADDRESS;<br>ODCZYT\$Z\$CZUJNIKA: PROCEDURE BYTE REENTRANT RETURV INPUT(BI); END ODCZYTAZACZUJNIKA:** 

**RELUMIAN: PROCEDURE(X) ADDRESS REENTRANT;**<br>DECLARE (X, I) BYTE, Y ADDRESS; **y** = 0;<br> **PO I** = 0 TO 3;<br> **Y** = A(**I**) +  $\times$ \*Y;<br> **END**; RETURN Y;<br>END VIELOMIAN;

PRZERVANIE: PROCEDURE INTERRUPT 2;<br>END PRZERVANIE: \* VIELOMIAN(ODCZYTEZ4CZUJNIKA)<br>END PRZERVANIE:

END OBSLUSA**SPRZERVANIA** 

Wydruk 5. Przykład modułu 5

W przypadku, gdy procedury obsługi przerwań kilku poziomów wykorzystują tę samą procedurę, dla której zmiennych zarezerwowano stałe komórki pamięci, to istnieje niebezpieczeństwo, że zawartość tych komórek może ulec zniszczeniu. W celu uniknięcia tej niedogodności wprowadzono atrybut REENTRANT. Zapewnia on, że wartości zmiennych lokalnych procedur wywoływanych podczas obsługi przerwań są przechowywane na stosie, dzięki czemu nie są niszczone przez inne programy. Z tego powodu funkcje WIELOMIAN i ODCZYT\$Z\$CZUJNIKA mają atrybuty REENTRANT. Ogólnie, procedurę z tym atrybutem wykorzystuje się, jeśli jest ona zawieszana przez przerwanie, którego obsługa także ją wywołuje, lub jeśli jest ona rekursywna.

Zabranianie bądź zezwalanie przerwań realizują instrukcje DISABLE i ENABLE. Każda procedura obsługi przerwań zabrania innych przerwań (system wykonuje jako pierw szą instrukcję DISABLE). Chcąc zatem realizować, np. priorytetowy system przerwań, należy w procedurach obsługi zezwolić na przerw anie instrukcją ENABLE. Po wyjściu z każdej procedury obsługi przerwania, niezależnie od tego, czy zewala ona bądź zabrania przerwania, przerw ania zostają dozwolone. Procedury z atrybutem INTERRUPT nie mogą być funkcjami oraz nie mogą mieć żadnych parametrów formalnych. Ponadto, numer poziomu przerw ania określony w deklaracji procedury po słowie INTERRUPT może pojawić się w programie tylko jeden raz.

#### **ZASADY ŁĄCZENIA MODUŁOW**

Ważnym czynnikiem, mającym duże znaczenie w program ow aniu jest m odularyzacja program ów . Z tego względu wszsytkie przykładowe programy stanowiły kompletne moduły, w których użyto podstawowych konstrukcji języka PL/M. Praktyka wykazuje, że podstawową rolę w tworzeniu dużych programów odgrywają procedury oraz że każdej procedurze powinien odpowiadać oddzielny moduł. Procedura zadeklarowana w danym module, podobnie jak<br>zmienne tablice lub struktury jest w nim lokalna tzn zmienne, tablice lub struktury, jest w nim lokalna, jest dostępna tylko w tym module. Do rozszerzenia zakresu działania procedury na inne moduły służą atrybuty PU-BLIC i EXIERNAL. Procedura zadeklarowana w module z atrybutem PUBLIC jest dostępna także w innych modułach pod warunkiem, że w każdym z nich zostanie zadeklarowana z atrybutem EXTERNAL. Wynika stąd, że jedna procedura może być zadeklarowana z atrybutem PUBLIC tylko jeden raz, natomiast z atrybutem EXTER-NAL — wielokrotnie, w zależności od liczby modułów, w których jest wywoływana. Deklaracja procedury z obydwoma atrybutami w jednym module nie ma sensu. Powyższe uwagi dotyczą także zmiennych, tablic i struktur.

Deklaracja procedury z atrybutem PUBLIC stanowi klasyczną deklarację procedury, przy czym w nagłówku procedury podaje się dodatkowo słowo PUBLIC, np:

KONWERSJA: PROCEDURE(ADRESSDOKUMENTU, AD-RESSBUFORA) PUBLIC; **<trcść procedury>;** END KONWERSJA;

Deklaracja tej samej procedury z atrybutem EXTERNAL (w innym module) ma postać:

**KONWERSJA; PROCEDURE (A, B) EXTERNAL;** DECLARE **(A, B) ADDRESS; END; .**

Treść procedury z atrybutem EXTERNAL zawiera tylko deklarację parametrów formalnych, przy czym wymagana jest jedynie zgodność typów parametrów, natomiast ich nazwy mogą być różne. W przypadku zmiennych i tablic, atrybuty PUBLIC i EXTERNAL wymienia się po deklaracji typu, zaś w przypadku struktur — po specyfikacji atrybutów.

Zasadę roszerzania zakresu działania zmiennych, tablic struktur i procedur zilustrowano na wydruku 6. Tablica TAB, zmienna ZMIENNA, struktura X oraz procedura

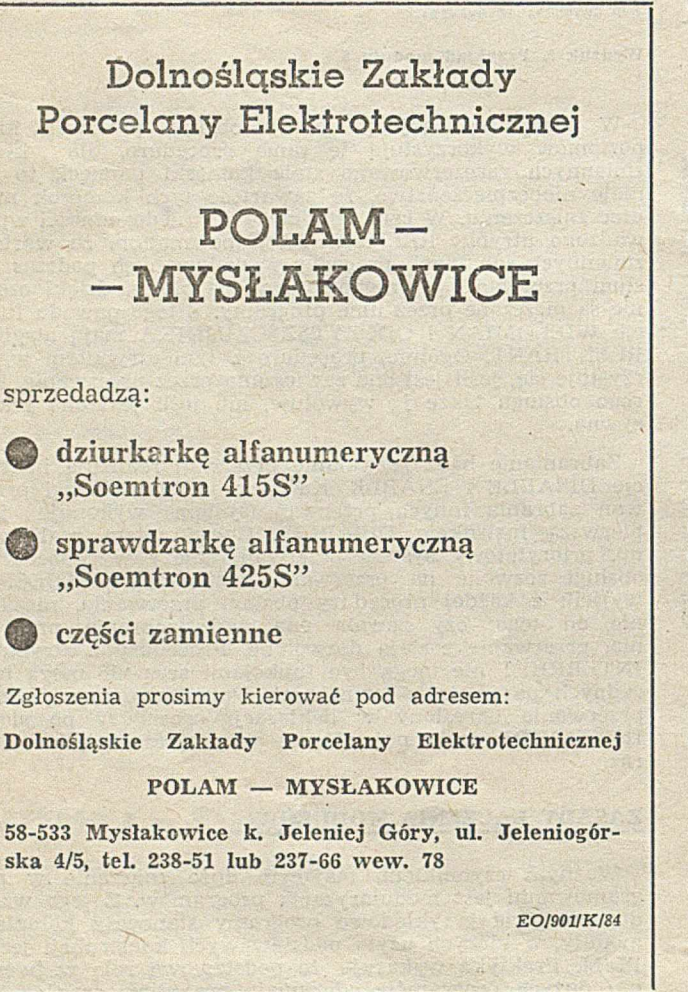

**•MODULI 1 DO! /■ -I0DI1L SLO'JNY •/**

DECLARE EXTR LITERALLY "EXTERNAL" **J**<br>DECLARE ZMIENNA BYTE PUBLIC;<br>DECLARE TAB(10) ADDRESS EXTR; DECLARE X STRUCTURE(B ADDRESS,<br>A BYTE) PUBLIC;

KONV: PROCEDURE(X,Y) EXTR; DECLARE (X,Y) ADDRESS; **END;**

*PROGRAM GLOVNY \*/*<br>CALL KONV(.X.B..TAB);

### END MODILLI :

Wydruk 6. Zasada użycia atrybutów PUBLIC i EXTERNAL

KONW są dostępne w obu modułach, natomiast funkcja CYFRA jest lokalna w module 2 i może być dostępna tylko w nim. Chcąc rozszerzyć zakres jej działania należałoby dodać w nagłów ku jej deklaracji słowo PUBLIC.

**M O D U Ł \* ir DO;**

END CYFRAI **END M0DUL2;**

DECLARE EXTR LITERALLY<br>'EXTERNAL' ;<br>DECLARE ZMIENNA SYTE EXTR;<br>DECLARE TAS(10) ADDRESS PUBLIC;<br>DECLARE X STRUCTURE(5 ADDRESS<br>A BYTE) EXTR;

'KONV: PROCEDURE(A&D, A&B) PUBLIC; TRESC PROCEDURY END KOVW;<br>CYFRA: PROCEDURE(I) BYTE TRESC FUNKCJI

Atrybuty PUBLIC i EXTERNAL stanowią łączniki między poszczególnymi modułami, umożliwiają m.in. komunikację i wymianę informacji między nimi. Łączenie modułów w jeden moduł, po niezależnej kompilacji każdego z nich, dokonuje się przy użyciu programu o nazwie LINK, wchodzącego w skład programów systemu operacyjnego. Moduł otrzymany po połączeniu nie zajmuje więcej pamięci niż odpowiadający mu moduł powstały wskutek kompilacji jednego dużego programu.

Z 'przedstawionego opisu języka PL/M wynika, że stanowi on bardzo dobre narzędzie dla projektanta-programisty na początkowych etapach procesu projektowania systemu mikroprocesorowego. Różnorodność konstrukcji językowych i modularność programów umożliwia stosunkowo łatwy opis algorytmów i otoczenia, jak również szybkie uruchamianie programów. Na poziomie tego języka powinny być także łatwo eliminowane błędy projektowe.

### **M iejsce grafiki komputerowej**

**Czwartą stronę okładki będziemy odtąd przeznaczać przede wszystkim na grafikę komputerową. Nie mamy autorów, którzy zapełnialiby stale to miejsce. Proponujemy więc wszystkim zainteresowanym udział w konkursie na najlepsze czarno-białe realizacje. Nagrodą będzie publikacja. 1 oczywiście honorarium. (Red.)**

### **N aczelna O rganizacja Techniczna**

podjęła starania na rzecz prezentacji udziału inżynierów i techników w procesie tworzenia gospodarki narodowej w okresie czterdziestolecia PRL, ze szczególnym uwzględnieniem pierwszych łat odbudowy kraju po II wojnie światowej.

NOT liczy na zgłoszenie się tych inżynierów i techników, którzy w latach 1944— 1949 przystąpili do odbudowy różnych dziedzin gospodarki (m.in. jako pełnomocnicy PKWN, uczestnicy grup operacyjnych, pracownicy tworzonych wówczas struktur organizacyjnych życia gospodarczego w Polsce).

Zgłoszenia należy kierować pod adresem Naczelnej Organizacji Technicznej — 00-950 Warszawa, ul. Czackiego 3/5, z dopiskiem: 40-lecie PRL. W zgłoszeniu należy podać imię, nazwisko i adres, a także krótkie omówienie swojej działalności w tamtym okresie.

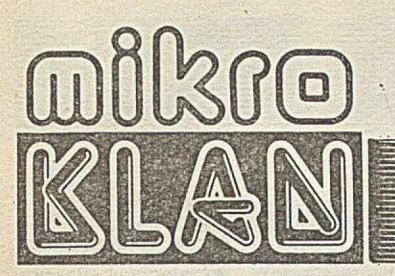

Druga część opisu mikrokomputera APPLE poświęcona została oprogramowaniu. Tym razem jednak rzecz nie w opisie fantastycznych gier komputerowych czy programów graficznych — pozwalających architektowi zaprojektować dom od dachu po fundamenty z uwzględnieniem kształtu krzeseł w jadalni. Aby realizacja wspomnianych programów była możliwa w mikrokomputerach, stosowany jest program zarządzający o nazwie MONITOR (lub SYSTEM OPERA-CYJNY, gdy obsługuje również współpracę z dyskami). W jego skład wchodzi szereg procedur, od stopnia wyrafinowania których zależy prostota (a często i możliwości) programów użytkowych.

Procedury realizujące zbliżone funkcje można obecnie spotkac w oprogramowaniu zasadniczym większości "szanujących się" mikrokomputerów. Tym, którzy kompletują program MONITOR dla komputera własnej konstrukcji, radzimy skorzystać z dobrze sprawdzonego wzorca.

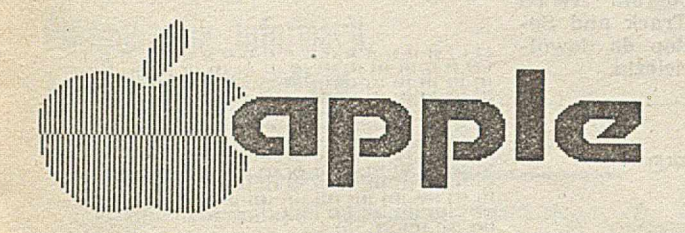

## **O jabłku opowieść (2 )**

#### **Oprogramowanie**

Opisując mikrokomputer APPLE II warto wspomnieć o dwóch wersjach oprogram ow ania podstawowego mikroprocesora 6502. Wersją pierwszą, nieco starszą jest SMR (System Monitor ROM). W wersji tej dostępny jest język INTEGERBASIC (interpreter języka BASIC z ograniczeniem do liczb całkowitych) oraz MINI-ASSEM-BLER 6502. Drugą wersją jest system AMR (Autostart Monitor ROM). Obok znacznie bogatszego oprogramowania<br>podstawowego, językiem wysokiego podstawowego, językiem wysokiego poziomu jest tu APPLESOFT.

A oto podstawowa struktura oprogramowania umieszczonego w pamięci ROM dla AMR. Zarządcą i zarazem niewolnikiem systemu jest program SYSTEM MONITOR. Kontroluje on realizację w szystkich programów, tłumaczy niektóre na język wewnętrzny mikroprocesora 6502, ale też wszystkie one przekazują mu do wykonania różne polecenia.

SYSTEM MONITOR AMR zawiera miedzy innymi mini DISASSEMBLER<br>(mini — ponieważ nie potrafi prze- $-$  ponieważ nie potrafi przetwarzać adresów symbolicznych). Mi-<br>ni DISASSEMBLER uwzględnia 56 ni DISASSEMBLER uwzglednia typów rozkazów i 13 trybów adresowania. Przekazywana informacja składa sie z trzech cześci: adresu, kodu (w. systemie szesnastkowym) oraz rozkazu. SYSTEM MONTTOR składa się z szeregu procedur. Oto najważniejsze z nich:

Podprogram COUT (ang. Character OUTput) — wyprowadza znaki na urzadzenia zewnetrzne w czterech postaciach: n^rmal, inverse (negatyw). flash (migająca), esc-function (znak

edytorski). Znaki te kodowane są w akumulatorze. Podprogram ten uwzględnia jedynie duże litery, ma pełną kontrolę nad kursorem, jego aktualnym położeniem na ekranie, organizuje tzw. okna, czyli liczbę kolumn i wierszy. M aksym alnie dopuszcza 40 kolumn w 24 wierszach. Program ten uruchamia w określonych warunkach głośnik, który generuje sygnał akustyczny o częstotliwości 1 KHz co 1/13 sekundy.

Podprogram COUT1 — wyprowadza znaki z akumulatora na ekran monitora. Może być on wywoływany przez COUT.

**Podprogram SETINV** (ang. SET IN-Verse) — uruchamiany bezpośrednio przez COUT. Przekształca obraz ekranu na jego negatyw.

**Podprogram SETNORM** (ang. SET NORMal) — powoduje powrót do pozytywu.

Podprogram CROUT (ang. Carriage Return OUTput) — współpracuje z z urządzeniami peryferyjnymi, przesyłając do nich informację o funkcji RETURN kończącej dany rozkaz, czy linię.

Podprogram CROUT1 — współpracuje z podprogramem COUT dokonując odpowiednich korekt i wymazując niepotrzebne informacje z ekranu pamięci.

Podprogram PRBYTE (ang. PRint BYTE) — kontroluje urządzenia wyjściowe: przesyła do nich zawartość akumulatora.

Podprogram **BELL** — generuje sygnał / akustyczny poprzez urządzenie wejściowe.

## **Brak wyobraźni**

Znajomy młody informatyk, do niedawna z irytacją reagujący na przejawy zniechęcenia wśród kolegów i demencji przełożonych, oświadczył nagle stanowczo, że cała praca w tej informatyce jest bezsensowna. Że być informatykiem – głupio; i że od dzisiaj liczą się dla niego tylko pieniądze. Pisać do INFORMATYKI nie będzie, dopóki gdzie indziej zapłacą więcej. Na argument, że mikroinformatyka zmienia sytuację, że nie całkiem zależna jest od resortowych "informatycznych" bankructw, odpowiadał z przekonaniem, że " mikroinformatyka pójdzie tą samą drogą". To jest — donikąd, niszczona skutecznie przez różne "całościowe" wizje i wytyczne.

Dzisiaj jest to już dość częsta postawa, w yrażająca zasadę, będącą symptomem informatycznej aury. Postawa, która znajduje sobie wiele przekonywających uzasadnień, potrafiąca znależć poparcie w wielu liczbach, statystykach, prognozach. I choć może jest to na swój sposób postawa rozumna, to przecież jednocześnie nie do przyjecia.

Rezygnacja z aktywności może mieć dziś miejsce (i ma!) w każdej niemal sferze życia społecznego. Niszczy lub degeneruje społeczne funkcje, do jakich — w następstwie świadomego wyboru czy nie jesteśmy powołani. Poddanie się apatii powoduje, że ta nasza nowa rola (przeczekiwacza) obezwładnia nas samych, wpycha w ślepy zaułek życia rodzinnego, towarzyskiego ... Rodzi cynizm i zgorzknienie.

Konsekwencja własnych poczynań w życiu publicznym wymaga dzisiaj sporego hartu, samodyscypliny, chroniącej przed mirażem tanich zasług i jałowych pochwał. I zapewne musi to być bardziej "na przekór" niż "w zgodzie" z otoczeniem. Ale tak czy inaczej ważniejszy jest wybór "za czymś" niż "przeciw czemuś". Owo "za" rozstrzyga o sensie własnych poczynań.

To nie agitacja. Chcę tylko zwrócić uwagę na możliwość daną przez - jeszcze horrendalnie drogą, ale już dostępną mikroinformatykę. Że ze świadomością celu (także społecznego), a zyskawszy dogodne narzędzie, można – drążąc powoli - ruszać bryłę z posad...

Trzeba hartu, pewności swego. Trzeba umiejętności. I konsekwencji. Dopiero pogodzenie się ze słabością oznacza porażkę.

Ów młody informatyk znalazł się tam (także w sensie duchowym), gdzie dają więcej pieniędzy, gdzie może wyślą za granicę, dadzą awans. Jeśli nawet kosztem zawodowej i społecznej degradacji, to przecież — korzyści większe.

Dobrze przynajmniej, że nie udaje sat y s fakcii.

ZBIGNIEW GLUZA

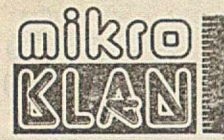

**Podprogram BELL1** — generuje sygnał akustyczny 1 kHz z głośnika kom putera co 1/10 sekundy.

**Podprogram RDKEY** (ang. ReaD a KEY) — reaguje na wprowadzanie pojedynczych znaków z klaw iatury; uwidocznia mały migający kwadracik, określający aktualną pozycję kursora kontrolowanego przez podprogram COU r. Podczas gdy RDKEY czeka na naciśnięcie klawisza, dodaje co 1/10 sekundy jedynkę do określonej pary kom órek pamięci. Gdy kod znaku zostanie wprowadzony, wartości z obu komórek są dodawane tworząc liczbę z zakresu od 1 do 65 535. Ponieważ wynik jest zdarzeniem losowym, właściwość tę wykorzystuje się do tworzenia **generatora liczb losowych.**

**Podprogram RDCHAR** (ang. ReaD CHARacter) — w spółpracuje z RDKEY kontrolując jego działanie.

**Podprogram KEYIN** — odczytuje znaki z klawiatury. Po naciśnięciu kla-<br>wisza, kursor na moment znika, a wisza, kursor na moment znika, kod znaku zostaje przesłany do akumulatora.

**Podprogram GETLIN** (ang. GET a LINe) — pełni podobne funkcje do podprogramu RDKEY. W. przeciwieństwie do niego, reaguje jednak nie na kod pojedynczego znaku, lecz na in strukcję RETURN. Specjalnym kodem informuje, w jakim języku aktualnie pracuje komputer. GETLIN współpracuje z podprogramami RDKEY oraz COUT i COUT1.

RDKEY przesyła kody z klawiatury do bufora w pamięci, skąd następnie zostaje on przepisany na ekran monitora. W prow adzenie RETURN powoduje, że RDKEY wywołuje program GETLIN, a ten — ponownie RDKEY itd. Całością operacji steruje program COUT, odpowiednio sterujący kursorem i wyświetlaniem wprowadzonych znaków. GETLIN dopuszcza długość linii do 255 znaków. W przypadku przekroczenia tej granicy GETLIN kasuje cała linię, uruchamiając podpro-<br>gram BELL1, generujący dźwiek o gram BELL1, generujący dźwięk wysokości 1 kHz, po czym wraca do programu pierwotnego.

Podprogram WAIT — przerywa realizację programu na czas zależny od zaw artości akumu latora. Zatrzymu je on wykonanie programu od 13 µs do 1/6 s.

**\* • -**

Kolejne istotne podprogramy, charakterystyczne jednak dla specyficznej grafiki A PPLE'a to: **SETCOL, NEXTCOL, PLOT, HEINE, YLINE, SCRN-SUBROUTINES.**

Organizacja SYSTEMU MONITOR AMR umożliwia znaczną jego rozbudowę przez dołączenie dodatkowych pamieci PROM i EPROM. Można zatem tworzyć własne podprogramy tego systemu.

Oprogramowanie dla APPLE'A zazwyczaj dostarczane jest na dyskietkach (5 1/4" lub znacznie rzadziej 8").

O rganizacja dyskietek 5 1/4" polega na podziale dysku na 35 ścieżek tracks). Trzy z nich (najbadziej zewnętrzne) zajmuje na ogół sytem<br>operacyjny DOS, który steruje operacyjny DOS, który steruje w spółpracą z napędami dyskietek. Ścieżka środkowa rezerwowana jest na spis plików dostępnych na dysku. użytkownika pozostaje trzydzieści jeden wolnych ścieżek.

K ażda ścieżka składa się z 16 bądź 13 sektorów, a jeden sektor umożliwia operowanie blokami o pojemności 256 bajtów. Użytkownik ma więc do dyspozycji 126 976 bajtów na każdej dyskietce. Bardzo pożyteczną procedurą (będącą częścią systemu operacyjnego) jest podprogram **RWTS** (ang. Read or Write a Track and Sector). Umożliwia on dostęp do dowolnego sektora dowolnej ścieżki.

5 REN SITO ERATOSTENESA<br>3 REN LICZBY PIERWSZE<br>19 HOME :INPUT "ILOSC LICZB PIERWSZYCH N=";N<br>14 PRINT CHR8 (12) 15 PRINT :0GT AS:IF AS= "3"THEN PR# 3<br>15 PRINT :0GT AS:IF AS= "3"THEN PR# 3<br>29 X(0)= 3:Y(0)= 3:N= 1:V= 0<br>33 PRINT ::PRINT :PRINT "2";" ";"3";<br>40 FOR I= 1TO N 29 DIM X(R):DIM Y(R)<br>39 X(0)= 3:Y(0)= 3:K= 1:V= 0<br>33 PRINT:PRINT:PRINT "2";" ";"3" 49 FCR I= 1TO N<br>44 : XU= XU- 1) + 2<br>55 : FOR L= 0TO N<br>55 : : UNLESS **OGU/ Y(U= INT (X(I)/ Y(L)))**<br>58 :::IF(Y(L)> SQR(X(I))) ¿9 **: : : V« V\* i-l\* V:H" V\* l** *U* **: : : YfU\* Xd>** 79 : : : PRINT" **-;Y0.)i** 77 : : : : G O T O *11* 84 : : : : FIN  $\cdot$ -NEYTL **11** :::FIN<br>**11** ::NEXT I

Na wydruku zaprezentowano próbkę programowania w języku APLUS. Program realizuje algorytm wyszukujący liczby pierwsze, znany pod nazwą "Sito Eratostenesa". Zamieszczone obok liczby otrzymano właśnie w wyniku realizacji programu. Strukturalne możliwości programowe w języku APLUS pozwalają na wyjątkowo przejrzyste przełożenie algorytmu na ,, język komputerowy". Nie znane są nam jednak implementacje tego języka dla komputerów innych niż produkowane przez firmę APPLE. Dlatego też nie podzielamy zgłoszonej nam przez autora tekstu opinii o potrzebie intensywnej popularyzacji tej właśnie odmiany języka BA-SIC. Prosimy jednak Czytelników o ewentualną korektę naszych przekonań. (Red.)

Na potrzeby APPLE'a stworzono<br>wiele makroasemblerów, dostarczamakroasemblerów, nych jako oprogramowanie dodatkowe na dyskach elastycznych. MERLIN ASSEMBLER. Makroasembler ten, napisany specjalnie na potrzeby AP-PLE'a, daje możliwość rozbudowy systemu redagowania tekstów, może współpracować z płytkami CARD-80 i pam ięci 16 KB.

**MICROSOFT'S ASSEMBLY LANGU-AGE DEVELOPMENT SYSTEM.** System ten składa się z trzech programów ASSEMBLER: — ASSEMBLER 8080

— ASSEMBLER Z80

— 6502-kod.

Programy te można używać niezależnie bądź razem.

**ALD SYSTEM II.** Makroasembler dla APPLE'a napisany przez Paula Lutusa.

**EDITOR/ASSEMBLER,** Asem bler ten ma bogate możliwości redagowania plików.

LISA ASSEMBLER, także autorstwa Paula Lutusa. Asembler ten umożliwia wykorzystanie całej gamy możliwości graficznych APPLE'a przez dołączanie procedur bibliotecznych. Stanowił on punkt wyjściowy dla propozycji graficznych w mikrokomputerze LISA.

**uRUN** ILOSC LICZB PIERWSZYCH N=1888

2 3 9 9 71 18 1 19 2 3 9 4 1 2 1 4 3 4 5 5 5 6 6 1 6 7 1 12 7<br>
6 8 8 9 9 7 1 61 1 83 1 67 1 97 1 13 1 27 1 31 137 139 149 15 157 163<br>
16 7 13 179 161 191 193 197 199 211 22 22 22 22 22 22 23 23 24 25<br>
257 26 2 26 271 277 2

Najistotniejsze i największe z programów użytkowych, to cztery "mega-programy":

**WORDSTAR** to program do redagowania tekstów. W połączeniu z płytka CARD-80 daje możliwość formatowania tekstu bezpośrednio na ekranie (ang. ON-SCREEN-FORMATING). Program ten ma bogate możliwości re dakcyjne, a nawet jest w stanie kontrolować swoje działanie, np. sprawdza, czy podział sylabiczny jest sensowny, podaje też użytkownikowi konkretne propozycje. Wymaga zastosowania systemu CP/M.

**VISICALC** pracuje w tabeli 63 kolumn oraz 254 wierszy. W każdym z  $63 \times 254$  pól może być zakodowana albo litera, albo wartość arytmetyczna. Poszczególne pola moga być ze sobą powiązane przez matematyczne form uły. Jeżeli w tabeli zm ienia się dana wartość, wszystkie pozostałe zależne od niej wartości również odpowiednio się zmieniają. Jest to punkt wyjścia do konstruowania skomplikowanych modeli fizycznych (np. teoria pola), bez potrzeby układania skomplikowanych programów, czy też znakomite narzędzie dla ekonomisty. Program wymaga stosowania systemu oneracyjnego CP/M.

**MULTIPLAN** ma wszystkie zalety programu VISICALC oraz dodatkowo możliwość konstruowania pól chronionych a także sortowania w zależności od posiadanej cechy. Program ten wymaga stosowania systemu operacyjnego CP/M.

**PTE WRTTER** to program do redagowania tekstów w 80 kolumnach. Formatowanie tekstu możliwe jest w wariantach pisma blokowego oraz ozdobnego.

**PIOTR TYMOCHOWICZ**

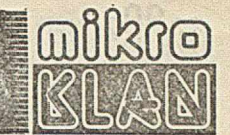

Większość debiutujących użytkowników mikrokomputerów staje wobec problemu zdobycia oprogramowania. Jedną z dróg może być przenoszenie programów z dużych komputerów. Wprawdzie programy te (często napisane w FORTRANIE) nie działają zbyt efektywnie na komputerach wykorzystujących mikroprocesory 8--bitowe, lecz w warunkach domowych — mogą "liczyć się" choćby całą noc. Podejście takie jest na pewno bardziej rozsądne niż pisanie samemu wszystkiego od początku. Autorzy poniższego tekstu zamiast żmudnego przepisywania wydruków zrealizowali - kosztem pracy koncepcyjnej — rozwiązanie na miarę krajowych możliwości. W rezultacie przenieśli kilkadziesiąt procedur numerycznych z minikomputera PDP-11/45 na mikrokomputer TRS 80.

Warto jeszcze wspomnieć, że w ten sposób można przenosić programy wynikowe generowane przez kompilatory skrośne dużych maszyn cyfrowych.

## **Przenoszenie informacji z komputerów dużych** na osobiste

Problem komunikacji komputera osobistego z dużą maszyną cyfrową rozwiązywany jest na ogół poprzez użycie modemu dołączonego do zwykłego aparatu telefonicznego. Tyle że w naszych warunkach jest to rozwiązanie nierealne i trzeba, niestety szukać innych dróg. Problem polega na tym, że duże komputery używają do przenoszenia informacji taśm magnetycznych lub co najwyżej dysków elastycznych 8". Nośniki te nie stanowią standardowego wyposażenia (ze względu na cenę) komputera domowego. Na szczęście wiele minikomputerów wyposażonych jest w pamięci kasetowe PK-1, które zapisuja informacje na zwykłych kasetach magnetofonowych. Poniżej omówimy sposób odczytu informacji z takiej kasety.

#### **Kodowanie fazowe i sprzęt potrzebny do odczytu**

Pamięć kasetowa PK-1 zapisuje informacje z gęstością 32 bity na milimetr (na jednej ścieżce), z szybkością 12,7 cm 's. Zapis inform acji doknyw any jest metodą przemagnesowania nośnika magnetycznego taśmy przez głowicę zapisu. Wykorzystywana jest mteoda kodowania fazowego, tzw. PE (ang. Phase Encoded), polegająca na tym, że:

- bit "1" określony jest przez zmianę kierunku strumienia magnetycznego w kierunku zgodnym z polaryzacją magnetyczna przerwy międzyblokowej; zaś bit "0" w kierunku przeciwnym do kierunku tej polaryzacji

— dodatkowe zmiany kierunku strumienia magnetycznego doknywane są w środku pomiedzy zmianami strumienia zdefiniowanymi powyżei; zapis i odczyt informacji kodow anej w ten sposób pokazany został na rysunku 1.

Dane zorganizowane są w bloki, które oddzielone są przerwami międzyblokowymi. Przerwa międzyblokowajest skasowanym odcinkiem taśmy, którego długość zawiera sie pomiędzy 17,8 a 250 mm (typ. 20,3 mm). Blok danych składa się z:

 $-$  nagłówka, tzn. ciągu bitów "10101010"

— ciągu bajtów danych; w zasadzie bajt reprezentowany jest przez 8 bitów danych + bit parzystości (nie zawsze występuje); pierwszy bit jest najmniej znaczący, ostatni jest bit parzystości

- dwóch bajtów cyklicznej kontroli nadmiarowej CRC (ang. Cyclic Redundancy Check), ale można się nimi nie przejmować, bo i tak nie będziemy ich dekodować zakończenia — tego samego ciągu bitów, co w na-

główku. Dla uproszczenia odczytu zaleca się zapisywanie rekordów o tei samej długości, np. 128 bitów. Rzecz jasna, podany opis jest poważnie uproszczony. Pełny standard zapisu przedstawia norma: ISO/TC97/SC11 Project 6.

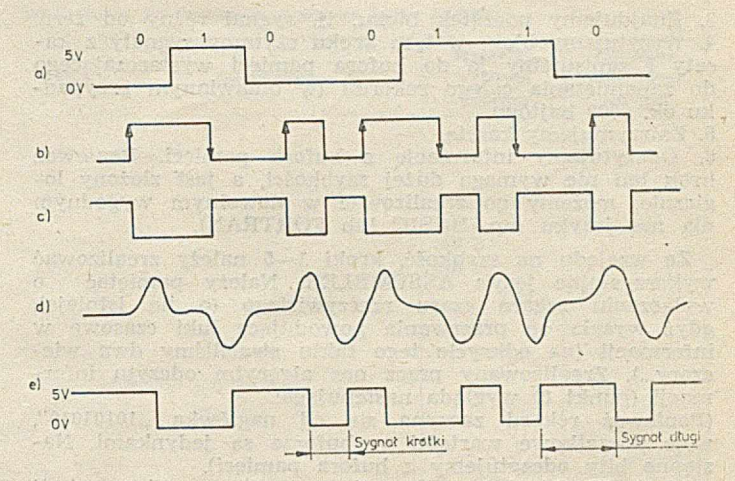

Rys. 1. Zapis i odczyt informacji kodowanej metodą PE: a) bity zapisanej informacji, b) informacja zakodowana, c) stan magnetyczny taśmy; d) sygnał z magnetofonu; e) uformowany sygnał o d czytu

Tak zapisaną inform ację można odczytywać za pomocą zwykłego magnetofonu kasetowego. Na wyjściu "głośnik. dodatkowy" uzyskujemy sygnał jak na rysunku 1d, z tym że należy uwzględnić różnice szybkości magnetofonu (4,75 cm/s) i stacji PK-1. W pierwszym rzędzie trzeba uzyskać uformowany sygnał odczytu (rys. 1e). Niektóre m ikrokom putery, np. COMMODORE-64, ' VIC-20. NEP-TUN-184, kodują inform acje zapisyw ane na kasecie w analogiczny sposób; tak więc możemy czytać kasetę bezpośrednio na magnetofonie komputera. Dla innych mikrokomputerów np. ZX-81, SPECTRUM, TRS-80, należy sygnał uform ow ać i odczytać poprzez port.

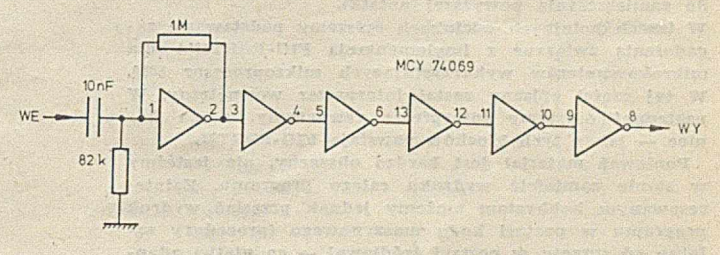

Rys. 2. Schemat opisywanego układu

Użyty przez nas układ podany został na rysunku 2. Różni się on od układów używanych w sprzęcie profesjonalnym (jest o wiele prostszy). W prawdzie daje większą liczbę błędów odczytu (1 błąd na 10000 bajtów, bo w domu włącza się zamrażarka...), ale dla omawianych celów wystarcza w zupełności. W ten sposób uzyskujemy na wejściu komputera ciąg impulsów o poziomach 0 lub 1 i o różnych długościach, które następnie dekodujemy program owo. Jest to przykład zastąpienia odpowiednim oprogramowaniem rozwiązań sprzętowych, często dużo droższych.

#### **Algorytm odczytu**

Nie możemy niestety podać konkretnego programu odczytującego inform ację z kasety, gdyż zależy on od ro dzaju komputera i jego oprogramowania (w naszym przy $p$ adku TRS-80 + dysk + translator FORTRANU firmy MICROSOFT). Opiszemy natomiast nasze podejście do odczytania kaset PK-1. Podstawowym założeniem było ograniczenie programowania w języku ASSMEBLER.

Odczyt jednego rekordu z kasety można podzielić na następujące kroki:

1. Odczekujemy aż wczytany bit będzie jedynką

2. Znajdujemy przerwę międzyblokową, tj. długi odcinek taśmy zawierający same zera (np. 200 zer).

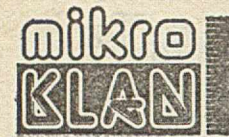

3. Znajdujemy początek bloku, tj. sygnał różny od zera. 4. Wczytujemy blok; w tym kroku czytamy sygnały z kasety i zapisujemy je do bufora pamięci wystarczającego do zapamiętania całego rekordu (w omawianym przypadku ok. 9000 bajtów).

5. Zatrzymujemy kasetę.

6. Odczytujemy informację z bufora pamięci. Ponieważ krok ten nie wymaga dużej szybkości, a jest złożony logicznie, możemy go zrealizować w dowolnym wygodnym dla nas języku (np. BASIC lub FORTRAN).

Ze względu na szybkość, kroki 1—5 należy zrealizować w ykorzystując język ASSEMBLER. Należy pam iętać o w yłączeniu zegara czasu rzeczywistego (o ile istnieje), gdyż wysyła on przerwania powodujące luki czasowe w informacji (na odkrycie tego faktu straciliśmy dwa wieczory...). Zrealizowany przez nas algorytm odczytu informacji (punkt 6) wygląda następująco:

(Ponieważ rekord zaczyna się od nagłówka "10101010", więc początkowe wartości w buforze są jedynkami. Następne bity odczytujemy z bufora pamięci).

a) przeszukaj bufor aż do zmiany z "1" na "0"; przyjmij za wartość wczytana zero

b) przeskocz ustaloną liczbę miejsc w buforze (wartość ta zależy od szybkości procesora oraz algorytmu wczytywania sygnału z kasety i należy ją dobrać eksperymentalnie; w naszym przypadku wynosiła ona 6): odczytana w artość odpowiada bitowi informacji

"This public domain publication is provided through the courtesy of the Forth Interest Group, P.O. Box 1105, San Carlos, CA 94070. Further distribution must include this notice."

Poniższa publikacja stała się możliwa dzięki grupie zwolenników języka FORTH, którzy rozpowszechnili metode zainstalowania jezyka "FIG-FORTH" (nieco odmiennej wersji standardu FORTH 77), obligując jedynie do zamieszczania powyższej notatki.

W trzech kolejnych odcinkach opiszemy podstawowe zagadnienia związane z implementacją FIG-FORTH'A dla mikrokomputerów wykorzystujących mikroprocesor 8080. W tej części opisany został interpreter wewnętrzny. W następnej opiszemy interpreter zewnętrzny, a na koniec - jak z tych klocków powstaje FIG-FORTH.

Ponieważ materiał jest bardzo obszerny, nie jesteśmy w stanie zamieścić wydruku całego programu. Zainteresowanym hobbystom możemy jednak przesłać wydruk programu w postaci kodu maszynowego (procedury zależne cd sprzętu w postaci źródłowej - co ułatwi adaptację programu). W tym celu prosimy o przesłanie do redakcji:

- dużej zaadresowanej koperty ze znaczkiem
- $-$  rogu okładki z napisem mikro $KLAN$  8
- krótkiej informacji o posiadanym sprzęcie mikrokomputerowym

Kod maszynowy będzie przesyłany w wersji wymagającej ciąglego obszaru pamięci RAM od adresu 100<sub>H</sub> do 2000**h .**

### **Jak zainstalować FORTH (1)**

#### **Interpreter wewnętrzny i stosy języka FORTH**

Dla języka FORTH charakterystycznych jest pięć elem entów : słownik, stosy (danych i powrotów), interpretery (wewnętrzny i zewnętrzny), asembler oraz pamięć wirtualna. Żaden z tych elementów nie jest unikalną własnością języka FORTH; jednak ich współistnienie powoduje wzajemne potęgowanie działania, tworząc system programowy o niespodziew anej mocy i elastyczności. Omówimy stosy (danych i powrotów) oraz interpreter wewnętrzny.

FORTH korzysta z hierarchicznego systemu procedur. Na samym dole hierarchii znajdują się procedury napisane w kodzie maszynowym. Procedury stojące wyżej nie zac) czytaj znaki z bufora aż do zmiany odczytywnej wartości

d) idź do punktu b.

W ten sposób wczytujemy tyle bitów, ile powinien zawierać rekord.

W naszym przypadku rekordy nie zawierały bitów kontroli parzystości i poprawność odczytu kontrolowaliśmy poprzez dw ukrotne odczytanie kasety, a następnie porów nanie wyników. D ekodow anie CRC nie było konieczne.

W opisanej metodzie wystarcza minimalna ilość sprzętu, natomiast wymaga ona sporego wysiłku programisty. Zanim uzyskaliśmy końcowe wyniki, napisaliśmy serię programów testowych, rysujących na ekranie monitora odczytane przebiegi sygnału, badające rozrzut długości sygnałów długich i krótkich, co pozwoliło na dobranie odpowiednich stałych czasowych w programach. Wysiłek sowicie się opłacił, gdyż uzyskaliśmy w ten sposób bogate źródło programów, których nigdy byśmy sami przepisali.

Na koniec dodajmy, że bez pomocy pp. Jacka Staszelisa i Marka Kałużnego z CAMK-u przedstawiona metoda nie mogłaby być zrealizowana.

#### **ALEKSY E. BARTNIK MACIEJ GÓRSKI**

wierają kodu maszynowego, lecz składają się z wywołań procedur podrzędnych. Liczba poziomów jest teoretycznie nieograniczona. Dowolny program napisany w języku FORTH jest zam ieniany (kompilowany) w procedure znajdującą się na szczycie pewnej hierarchicznej piramidy wywołań innych procedur. Wywołania procedur muszą się wiązać z zapamiętywaniem adresów powrotu. Ze względu na wielopoziomowość hierarchii, najbardziej naturalnym sposobem organizacji jest stos, nazywany stosem powrotów.

Oprócz stosu powrotów istnieje drugi, zupełnie odrębny — stos danych. Jest on miejscem przechowywania argumentów i wyników operacji wykonywanych przez procedury.

W przypadku wykorzystania mikroprocesora 8080, jeden ze stosów można obsługiwać poprzez użycie rozkazów CALL i RET bądź PUSH i POP. Drugi stos trzeba obsługiwać poprzez bardziej rozbudowane procedury programowe. Ostateczną postać interpretera (wersja e) przedstawimy jako wynik kolejnych kroków optymalizujących rozwiązanie.

W wersji a procedura wyższego poziomu składa się z kolejnych wywołań procedur podrzędnych (niekoniecznie najniższego poziomu). Użycie rozkazu CALL w procedurze nadrzędnej i RET w procedurach podrzędnych świadczy o sprzętowej obsłudze stosu powrotów. Wadą rozwiązania jest nieekonomiczne wykorzystanie pamięci; duża część (iedna trzecia) procedury nadrzędnej — kody rozkazów CALL — nie niesie istotnej informacji.

W wersji **b** z procedury wyższego poziomu wyeliminowano kody rozkazów CALL; zostały tylko adresy wywoływ anych procedur podrzędnych. Takiego kodu nie może wykonywać procesor; trzeba było dodać interpreter NEXT. Używa on zm iennej **ip** (wskaźnik interpretacji — ang. interpretive pointer), wskazującej adresy kolejnych procedur podrzędnych i zwiększane przed każdym wywołaniem procedury o liczbę bajtów zajmowanych przez adres. Wyrażenie **[ip] o**znacza wartość umieszczoną w pamięci pod adresem w skazyw anym przez **ip.** Takie rozw iązanie oszczędza pamięć i zwalnia stos sprzętowy. Nie organizuje ono jednak stosu programowego, wskutek czego hierarchiczna struktura procedur ma tylko dwa poziomy: poziom procedur nadrzędnych (będących sekwencjami adresów) i poziom procedur podrzędnych, napisanych w kodzie maszynowym.

W ersja **c** realizuje program ow o stos powrotów. Jeśli kolejny element listy tworzącej procedurę nadrzędną jest adresem procedury najniższego poziomu, to interpretacja

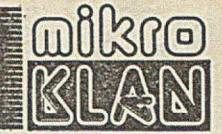

przebiega analogicznie jak w poprzednim przypadku. Jeśli jednak element listy jest adresem procedury będącej także listą, to następuje skok do rozkazu **jmp DOCOL,** umieszczonego na początku tej listy, i wykonanie procedury DOCOL. Procedura ta realizuje programową obsługę stosu powrotów, umieszczając bieżącą wartość wskaźnika interpretacji w miejscu pamięci wskazywanym przez zmienną rsp (wskaźnik stosu powrotów — ang. return stack pointer). Odzyskanie ze stosu powrotów wskaźnika interpretacji następuje po obsłudze ostatniego adresu listy przez wykonanie procedury SEMIS. Taki sposób organizacji listy nosi nazwę bezpośredniego kodu nizanego (ang. direct threaded code).

W ersja d jest realizacją pośredniego kodu nizanego (ang. indirect threaded code). W yelim inowano tu kod instrukcji jmp, pozostawiając tylko adres procedury DOCOL. Podobnie w procedurach najniższego poziomu przed pierwszą instrukcją maszynową umieszczono adres wskazujący tę instrukcję. Interpreter NEXT musi teraz zapewnić przekazanie sterow ania nie na początek procedury, lecz pod adres umieszczony na początku procedury. Wskaźnik interp retacji ip w skazuje więc kolejny adres z listy, zaś zaw artość spod tego adresu, po umieszczeniu w rejestrze w, wskazuje na początkowy adres umieszczony w procedurze podrzędnej, czyli adres procedury DOCOL albo adres pierw szego rozkazu procedury najniższego poziomu.

Interpreter NEXT może też działać z post-inkrementacją (wersja e). Nastąpiła tu zamiana kolejności zapisania rejestru w i zwiększenia wskaźnika ip. Przy wykonywaniu procedury podrzędnej, wskaźnik interpretacji przechowywany na stosie wskazuje już następną procedurę podrzędną.

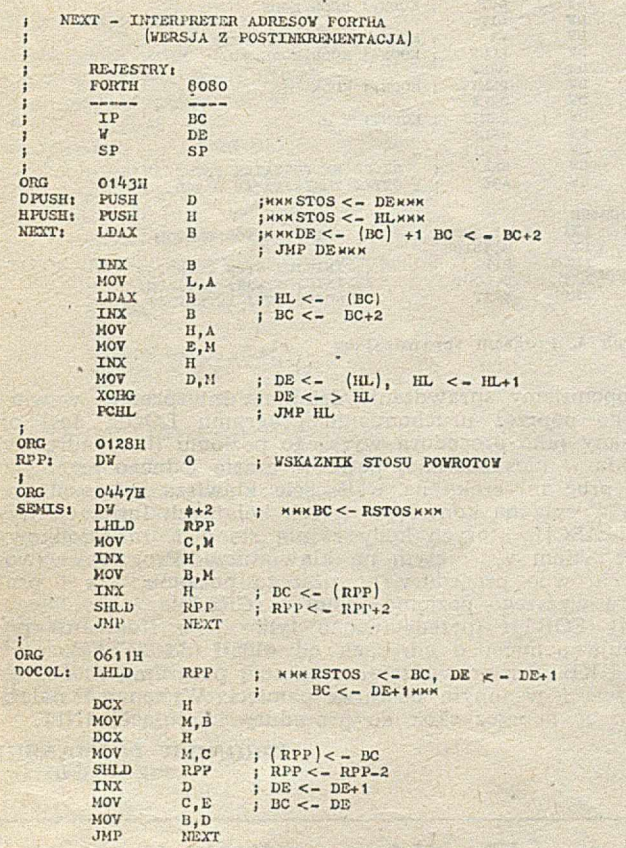

Wydruk 1. Realizacja interpretera wewnętrznego języka FORTH dla 8080

Na wydruku 1 przedstawiono sposób realizacji interpretera wewnętrznego (NEXT, SEMIS i DOCOL) dla mikroprocesora 3080.

Optymalizacja interpretera wewnętrznego języka FORTH

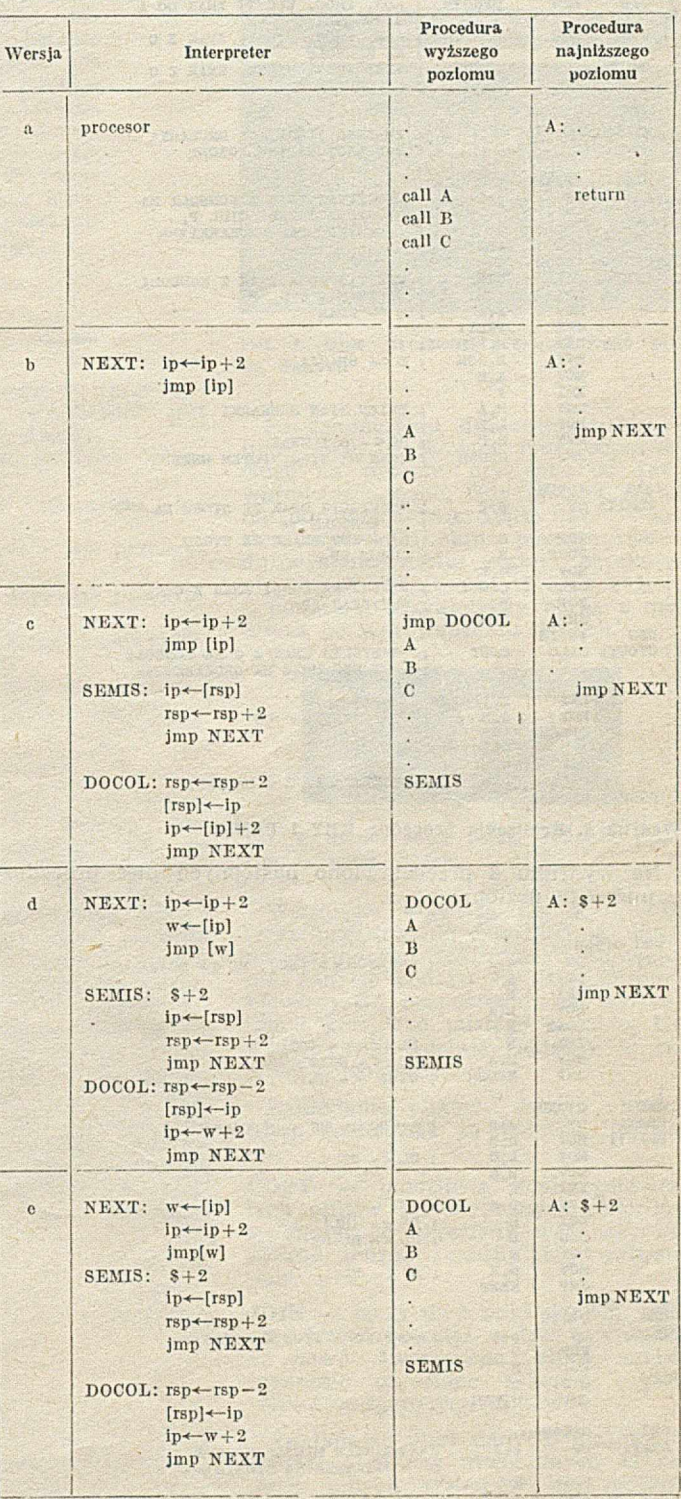

Komunikację operatora z systemem (poprzez konsolę i drukarkę) organizują dwie procedury najniższego poziomu — KEY i PEMIT (wydruk 2). Wywołują one procedury CIN, COUT i POUT — wymieniające znaki między rejestrami procesora a konsolą i drukarką. Etykietom CIN, COUT i POUT należy przyporządkować adresy wynikające z konkretnej realizacji wykorzystywanego systemu mikroprocesorowego.

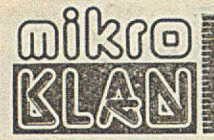

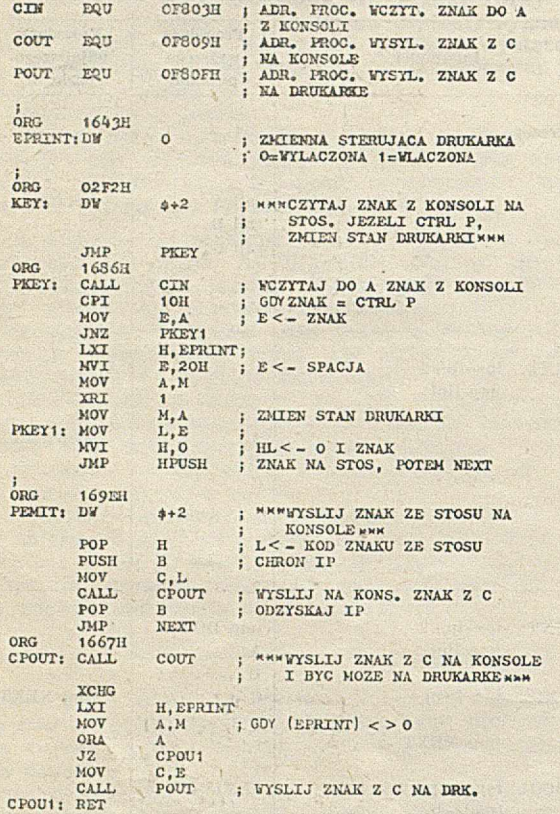

Wydruk 2. Realizacja procedur KEY i PEMIT

Na wydruku 3 przedstawiono następnych pięć procedur najniższego poziomu.

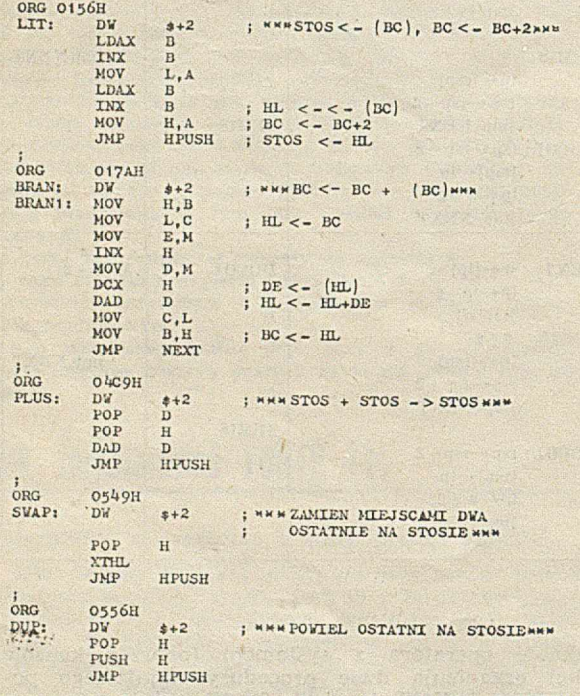

Wydruk 3. Realizacja niektórych słów języka FORTH jako procedur na najniższym poziomie

KEY - czeka na wciśnięcie klawisza, po czym umieszcza na stosie 16-bitową liczbę, której bardziej znaczący bajt jest zerem, zaś mniej znaczący bajt — kodem wciśniętego klawisza. W przypadku jednoczesnego wciśnięcia klawiszy CTRL i P zmienia stan podłaczenia drukarki.

PEMIT — zdejmuje ze stosu 16-bitową liczbę i wysyła mniej znaczący bajt (znak ASCII) na konsolę (i ewentualnie na drukarkę, jeśli jest przydzielona).

 $LIT$  — umieszcza na stosie 2-bajtową liczbę wskazywaną przez w skaźnik interpretacji, czyli znajdującą się na liście bezpośrednio za odwołaniem do LIT, po czym zwiększa wskaźnik interpretacji o 2, aby wskazywał kolejny adres na liście.

BRAN (BRANCH) — do wskaźnika interpretacji dodaje 2-bajtową liczbę (dodatnią lub ujemną) wskazywaną przez niego, czyli znajdującą się na liście bezpośrednio za odwołaniem do BRANCH; tym samym realizuje skok.

PLUS — zdejmuje ze stosu dwie 16-bitowe liczby, dodaje je arytmetycznie i wynik umieszcza na stosie.

SWAP - zamienia miejscami dwie 16-bitowe liczby na szczycie stosu.

DUP -- powiela na stosie liczbę znajdującą się na jego szczycie.

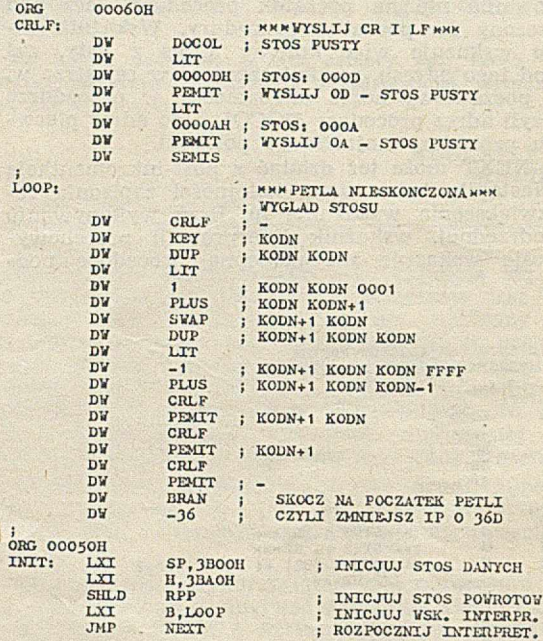

Wydruk 4. Program sprawdzający

Proponujemy sprawdzenie działania interpretera wewnętrznego poprzez uruchomienie programu LOOP. Jest on napisany jako procedura wyższego poziomu (lista adresów) i działa w nieskończonej pętli. W czasie jednego przebiegu pętli program czeka na wciśnięcie klawisza z konsoli, po czym wysyła na konsolę w trzech kolejnych linijkach trzy znaki ASCII, których kody różnią się o 1, zaś środkowy jest znakiem wciśniętym na klawiaturze. Program wywołuje zarówno procedury najniższego poziomu, jak i procedurę wyższego poziomu (listę) — CRLF.

Cały FORTH (przedstawiono tylko jego fragment) potrzebuje pam ięci o adresach od **0100H** do **3FFFH,** czyli ok. 16 KB. Przeprowadzając relokację programu można go umieścić i w innym obszarze pamięci. Wykonanie należy rozpocząć poprzez skok do procedury inicjującej INIT.

> **ZBIGNIEW POJMAŃSKI**  $PIE - Warszawa$

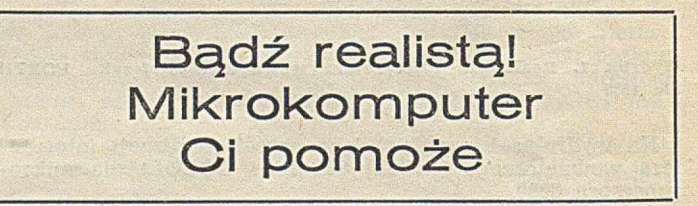

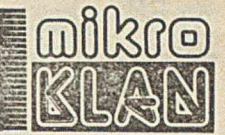

Toniemy w powodzi informacji. Z odsieczą przychodzi jednak nowoczesna technika. Wystarczy mikrokomputer i zręcznie zastosowana baza danych, aby główny księgowy nie musiał odchorowywać (lub co gorsza odsiadywać) każdego bilansu, aby magazynier naprawdę wiedział co posiada, a szary petent nie przeklinał biurokraty, który za każdym razem żąda dziesiątek zaświadczeń bo nie jest w stanie odszukać dokumentów sprzed miesięca. Prawdę mówiąc, nie potrafię sobie wyobrazić firmy, w której nie istniałaby potrzeba zastosowania tego typu oprogramowania! I to nie dlatego, żeby pani Iksińska mogła zbijać bąki — gdy komputer za nią pracuje, lecz by móc wykorzystać posiadane informacje w tak efektywny sposób, że nawet pięć zaharowanych pań Iksińskich nie byłoby w stanie tego przygotować. To może trudne do uwierzenia, ale opisywane narzędzie jest dostępne u nas w kraju - za złotówki!

## **BANK DANYCH-CSK**

Bank Danych — CSK to system zarządzenia relacyjną bazą danych opracowany przez Computer Studio Kajkowski. Może on zostać wykorzystany dla mikrokomputerów zbudowanych na bazie mikroprocesorów 8-bito-<br>wych 8080 i Z80 lub 16-bitowego w ych 8080 i Z80 lub 16-bitowego 8086. W oparciu o Bank Danych — CSK możliwe jest tw orzenie różnych systemów użytkowych, takich jak:

— systemy finansowo-księgowe

- $-$  systemy płacowe<br> $-$  systemy osobowe.
- bibliograficzne itp.
- systemy magazynowe
- systemy biurowe.

#### **Wymagania sprzętowe**

Mikrokomputer, na którym implementowany jest Bank Danych — CSK musi być wyposażony w system operacyjny CP/M (dla mikrokomputera 16-bitowego — CP/M-86) lub system z nim kompatybilny, a ponadto — dysponować przynajmniej 48 KB pamięci operacyjnej. W skład wymaganej minimalnej konfiguracji sprzętowej wchodzi: monitor alfanumeryczny i klawiatura, co najmniej jedna jednostka pamięci dyskowej oraz drukarka. System może pracować m.in. na takich mikrokomputerach, jak: EL-WRO 513, IMP 85, RTDS-8, LIDIA oraz ROBOTRON 5110 i 5120.

#### **Właściwości użytkowe systemu**

System składa się z pakietu program ów zapisanych na dyskietce w kodzie maszynowym mikroprocesora 8080 (8086). Ma on interpreter własnego języka manipulacji plikami (ponad 60 instrukcji i funkcji). Język ten umożliwia działania na plikach, wykonyw anie obliczeń num erycznych, utrzymanie plików danych, tworzenie raportów, zestawień itp. Instrukcje tego języka mogą być wykonywane zarówno w trybie konwersacyjnym, jak i programowym. Wprowadzanie i wyprow adzanie danych może odbywać się w dostosowanej do potrzeb użytkow nika postaci graficznej.

W systemie zastosowano relacyjny model bazy danych, w którym pliki składają się z rekordów o jednakowej — definiowanej przez użytkownika — długości i strukturze. Rozwiązanie takie wybrano ze względu na prosty i wygodny dla użytkownika sposób opisu zbiorów.

Wielkość plików danych, przetwarzanych w systemie, ograniczona jest następującymi parametrami:

— liczba rekordów w jednym pliku nie przekracza 65 535

— liczba znaków w rekordzie nie przekracza 1000

— liczba pól w rekordzie nie przekracza 32

— liczba znaków w polu nie przekracza 254

— liczba znaków klucza indeksow ego nie przekracza 100.

Pola rekordu mogą być typu alfanumerycznego, numerycznego lub, logicznego.

#### **Zakładanie plików danych**

Podstawową instrukcją umożliwiającą zakładanie plików danych jest **CREATE.** Po wprowadzeniu tej instrukcji, użytkownik podaje dalej w trybie konwersacyjnym (odpowiadając na pytania) nazwę tworzonego pliku i strukturę rekordu. Struktura rekordu definiow ana jest przez podanie opisów kolejnych pól, składających się z nazwy pola, typu i długości (wyrażonej liczbą znaków alfanum erycznych). W przypadku pola numerycznego możliwe jest zadeklarowanie liczby miejsc po przecinku dziesiętnym (wtedy długość wyraża sumaryczny rozmiar pola w raz z pozycją przecinka). Definiowanie struktury rekordu kończy się po wciśnięciu w odpowiedzi na kolejne pytanie o nazwę pola — klawisza CR.

Opis struktury pliku zapisywany jest na dyskietce i można go odtworzyć podając następujące instrukcje:

**USE** <nazwa pliku>

#### **LIST STRUCTURE**

USE zapewnia otwarcie dostępu do pliku o podanej nazwie, a LIST STRUCTURE powoduje wyświetlenie struktury rekordu danego pliku. Przykład działania tych instrukcji pokazano na zdjęciu 1. Plik o nazwie LI-STA liczy jedenaście rekordów, z których każdy zawiera sześć pól o nazwach: IMIE, NAZWISKO, WIEK. CECHA, ALFA, BETA. Początkowe dwa pola są typu alfanumerycznego i mają długość jedenastu znaków. Następne trzy — to pola numeryczne o długości dwóch znaków; ostatnie jest polem zawierającym w artości logiczne o długości jednego znaku.

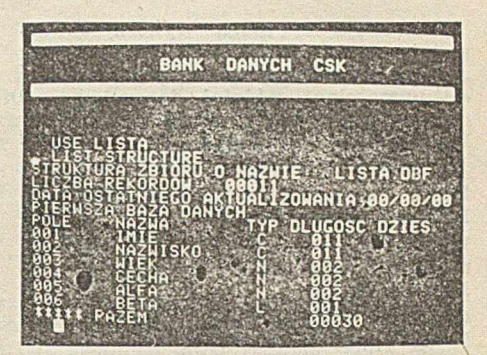

Fot. 1. Opis struktury przykładowego pliku danvch

Po zakończeniu definiowania struktury pliku, użytkownik musi odpowiedzieć na pytanie, czy chce od razu w prowadzać dane. Gdy podana zostanie odpowiedź twierdząca (tak) — system wyświetla obraz pustego rekordu w standardowej postaci, oczekując na wprowadzenie danych. Na zdjęciu 2 pokazano przykładowy obraz z monitora po wprowadzeniu danych.

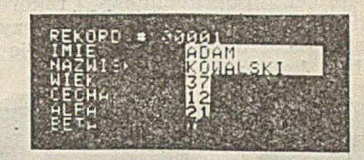

Fot. 2. Standardowa postać rekordu generowana przez system

Wciśnięcie klawisza CR spowoduje teraz przejście do wypełniania danymi następnego rekordu. Wprowadza-<br>nie danych kończy się wciśnieciem nie danych kończy się klawisza CR bezpośrednio po wyświetleniu kolejnego pustego rekordu. Utworzony plik zostaje zapisany w pamięci zewnętrznej.

Zakładanie plików danych można także realizować za pomocą instrukcji:

**COPY** — umożliwia kopiow anie całych plików lub wybranych rekordów spełniających określony warunek; kopiować można rekordy lub wybrane pola

JOIN - łączy dwa pliki danych, tworząc trzeci; również w tym przypadku do nowo tworzonego pliku można przenosić określone rekordy i pola rekordów łączonych plików.

Zakładając pliki danych, można korzystać z plików utworzonych za pomocą innych system ów lub języków program ow ania. Um ożliwiają to odpowiednie opcje instrukcji tworzących pliki.

#### **Aktualizacja plików danych**

Dopisywanie danych do plików re alizują instrukcje:

**APPEND** — dopisuje nowe rekordy na koniec pliku

**INSERT** — wpisuje nowe rekordy w dowolne miejsce pliku.

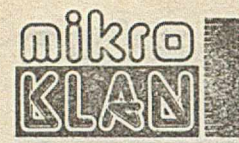

Instrukcje te mogą wykorzystywać standardową postać rekordu (jak na zdjęciu 2) lub dopisywać puste rekordy wypełniane później danymi przez odpowiedni program użytkownika. Poprawianie i aktualizację założonych

już plików umożliwiają instrukcje: **EDIT** — wprowadza zmiany do określonego rekordu

**BROWSE** — poprawia na ekranie monitora jednocześnie kilkanaście rekordów

**CHANGE** — zmienia zawartość określonego pola w rekordzie

**DELETE** — zaznacza określone rekordy jako skreślone

**PACK** — fizycznie usuwa z pliku skreślone rekordy

**UPDATE** — aktualizuje plik danych na podstawie pliku zmian zapisanego w pamięci zewnętrznej.

Instrukcje EDIT i BROWSE wykorzystują możliwości edycji pełnoekranowej. Za pomocą odpowiednich klawiszy można sterować położeniem kursora i umieszczać go w dowolnym miejscu ekranu. Podobnie można zmieniać numer poprawianego rekordu. Dzięki temu, użytkownik może szybko przegladać dane i redagować je w dowolnej kolejności.

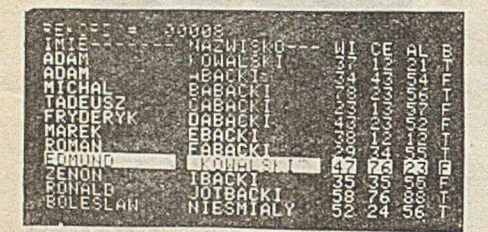

Fot. 3. Działanie instrukcji BROWSE

Na zdjęciu 3 pokazano działanie instrukcji BROWSE. Kursor umieszczo-<br>no na pozycji rekordu nr 8. który no na pozycji rekordu nr 8, przez to wyświetlony został w odmienny sposób. Umieszczając teraz kursor na żądanym znaku można dokonać stosownych zmian.

#### **Wybrane możliwości systemu**

Oprócz wspomnianych wcześniej możliwości, system ma wiele innych instrukcji. Są to m.in.:

**SORT** — sortowanie pliku według okreśłonego pola danych

**INDEX** — indeksowanie pliku danych **TOTAL** — scalanie plików danych poprzez sum ow anie rekordów o tej samej zawartości określonych pól

LOCATE — wyszukiwanie rekordów spełniających podany w arunek logiczny

FIND — szybkie odnajdywanie-rekordu na podstawie klucza indeksowego LIST — drukowanie plików danych (lub ich części spełniających określony warunek logiczny) w postaci całych rekordów lub wybranych pól

**REPORT** - szybkie tworzenie standardowych zestawień z możliwością um ieszczania w nich nie tylko danych z pliku, lecz również wyników obliczeń

**COUNT** — obliczanie liczby rekordów spełniających podany warunek

**SUM** — sumowanie wybranych pól danych rekordów spełniających określony warunek

**SET ALTERNATION** — tworzenie dziennika dostępu do plików.

Podane instrukcje można wykonywać zarówno w trybie konwersacyjnym, jak i programowym.

#### Tworzenie systemów użytkowych

Bogaty repertuar instrukcji Banku Danych – CSK umożliwia tworzenie system ów użytkowych. Mogą być one pisane za pomoca dowolnego systemu redagowania tekstów. Można również do tego celu wykorzystać instrukcję MODIFY COMMAND, która w istocie dostarcza możliwości prostego systemu tego typu.

Programy użytkowe mogą korzystać ze zmiennych i stałych oraz kilkunastu funkcji numerycznych, logicznych i działających na ciągach znaków. Obliczenia numeryczne przeprow adzane są z dokładnością do dziesięciu cyfr.

Wśród instrukcji umożliwiających tworzenie programów, oprócz instrukcji w arunkowych typu IF...ELSE czy organizujących pętle programowe DO WHILE..., znaleźć można takie, które pozwalają wprowadzać i wyprowadzać dane w dogodnei dla użytkownika postaci. Można zatem korzystać ze standardowej postaci rekordu, generowonei przez system, lub też przedstawić ją w innej formie na ekranie monitora — ' np. jak na zdjęciu 4.

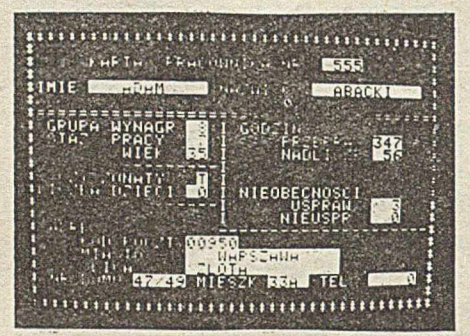

Fot. 4. Przykład innej formy wprowadzania danvch

Pola danych dla większej czytelności wyświetlane są w odmienny sposób od komunikatów. W prowadzane dane mogą być na bieżąco kontrolow ane przez program użytkowy. Podobnie, do wyprowadzania danych można użyć instrukcji LIST, REPORT lub też — używając innych dostępnych instrukcji — zaprojektować własną formę wydruku.

Tworząc konkretny system użytkowy, można go zrealizować w takiej postaci, że korzystanie z niego nie będzie wymagało umiejętności programowania (może być obsługiwany przez osoby nie przygotowane zawodowo do pracy z komputerem) i będzie on odporny na błędy użytkownika.

Przedstawiony system cechuje prostota opisu danych i duża uniwersalność zastosowanego języka. Walory użytkowe prezentowanego systemu zwiększa dodatkowo możliwość jego w spółpracy z innymi pakietami program ów o szerokiej gam ie zastosowań, np. TABPLAN-CSK — systemem kalkulacyjno-planistycznym lub TEKST- -CSK — systemem redagowania tekstów.

> **MACIEJ GILARSKI** Computer Studio Kajkowski

 $\odot$  Ogłoszony przez ABAKUS pierwszy w Polsce konkurs na grę edukacyjną dobiegł końca. Zgłoszono 25 programów. Pierwsza nagrodę (ZX SPECTRUM 48K), zdobył Wojciech Dąbrowski za program "Rysowanie" (zabawa dla dzieci kilkui kilkunastoletnich, ucząca myślenia algorytmicznego przy rysowaniu). Przyznano także trzy wyróżnienia:

– Krzysztofowi Konieczce za program<br>– GEO" (odgadywanie położenia geogra-(odgadywanie położenia geograficznego miast polskich na mapie) — Barbarze Chrzan-Feluch (poprzednio laureatka w konkursie na pomysł) za

program "Kostka wielowymiarowa" (wyrabiający orientację w przestrzeniach wielowymiarowych)

— Markowi Wojciechowskiemu za program "Nauka żeglowania".

Jury odrzuciło wszystkie programy napisane na MERĘ – jako że żaden z autorów nie spełnił warunku dostarczenia komputera dla demonstracji działania programu.

Konkurs obnażył... brak werwy w pisaniu i nadsyłaniu programów, także u ludzi z fantazją. Kilka niezłych pomysłów nie zostało dopracowanych; i to zarówno koncepcyjnie, jak i pod względem programowym. Uwaga ta odnosi się również do laureatów.

- **O** PPZ AMEPROD wydało drugi numer "ZX MIKRO". Trochę o sprzęcie, trocnę programów — w sumie godne uwagi. Cena 250 zł, dość wysoka dla prywatnego nabywcy, wynika z kosztów druku i opracowania.
- $\bullet$  Uwaga właściciele COMMODORE C64. Bartosz Pastuszak (66-400 Gorzów Wielkopolski, ul. Marcinkowskiego 10g m. 3, tel. 26-401 lub 25-151) chetnie wymieni doświadczenia z inymi posiadaczami tego mikrokomputera.
- · Nadsyłając przez najbliższy miesiąc pod adresem INFORMATYKI: zaadresowaną do siebie dużą kopertę ze znaczkiem, róg odkładki pisma z napisem "mikro-KLAN 8", ewentualną ocenę dotychczasowych publikacji o ZX SPECTRUM można otrzymać kserokopię artykułu (w języku angielskim) zawierającego procedury w kodzie maszynowym, ułatwiające wykorzystanie możliwości graficznych ZX SPECTRUM.

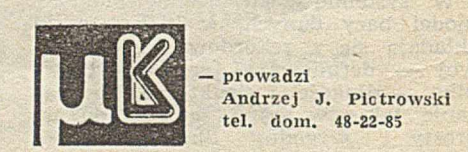

## I/B. Indeksow anie danych i przeszukiw anie zbiorów

**Niniejszy zestaw pytań \*) nie stanowi jakiegokolwiek standardu egzaminacyjnego i dlatego stosowanie go do sprawdzania wiedzy innej osoby — poza samym sobą stanowi świadome pogwałcenie intencji ACM i zastrzeżonych praw autorskich tego stowarzyszenia.**

#### **PYTANIA**

12. Dany jest zbiór dziewięciu elementów uporządkowanych następująco w pamięci: 6, 32, 3, 7, 11, 4, 14, 3, 2. M amy do dyspozycji program sekwencyjnego przeszukiw ania w przód (ang. forw ard sequential search). W jakiej kolejności zostanie zlokalizowany element "4"?

a) 2, 3, 3, 4 b) 6, 32, 3, 7, 11, 4 c) 11, 7, 3, 4 d) 2, 3, 14, 4

13. Dana jest tablica:

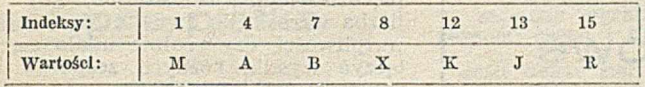

Załóżmy, że pewien algorytm przeszukujący doszedł do wartości B w kolejności indeksów: 8, 4, 7. Jaka byłaby najpoprawniejsza nazwa tego algorytmu?

- a) dwuliniowy (ang. bi-linear search)
- b) z kodowaniem mieszającym (ang. hashed search)
- c) indeksowo-sekwencyjny (ang. index-sequential search)
- d) binarny (ang. binary search)
- 14. Jaki jest najwłaściwszy obszar zastosowań metody przeszukiw ania binarnego (zwanej niekiedy dychotomiczną lub metodą podziału artyleryjskiego)?

a) elementy uporządkowane na nośniku sekwencyjnym

- b) elementy uporządkowane na nośniku bezpośrednim c) elementy nie uporządkowane na nośniku bezpośredelementy nie uporządkowane na nośniku bezpośrednim
- d) elementy nie uporządkowane na nośniku sekwencyjnym
- 15. Rozważmy zbiór 1024 rekordów zapisanych w kolejności wartości kluczy. Załóżmy, że prawdopodobieństwo poszukiwania jest jednakowe dla każdego rekordu. Oszacujmy na 100 µs czas porównywania klucza badanego z żądanym. Jakiemu skróceniu — przy zastąpieniu przeszukiw ania sekw encyjnego binarnym — ulegnie przeciętny czas lokalizacji dowolnego rekordu w tym zbiorze?
	- a) 50 ms
	- b) 30 ms
	- c) 10 ms
	- d) 1 ms
- 16. Dla struktur drzewiastych metoda drzew zbilansowanych (ang. balanced tree) jest...
	- a) ...szczególnie dogodna przy niewielkiej liczbie elementów, rzędu kilkuset
	- b) ...dogodna do reprezentowania list jednokierunkowo liniowych o długości N, gdyż z dużym stopniem

efektywności realizowane są tutaj operacje: lokalizacji elementu o danym kluczu, lokalizacji k-tego elementu (przy zadanym k), wstawiania elementu na określone miejsce oraz usuwania określonego elementu

- c) ...inną nazwą metody drzew binarnych
- d) ... mówiąc ogólnie bardziej odpowiednia przy zewnętrznym niż przy wewnętrznym przechowywaniu danych
- 17. Które z poniższych sformułowań najtrafniej oddaje ideę przeszukiwania metodą kodowania mieszającego (ang. hashed search), zwanego także metodą tablic mieszanych (ang. hash-coding table search)?
	- a) znajduje ona zastosow anie wyłącznie do jednosłowowych łańcuchów znakowych
	- b) czas lokalizacji rośnie wraz z rozmiarami tablicy

18. Dana jest macierz zmiany stanów pewnego automatu,

który sprawdza dane wejściowe:

- c) próbka inicjująca przeszukiwanie jest funkcją lokalizowanego elementu
- d) czas lokalizacji jest niezależny od liczby aktywnych elementów tablicy
- Aktualny stan wewnętrzny automatu Nowy stan po Identyfikacji znaku  $m$  pusty" cyfra  $+$ lub  $-$  kropka inny  $(1)$ ,,pusty" 1 2 3 4 0 (2) liczba całkowita  $\begin{array}{|c|c|c|}\n\hline\n(3) & \text{znak arvtmetyczny} & 0\n\end{array}$  $2 \t 0 \t 4 \t 0$ (3) znak arytmetyczny  $\begin{array}{|c|c|c|c|c|c|c|c|} \hline \end{array}$  0  $\begin{array}{|c|c|c|c|c|} \hline 2 & 0 & 0 & 0 \ \hline \end{array}$  $(4)$  kropka dziesiętna  $1 0 0 0 0$
- Załóżmy, że sprawdzanie zaczyna się w stanie wew nętrznym "1" (pusty). K tóry z poniższych ciągów znaków wejściowych nie zostanie zaakceptowany tzn. spowoduje przejście tego automatu w stan "0"?

a) 18, b) 9, c) 12.2, d)  $+0010$ 

- 19. Jeżeli dane są zarejestrowane w postaci listy jednokierunkow ej (ang. linearly linked list) to...
	- a) ...wszystkie one muszą zawierać się w spójnym obszarze pamięciowym
	- b) ...prócz obszaru pamięciowego na przechowywanie danych potrzebny jest także obszar na przechowywanie informacji o powiązaniach między tymi danymi
	- c) ...wszystkie one muszą być zapamiętane znakowo, gdyż w listach jednokierunkowych mogą występować jedynie ciągi znaków
	- d) ...żaden ich nowy element nie może zostać włączony do struktury takiej listy bez założenia nowej listy i unieważnienia dotychczasowej
- 20. Załóżmy, że duża tablica dwuwymiarowa, zajmująca kilkanaście stron pamięci wirtualnej, jest zapisana wierszami, przy czym prawdopodobieństwa poszukiwania są dla każdego elementu tej tablicy jednakowe. W którym z podanych poniżej przypadków zastosowanie metody przeszukiwania sekwencyjnego będzie najefektywniejsze;
	- a) gdy wskaźnik pierwszego wiersza będzie zmieniać się szybciej niż wskaźnik drugiego wiersza
	- b) gdy wskaźnik drugiej kolumny będzie zmieniać się szybciej niż wskaźnik pierwszej kolumny
	- c) gdy oba wskaźniki będą się zmieniać jednakowo szybko
	- d) gdy oba wskaźniki będą się zmieniać w jakiś inny sposób

 $\vert$  Communications of the ACM, vol. 19, (no. 5, May 1976 pp. 231. Stowarzyszenie A.C.M. zezwoliło na przedruk Self-Assessment Procedure I (Copyright 1976 by Association for Computing Machinery) do celów niekomercyjnych

#### *SAMOTESTV*

#### **ROZWIAZANIA**

•q-oz \*q-6i '3 - 8 i 'o - ' i 'q-9i 'e - s i 'q - H 'p - e i 'q - z i

#### **LITERATURA**

- ad 12. Knuth D.: The Art of Computer Programming, Vol. 3 Addison-Wesley, p. 393-405
- ad 13. ibid. p. 406-414
- ad 14. ibid. p. 406-407
- ad 11. ibid. p. 110-111 ad 16. ibid. p. 451-471
- 
- ad 17. Maurer W., Lewis T.: Hash Table Methods. Computing Surveys, vol. 7 (No. 1, March 1975), p. 5-19
- ad 18. Weinberg, Yasukawa, Markus: Structured Programming in PL/C: An Abecedarian. Wiley, p. 84-85
- ad 19. Booth T., Chien Y.: Computing: Fundamentals and Applications. Wiley/Hamilton, p. 237-317
- ad. 20. Hellerman H., Conroy T.: Computer System Performance. McGraw-Hill, p. 299-300

Elsdoff J.: Some Programming Techniques for Processing Multi-Dimensional Matrices in a Paging Environment. Proceedings NCC '74, vol. 43, p. 185-193.

Zdaniem testodawców — ACM Committee on Self--Assessment — osoba zainteresowana niniejszym samotestem może uznać go za bezwzględnie przydatny dla siebie o ile tylko:

**\* \* \***

— uświadomi sobie istnienie pew nych pojęć, uprzednio nie znanych lub niezbyt dobrze rozumianych - rozszerzy swą-wiedzę o głębsze rozumienie pojęć istotnych dla wykonywanej pracy lub osobistych zainteresowań.

> Adaptowali z angielskiego: ADAM B. EMPACHER LUDWIK J. ROSSOWSKI

### *& K & I A J U*

**Szkoły Mikroprocesorowe**

### Refleksje słuchacza

Świat rzucił nam mikroelektroniczne wyzwanie. Czy potrafimy sprostać wy maganiom współczesności przygnieceni przez nasze krajowe problemy. Czy znajdziemy wśród nas dość osób rozum iejących nie tylko techniczny, ale i społeczny wymiar mikrokomputerowej walki o nasze prawo do wejścia w XXI wiek?

To nie pusta retoryka. To także pytanie o rację bytu i sens pięciu dotychczasowych Szkół Mikroprocesorowych. Czy są to spotkania służące rozwojowi uczestników, będące jednocześnie naszym wkładem w społeczny postęp? Czy to tylko rozpaczliwa obrona przed dalszym pogrążeniem się w zaścianku?

Trudne to pytania i wydawać się może, że zasięgiem swym przekraczają kilkudniowe spotkania nielicznej grupy mikroinformatyków. Sądzę jednak, że Szkoły Mikroprocesorowe są zjawiskiem znaczącym. Jerzy Dańda, twórca idei Szkół i animator pierwszej ich piątki, przypomniał niedawno \*) początki tych spotkań oraz założenia program owe, jakie przyjęli organizatorzy. Ja zaś, zastanawiając się nad celem Szkół, dostrzegam kilka jego wymiarów:

· dokumentalny: przedstawienie konkretnych prac; nawet jeżeli ich wyniki nie zostaną opublikowane, to

') Dańda J.: Mikroprocesorowe Szkoły Zimowe — refleksje współorganizatora. IN-FORMATYKA nr 2, 1983

dzięki Szkole będą znane większej li- \ jest sterować informatyką.. czbie osób

 $\bullet$  organizacyjny: Szkoła ułatwia wzajemne poznanie się i sprzyja dalszym kontaktom osobistym

informacyjny: przekazywane są inform acje o prowadzonych pracach, podaje się źródła różnych wyrobów i' usług, wymienia doświadczenia zawodowe

**• edukacyjny:** możliwość nauczenia się czegoś nowego, posłuchania mądrzejszych, podyskutowania

**•** psychologiczny: stworzenie atmosfery ułatwiającej przekazanie ludziom now ych idei, podsunięcie im nowych sposobów wartościowania.

Pierwsza piątka Szkół Mikroprocesorowych, połączona "słowem ośmiobitowym" podjemowała różne tematy. Spotkania odbywały się w różnych w arunkach i należałoby każde z nich oceniać z osobna. Nie jestem jednak pewien, czy oceny ich byłyby porównyw alne. Spróbuję zatem spojrzeć z pewnego dystansu na całość.

**• W wymiarze dokumentalnym** — osiągnięcia Szkoły są niepodważalne. Co praw da Szkoła nie jest jedynym forum prezentacji nowości w mikroinform atyce, ale znaczący jest fakt, że omawiane są tu tylko własne, konkretne opracowania. Nie ma żadnych prac przeglądowych, pseudoteorii, itp.

**• W wymiarze organizacyjnym —** Szkoły Mikroprocesorowe rzeczywiście pozwoliły na poznanie się ludzi i w pewnym stopniu ułatwiły im dalsze kontakty. Bardziej wyraźne było to na początku, gdy uczestników było

pięćdziesięciu, niż ostatnio, gdy ich liczba wzrosła do dwustu. Mam jednak wątpliwości, czy realnie udało się połączyć wysiłki różnych zespołów, czy przem yślenia wyniesione ze Szkoły przyczyniły się do zaniechania prac wątpliwych lub podjęcia tematów ważnych i perspektywicznych. Trudno

• W wymiarze informacyjnym — widać już korzystną wymianę doświadczeń zawodowych. Doskonałym przykładem tego jest referat z tegorocznej Szkoły poświęcony doświadczeniom eksploatacyjnym w zakresie przenoszenia zbiorów na dyskach elastycznych, budzący wielkie zainteresowanie uczestników. Taka rzeczowa informacja powinna być wyraźnie popierana przez organizatorów Szkoły, aby sta nowiła przeciwwagę dla licznych pytań typu: "gdzie, co, za ile i jak załatwić?". Choć i takie dane pomagają w pracy.

**• W wymiarze edukacyjnym** — obserwuję zniechęcenie, wynikające zapew ne z niedoceniana go przez słuchaczy. Odnoszę wrażenie, że wymiar ten wymknął się spod kontroli organizatorów . Często zdarzają się referaty o dużym ładunku bardzo potrzebnej wiedzy — lecz, niestety, bardzo "niedydaktycznie" przedstawione. Można to jeszcze wybaczyć młodym uczestnikom bez odpowiedniej praktyki w nauczaniu, ale że utytułowani prelegenci nie byli w stanie niczego ciekawego i wartościowego przekazać słuchaczom — tego już nie rozumiem. Jakże często była to powtórka z dostępnej literatury, bez krytycznego komentarza, bez pogłębionej analizy. Taki w ykład szybko ulatuje z pamięci, nie pozostawia żadnych refleksji. Szczególny żal mam do uczestników dyskusji "pięciobocznego stołu". Panowie! Czy macie coś ważnego do powiedzenia ludziom? Nie wygłaszajcie przemówień "w powietrze" — słuchający czują, że to nie do nich, że to na pokaz. Czy wiecie, jak niewiele brakowało, a zostalibyście... wygwizdani?!

Podczas V Szkoły często czyniono pró-<br>by, aby do dyskusji włączyć słuchaby, aby do dyskusji włączyć słuchaczy. Niestety, prowadzący dyskusję zręcznie "wyłączał" te osoby, które chciały powiedzieć coś konkretnego od siebie, Łównocześnie pozwalał wygadać się "na okrągło" innym, wyróżnionym przez niego. Bywały gorzkie chwile, kiery słuchacze — przybyli z całej Polski — zaczęli przypuszczać, że stanowią tylko tło dla pokazowych wystąpień gyści ze stolicy. Obym był przewrażliwnony! W Szkole jednakowo dobrze powinni czuć się wszyscy obecni. Powinna też uczyć wzajemnego szacunku.

**® W wymiarze psychologicznym —** Szkoły Mikroprocesorowe są z pewnością inne niż większość narad, konferencji i szkoleń. Mają one swój na-<br>strój, koloryt, Niewatpliwe Szkoły koloryt. Niewątpliwe Szkoły zawdzięczają atmosferę Jerzemu Dańdzie. Chociaż... wielu słuchaczy było aż przytłoczonych Jego oryginalną osobowością. Nietypowy sposób pro-

### Następna piątka

Piąta Szkoła Mikroprocesorowa odbyła się w Łodzi w dniach 5—7 marca br.<sup>1</sup>) Następna zaplanowania jest już na grudzień tego roku w Rydzynie, w pięknym ośrodku SIMP, w pałacu zamieszkiwanym w zamierzchłych czasach przez Leszczyńskich, a potem Sułkowskich, niedaleko Leszna, VI Szkoła rozpocznie serie seminariów poświęconych wyłącznie problemom mi. roprocesorów 16-bitowych

<sup>1</sup>) Program Szkoły zamieściliśmy w numerze  $1, 1984 - \text{przyp. red.}$ 

w adzenia spotkań był odczuwany przez wielu z nas jako tzw. "manipulacja". Ja odnoszą jednak wrażenie, że Jerzy Dańda chciał słuchaczom coś w ten sposób przekazać. Ale co? Może było to skierow ane do naszej podświadomości? Może ów podtekst ma jeszcze raz przypominać znaną prawdę, że klucz do rozwiązania wielkich i trudnych problemów ludzkich (także zawodowych!) znajduje się w nas samych?

Uważam, że pierwsze Szkoły Mikroprocesorowe spełniły znaczną część stawianych przed nimi wymagań. Są też nadal potrzebne, zwłaszcza w dzisiejszych warunkach. Jednak w miarę ich rozwoju, potrzebne są istotne zmiany — także w programie.

Kolejna, VI Szkoła Mikroprocesorowa ma być poświęcona systemom 16--bitowym. Czy to jednak nie za wcześnie? Czy nie grozi to zamknięciem Szkół 8-bitowych? Ileż nieciągłości w naszym rozwoju jest zawinionych

w zasadzie ograniczonym do typów: 8086/88, 68000 i Z8000.

Jeśli okaże się, że zgłoszeń jest dużo — pałac w Rydzynie mieści sto osób (a zaplanowana jest wystawa sprzętu 16-bitowego i dla uczestników zostanie tylko 75 miejsc) — to VI Szkoła Mikroprocesorowa BIS przeniesie się bezpośrednio (w tym samym tygodniu) z Rydzyna do Łodzi lub Uniejowa.

A utorzy referatów będą proszeni, aby swój tekst i sw oje działania w Szkole organizowali zgodnie z trzema zasadami, określającymi "edukacyjny" cel Szkoły:

® Nauczyć wszystkiego, co może być użyteczne (i nowe!) dla innego uczestnika Szkoły.

przez nas samych! Jeszcze wiele lat systemy 8-bitowe będą stanowiły podstawe krajowej mikroinformatyki. Nie sądzę, aby dziś osiągnęły one szczyt swego rozwoju w Polsce. Choć istnieją różne spotkania specjalistyczne poświęcone aplikacjom mikroprocesorów (8-bitowych), nie możemy zamykać dotychczasowych szkół bedących jedynym forum interdyscyplinarnym w tej dziedzinie. Wypadałoby raczej poszukać nie tylko now ych treści, odpowiednich do potrzeb, ale i zm ienionej form uły spotkań.

Znajdźmy też podczas Szkolnych spotkań czas na spokojną, głęboką za dumę nad kierunkami naszego zawodowego działania. Nie bójmy się trudnych pytań; choćby takiego — czy możemy mieć naszą, polską drogę w mikroinformatyce. Szkoła powinna w yprzedzać swoje czasy.

#### **JACEK ŻEBROWSKI**

• Uczyć tak, aby uczestnik wiedział, że Szkoła jest dla niego, a nie dla wykładowców i organizatorów.

Nie bać się konkurencji. Nasze wiadomości muszą się stać dobrem społecznym. Plagiaty i zwykłe kradzieże pomysłów rozpoznamy łatwo.

Jeszcze jeden zwiastun: VII Szkoła Mikroprocesorowa odbędzie się w marcu 1985 i będzie poświęcona ikonice i grafice komputerowej. Chętnych do zgłoszenia referatu proszę o kontakt telefoniczny (tel. 47-12-61 lub 34-89-05 w Warszawie). Chciałoby się bowiem by materiały tego seminarium miały formę dorównującą treści. A to lubi długo trwać w naszych warunkach.

#### **JERZY DAÑDA**

### Szansa w Szkole

**©**

Przywykliśmy chwalić pionierskie przedsięwzięcia, przymykając oczy na ich niedostatki — tylko po to, aby nie zniszczyć tzw. zalążka. Tym razem pomińmy komplementy dla organizatorów Szkół Mikroprocesorowych i zastanówmy się jakiej natury forum potrzebne jest profesjonalnej mikroinform atyce. Jak uniknąć pow ielenia tych samych błędów, które miały miejsce przy upowszechnianiu techniki 8-bitow ej? Faktem jest, że Szkoły w swej dotychczasowej, zdawałoby się niezłej, formule nie zapobiegły ich popełnieniu.

Można oczekiwać, że już niebawem kilkadziesiąt ośrodków zabierze się do 8086, klecąc różne dziwolągi — mające spełnić zbliżone założenia. Kilkadziesiąt zespołów zdolnych i ambitnych ludzi będzie rozwiązywać dokładnie te same problemy. 98 procent tych prac zakończy się wykonaniem

raptem kilku sztuk systemów mikroprocesorowych. A bsurd! W końcu szanujący siebie inżynier nie powinien wykonyw ać prac praktycznie bezużytecznych. Jest istotą rozum ną, a nie narzędziem chaotycznego systemu.

Wkraczamy w nowy etap rozwoju m ikroinform atyki i zanosi się na pow tórzenie jota w jotę tych samych błędów. WKraczamy, więc jeszcze jest szansa ich uniknięcia. Tylko nie w zruszajmy ramionami, że to nie my, konstruktorzy, jesteśmy od organizacji — nie ma w tej sferze ludzi bardziej kompetentnych od nas! "Oni" mogą nam jedynie zafundować coś na kształt licencji Fergusona. Przy naszym mikropotencjale musimy znacznie intensywniej współpracować niż konstruktorzy z krajów rozwiniętych technicznie; i z pewnością musimy tę współpracę oprzeć na innych, nie tak sform alizow anych zasadach jak licencje ozy patenty. W spólny interes musimy też przedłożyć nad anim ozje i lokalne am bicyjki szefów. W łaśnie Szkoła Mikroprocesorowa może stać się płaszczyzną wymiany doświadczeń.

Nie suchych komunikatów o tym "co" zostało zrobione, lecz informacji "jak" należy to zrobić, jakie trudności pokonać.

Taka formuła nie może jednak opierać się na altruizmie, zresztą rzadko dzisiaj spotykanym. Większość z nas liczy, że wcześniej czy później uda się spieniężyć swój trud — trudno się więc dziwić, że przy nędznej płacy pilnie strzeże swych sekretów. Ustalenie (choćby nieoficjalnych) reguł i sposobów wzajemnego płacenia sobie za przekazane doświadczenia, błyskawicznie postawiłoby na nogi polską m ikroinform atykę. Udrożniłoby w ykorzystywanie rzeczy już zrobionych i pozwoliłoby skupić się na tym, co zostało do zrobienia.

Przypuszczam, że po takiej "reformie" organizatorzy Szkoły nie musieliby uganiać się za autorami dobrych referatów, a mikroprocesory zadziwiająco łatwo wkroczyłyby w te wszystkie zastosowania, w których nawet u nas powinny być już od lat.

**ANDRZEJ J. PIOTROWSKI**

Prezentujemy trzy opracowania z prasy zachodniej pozornie ze sobą nie zwią**zane. Pierwsze dotyczy sytuacji na informatycznym rynku pracy we Francji, drugie — kształcenia młodych kadr średniego szczebla w Wielkiej Brytanii, trzecie — nauczania wspomaganego komputerem w USA. Artykuły te nie pretendują do miana głębokiej analizy zagadnienia, ale — naszym zdaniem — dobrze odzwierciedlają wzrastające zainteresowanie problemami informatyzacji. Zainteresowanie, ale zarazem pewną bezradność czy wprost niezrozumienie \* nowych, nie przewidzianych zjawisk. Prasa zachodnia poświęca dużo uwagi spekulacjom na temat skomputeryzowanego społeczeństwa przyszłości (podobno już bardzo nieda**lekiej). Opinie i oceny są często sprzeczne. Spotyka się głosy tak o "elicie infor**matycznej", jak i o powszechnej dostępności nowoczesnej techniki komputerowej. Przedstawia się niezbyt optymistyczne prognozy gwałtownego spadku zatrudnienia spowodowanego ¡rozwojem mikroelektroniki... Aż nagle okazuje się, że rzeczywistość nie dorosła do realizacji tych wizji. Francuzi ze zdziwieniem zauważają, że zawód informatyka nie jest ani lepszy, ani gorszy od innych. Anglicy borykają się z pro**blemami szerckiego upowszechnienia zdobyczy technologii informatycznych. A Ame**rykanie, rzekomo najbliżsi zrealizowania idei "elektronicznego społeczeństwa", napotykają niemałe trudności przy wprowadzaniu komputerów do szkół. (Red.)**

### **Francja**

## **Informatycy zatrudnieni**

Od ubiegłego roku komputery wkroczyły w życie domowe Francuzów. Wszyscy, albo prawie wszyscy, mogą zetknąć się bliżej z inform atyką. Zawód związany z tą dziedziną nie wydaje się już tak odległy. Ale kim są informatycy? Jak się ich rekrutuje? Według jakich kryteriów? Jak przebiega potem ich kariera? Na te pytania poszukano odpowiedzi w cyklu spotkań z konstruktorami, przedstawicielami firm informatycznych i przedsiębiorstw usługowych.

Jedno jest od razu jasne: informatyka to raj. Nie ma bezrobocia, żadnych problemów z zatrudnieniem, brak troski o przyszłość, bardzo dobre wynagrodzenie. Słowem – świat sam w sobie. Ale sprecyzujmy: świat sam w sobie dla tych, którzy pasują do systemu. Zbyt często na rynku pracy spotyka się pseudoinformatyków, pospiesznie wykształconych w szkołach o wątpliwym poziomie. Ci nie mają żadnych szans. Informatyka jest jednym z rzadkich sektorów, gdzie mimo kryzysu można znaleźć dobrą pracę o ile ma się dobre przygotowanie zawodowe.

Tendencję tę dobrze ilustrują re zultaty ostatniej ankiety kwartalnej APEC. W roku 1983 pojawił się w gospodarce francuskiej pewien spadek zatrudnienia ludzi o wysokich kwalifikacjach, a w szczególności zmniejszenie o 10% przyjęć do pracy. Tylko w inform atyce sytuacja jest wciąż dobra. APEC stwierdza, że "przedsiębiorstwa dokonały w roku 1983 wysiłku na rzecz zwiększenia zatrudnienia informatyków, powiększając i tak już duży nabór: 14% rekrutacji w stosunku do 12% w roku 1982". Ta korzystna sytuacja powinna utrzymać się w pierwszym kwartale bieżącego roku.

Jedynym powodem do niepokoju mógłby być gwałtowny spadek zapotrzebowania w grudniu 1983 (o 26% mniejsze w stosunku do tego samego okresu poprzedniego roku). Ale ostatecznie spadek ten okazał się sporadyczny i nie przyniósł zmian w sytuacji informatyków na francuskim rynku pracy. Jak więc widać, zawody informatyczne są dobrze chronione przed ekonomicznymi niespodziankami.

Dla wszystkich spotkanych informatyków — zarówno tych u dołu hierarchicznej drabiny, jak i dla kadry kierow niczej — stabilność zatrudnienia' jest sprawą oczywistą. Większość traktuje stosunki ze swoim pracodawcą "po amerykańsku". Nie ma bojowych działaczy w śród związkowców. Jeśli nie następuje podwyżka płac, a stosunki służbowe układają się źle, porzuca się stanowisko bez wahania. Nie bez powodu takie firmy, jak IBM, TEXAS INSTRUMENTS czy DIGITAL EQUIPMENT mają siedziby nad Morzem Śródziemnym, albo — jak HEWLETT-PACKARD — w Grenoble. "Nie przeniesiemy się do Longwy, mimo że jest to strefa superbezcłowa — mówi szef wielkiego przedsiębiorstwa informatycznego — pracownicy nie pójdą za nami. Stracimy cały potencjał szarych kom órek".

Inny ważny aspekt mentalności inform atycznej to akceptacja pew nej formy samobójstwa zawodowego. Jeśli po upływie pewnego czasu dana osoba widzi, że nie uda jej się wybić czy rozwinąć, zgadza się odejść. Atmosfera wielkiego luzu, jaka panuje w informatyce, nie powinna nikogo łudzić. Mówi pracownik APPLE: "Kierownik jest ze wszystkimi na ty. Ale to mu nie przeszkadza pozbyć się inżyniera, któremu się nie udaje. Zresztą, taki sam zrozumie".

Ten stan ducha zależy też od firmy. M niej w yczuwalny jest w przedsiębiorstwach francuskich, takich jak BULL czy THOMSON. Natomiast w IBM presja jest ogromna. Ludzie rzeczywiście odchodzą sami - po postawieniu sobie diagnozy. Swiat IBM warunkuje trochę życie całego sektora inform atyki. Osoba która opuściła IBM zaledwie po dwóch czy trzech latach, będzie miała więcej kłopotów ze znalezieniem pracy niż debiutant np. z Instytutu CONTROL DATA. Bo jeśli

IBM odrzucił fachowca, to znaczy, że był on po prostu słaby.

Ważną cechą informatyki, spotykaną w przedsiębiorstwach typu CAP SOGETI, CISI czy UNILOG, jest brak jakichkolwiek rygorów formalnych. Czas pracy — 39 czy 35 godzin — to pojęcie abstrakcyjne. Nie jest się dobrym informatykiem, jeżeli śledzi się wskazówki zegara. Najważniejsze, by praca była wykonana dobrze i o czasie.

Tylko dwie kategorie zatrudnionych mogą obecnie narzekać. Należą do nich informatycy z dołu "drabiny", wyspecjalizowani w technice, która właśnie wychodzi z użycia — np. operatorzy urządzeń wprowadzania danych, niektórzy programiści. Bo pewne jest, że przyszłość należy do maszyn, których systemy wejścia pozwalają obyć się bez odpowiedniej pracy ludzkiej. Drugą kategorię stanowią inform atycy zatrudnieni przez instytucje państwowe. Jako urzędnicy zarabiają znacznie gorzej od swoich kolegów z innych firm; mówi się, że o 30%, ale z pew nością jeszcze m niej gdy wziąć pod uwagę konkurencyjne premie. Instytucje państwowe są sektorem zatrudniającym najwięcej inform atyków , ok. 20 tys. M ają również najw iększe trudności — z racji rygorów siatki plac. Rząd francuski -zdecydował się ostatnio na utworzenie pionu informatycznego w służbach pu- $\bullet$ blicznych. Wydaje się to trudne do urzeczyw istnienia, bo w żadnym przypadku przepisy nie pozwolą na zbliżenie płac w sektorze prywatnym do płac w sektorze publicznym . A nie można podwyższyć poziomu informatyki w ministerstwach i administracji bez udziału kompetentnego personelu.

Informatycy wykazują coraz większą potrzebę spokoju — pragnienie, które mogłoby znaleźć spełnienie w w ygodnej pracy urzędniczej. Zobaczmy bowiem, jaki jest przebieg przeciętnej kariery zawodowej. Po zdobyciu solidnego wykształcenia najkorzystniej jest znaleźć pracę w przedsiębiorstwie z branży, najlepiej małym lub średnim. Następnie trzeba przejść do jakiejś "fabryki poznania" — renom ow anej firm y. Ta pierw sza faza kariery pociąga za sobą częste zmiany miejsca pracy i to na krótkie · okresy. Nie należy jej pomijać.

Pewne niedogodności tych, którzy w kraczają do świata informatyki, biorą się stąd, że trzeba się stale przeprowadzać. W końcu liczni informatycy zaczynają marzyć o zatrudnieniu przez klienta, który od lat zasięgał u nich konsultacji. Wiek krytyczny to m niej więcej 27—28 lat. Albo omija się tę granicę i nadal prowadzi życie wędrowne aż do osiągnięcia zadowalającego awansu, albo wybiera się "ciepłą posadę" u klienta, szefując serwisowi informatycznemu.

#### Motywacja konstruktorów wyraźnie przechodzi ewolucję. Nie dążą już oni do sprzedania urządzenia za wszelką cenę. Obecnie, dzięki mikrokomputerom i sieciom teleinformatycznym, można wziąć pod uwagę przede wszystkim potrzeby klienta. Następuje specjalizacja sprzedawców, dokonujących szczegółowych analiz tych potrzeb: w klinikach, laboratoriach, wśród odbiorców maszyn rolniczych, itp.

Rozmówcy z firmy NIXDORF zwracają uwagę, że najrzadziej spotyka się

**♦**

szkół — uznać to narzędzie za równie istotne, jak inne środki dydaktyczne, łącznie z podręcznikami. Każdy uczeń powinien wziąć udział w zajęciach z kom puterem oraz zrozumieć istotę informatyki".

Nowojorski instytut naukowy ICIS (International Center for Integrative Studies) opracował w 1980 roku przegląd najważniejszych amerykańskich osiągnięć badawczych w dziedzinie CAI "The ICIS Guide to Educational Technology: Who's Doing What in Innovative Learning". Przegląd ten podaje inform acje o następujących nowatorskich rozwiązaniach CAI oraz o działających w tej dziedzinie instytucjach.

#### **Projekt LOGO**

*t*

Autorem tego nowatorskiego systemu nauczania jest Seymour Papert, pracownik naukowy laboratorium<br>sztucznej inteligencji Uniwersytetu Uniwersytetu MIT. Stwierdził on, że większość systemów CAI jest skonstruowana błędnie, ponieważ uczeń musi zachowywać się biernie (przyjmować i wykonywać polecenia maszyny). W systemie LOGO dziecko uczy się sukcesywnie, w sposób czynny. Polega to na tym, że poleca ono robotowi (pod postacią żółwia morskiego) rysowanie piórem na papierze figur geometrycznych, dzięki czemu stopniowo, drogą samodzielnego rozumowania i poszukiwania, opanowuje szkolny program geometrii. Pisząc na klawiaturze komputera odpowiednie słowa, dziecko daje żółwiowi polecenie rozpoczęcia lub przerwania operacji rysowania, wykonania ruchu piórem o odpowiednią liczbę skoków do przodu, obrócenia narysowanej prostej w prawo lub lewo o odpowiednią liczbę stopni. Może też ono podać żółwiowi ciąg procedur oraz powtórzyć poszczególne podprocedury określoną liczbę razy. W ten sposób uczeń może sam odzielnie pojąć najtrudniejsze nawet problemy tradycyjnego szkolnego programu geometrii.

#### **Projekt PLATO**

System PLATO (Programmed Logic for Automated Teaching Operations), opracowany i eksploatowany na Uniwersytecie Illinois, uważa się za najbardziej rozbudowany ze stosowanych w USA systemów CAI. Ponad tysiąc użytkowników może równocześnie korzystać — poprzez zdalne terminale. i publiczną sieć telefoniczną – z zapersonel najbardziej poszukiwany, tzn. inform atyków okopanych na flankach wielkich organizacji, jak banki, ubezpieczenia, administracja. W dziedzinach tych liczy się nie sprzedanie czy nawet zaproponowanie gotowego rozwiązania, ale przede wszystkim — nawiązanie kontaktów, stosunki pielęgnow ane nieraz bardzo długo. Nic dziwnego, że taki informatyk jest bezcenną zdobyczą dla pracodawcy.

**Opracowała MAGDALENA HEN**<br>
na podstawie LE FIGARO, 7 lutego 1984

sobu dziesiątków tysięcy godzin nagranych programów dydaktycznych. Programy te obejmują olbrzymi wachlarz przedmiotów nauczania 1).

O party na bardzo dużej konfiguracji komputerowej, PLATO ma zalety i wady systemu scentralizowanego. Podstawową wadą są wysokie koszty łączności z komputerem, ze względu na konieczność blokowania linii telefonicznej przez cały czas trw ania lekcji. Dlatego też przystąpiono do prób zastosowania mikrokomputerów oraz wideodysków, co powinno zredukować do minimum koszty łączności telefonicznej z kom puterem centralnym (potrzebne oprogram ow anie dydaktyczne przesyłane będzie z centralnej biblioteki na początku lekcji na dysk mikrokomputera-terminala).

#### **Inteligentne CAI**

Autorem tego systemu jest prof. Patrick Suppes z Uniwersytetu Stanford, jeden z pionierów CAI, który w ciągu ostatnich dwudziestu lat opracował i w drożył 15 tego typu systemów. Z system ów tych w 1978 roku korzystało ponad 150 tys. uczniów w 24 stanach. Najbardziej znane są kursy m atem atyki dla dzieci do 12 lat oraz kursy wykorzystywane przez<br>większość wydziałów Uniwersytetu większość wydziałów Stanford.

Suppes jest obecnie pionierem badań nad symulacją dialogu człowieka z komputerem, w którym z jednej strony maszyna generuje pytania i odpowiedzi głosem ludzkim, a z drugiej — odbywa się przetwarzanie inform acji sform ułow anych w języku naturalnym. System ten nazwany mikroprogramowanym syntetyzerem mowy intonowanej (ang. microprogrammed intoned speech synthesizer) pozwala na razie przetwarzać stosunkowo proste fragmenty wypowiedzi w języku angielskim. Profesor twierdzi, że w ciągu najbliższych 10—20 lat kom puter będzie mógł efektywnie przetw arzać rów nież sform ułow ania złożone. Jedną z jego najbardziej obiecujących koncepcji jest tzw. inteligentne CAI, w którym komputer tworzy model rozumowania studenta, bada

<sup>1</sup>) System PLATO został szczegółowo opisany w artykule Marka Hołyńskiego: Symulacja procesu nauczania w systemie PLATO, INFORMATYKA nr 2, 1981 str.  $4-8$  ( $przyp$ , red.)

### **USA**

## **Nauczanie wspomagane komputerem**

USA charakteryzuje — jak wiadomo — szczególnie zróżnicowany system oświatowy, odmienny nie tylko w każdym ze stanów, ale i w poszczególnych miastach. Lokalne podatki kształtują sposób finansowania, a tym samym — politykę rozwoju placówek oświatowych. Oprócz szkół publicznych, istnieje bardzo rozbudowany sektor szkolnictwa prywatnego. Sytuacja ta powoduje, że w dziedzinie nauczania wspomaganego komputerem (CAI — Computer Assisted Instruction), obok licznych ogólnokrajowych prac badawczych prowadzonych np. przez NSF (National Science Foudation), NIE (National Institute of Education) czy USOE (US Office of Education, tzn. Ministerstwo Oświaty), spotkać można mnóstwo pojedynczych now atorskich rozwiązań. Zróżnicowanie to jest często bardzo duże — nawet w ramach poszczególnych szkół spotkać można zastosowania mikrokomputerów realizowane samorzutnie przez nauczycieli.

Prognozy na rok 1979 określały, że CAI obejmie w USA 6% ogólnej liczby szkół podstawowych i średnich. Ale już w roku następnym na 21 630 szkół ponadpodstawowych oraz 9,8 mln ~ uczniów i studentów tylko 973 szkół  $($ ok.  $4\%)$  oraz 1,3 mln słuchaczy (ok. 13%) nie było objętych CAI. Na przeszkodzie jeszcze szybszego rozwoju stanął jedynie brak dobrego oprogramowania dydaktycznego, a także niedostateczne jeszcze zrozumienie roli informatyki przez niektóre kręgi administracji oświatowej, a nawet nauczycieli i uczniów. Chcąc przełamać istniejące opory, amerykańska Narodowa Rada Nauczycieli Matematyki (National Council of Teachers of Mathem atics) oświadczyła w 1980 roku, że "...szkoły wszystkich stopni powinny w pełni wykorzystywać zalety komputerów, a kierownictwa tych

i koryguje model oraz stosuje go praktycznie do udzielania pomocy stu dentowi w pokonywaniu "pułapek", w ynikających z błędnego toku rozumowania.

#### **CONDUIT**

Z chwilą gwałtownego obniżenia cen sprzętu komputerowego, stwierdzono, że podstawową przeszkodą dalszego szybkiego rozwoju CAI jest brak dobrego oprogramowania dydaktycznego. Jedną z najważniejszych instytucji am erykańskich, której podstawowym celem jest usunięcie tej przeszkody, jest CONDUIT. Ma on ułatwić rozpow szechnianie m ateriałów dydaktycznych CAI przeznaczonych dla szkół wyższych.

CONDUIT został założony przez National Science Foundation, ale obecnie jest już jednostką całkowicie samodzielną, działającą przy Uniwersytecie Iowa. CONDUIT wyszukuje opracowane programy dydaktyczne, przeprowadza fachową ocenę ich wartości użytkowej, wybiera rozwiązania najlepsze, opracowuje jednolitą dokumentację i formę gotowych produktów (pakietów) oraz rozprowadza je na rynku metodą zamawiania z katalogu. Ostatnio wydany katalog zawiera ok. 80 tego rodzaju pakietów, podzielonych tematycznie na 14 dyscyplin naukowych. Ceny pakietów wynoszą zaledwie od 5 do 125 dolarów, przy czym rozw iązania dostosowane są do różnych modeli komputerów (także mikrokomputerów).

#### MECC

Instytucja ta, której pełna nazwa brzmi Minnesota Educational Computing Consortium, od 1973 roku obsługuje w zakresie zastosowań CAI wszystkie placówki dydaktyczne stanu Minnesota (ok. 4 min mieszkańców). Jej podstaw owym celem jest udzielanie pomocy nauczycielom w stosowaniu komputera do dydaktyki szkolnej. Eksploatuje ona jeden z najw iększych w świecie scentralizowanych systemów dydaktycznych, zapewniając^ 95% ogólnej liczby uczniów i studentów wspomnianego stanu bezpośredni dostęp do ok. 1000 programów dydaktycznych. Oprócz tego, instytucja ta zainstalowała w szkołach ponad 1000 mikrokomputerów, wspomagając je sztabem 150 specjalistów; udziela też pomocy nauczycielom w zaprojektowaniu i napisaniu oprogramowania dydaktycznego, a także udostępnia zainteresowanym skomputeryzowany system informacyjno-dokumentacyjny. Jako organ stanowy, MECC zapewniła jednolity poziom kosztów transmisji danych, bez względu na odległość szkoły od ośrodka komputerowego.

**Opracował WŁADYSŁAW KLEPACZ** na podstawie<br>AGORA,<br>styczeń—marzec 1982

**\***

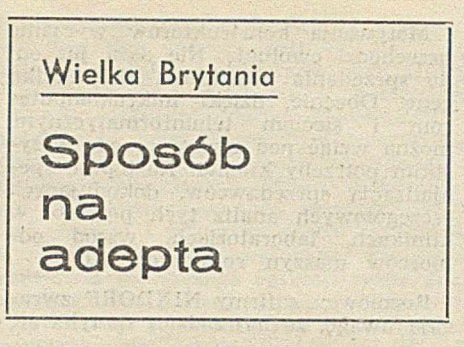

W roku 1979 rozpoczął w Londynie działalność pierwszy ośrodek inform atyczno-technologiczny, prowadzący kursy inform atyki. W yodrębnił się on z instytutu studiów urbanistycznych, w którym zaczęto interesować się problemami informatyzacji kraju. W roku 1981 ośrodek odwiedził minister przemysłu, Kenneth Baker. Doszedł on do wniosku, że utworzenie podobnych placówek pozwoliłoby na szersze upowszechnienie technologii informatycznej w całym kraju. Rząd brytyjski podjął decyzję o utw orzeniu 150 ośrodków do końca roku 1983. Dzięki temu zaczęto tworzyć sieć placówek, w których uczy się nowicjuszy informatyki. Głównym zadaniem "ośrodków technologii informatyczn ej" (ITEC) jest kształcenie bezrobotnych absolwentów szkół technicznych, co w przyszłości zapewni im zdobycie zatrudnienia. Jednoroczne kursy, liczące po 30—70 słuchaczy, są finansow ane przez rząd, który przeznacza na ten cel 25 mln funtów rocznie.

Najwięcej uwagi poświęca się nauce praktycznych umiejętności: operowaniu i programowaniu maszyn, konserw acji sprzętu, ogólnemu zapoznaniu się z pracą w biurach (w tym posługiwaniu się procesorami tekstowymi). Chociaż dziewczęta i chtopcy mogą uczęszczać na te same zajęcia, jednak o w iele częściej widzi się dziewczęta przy ekranach monitorów, niż np. przy konstruowaniu nowych modeli robotów.

Jednym z ubocznych skutków istnienia kursów ITEC jest wprowadzanie informatyki do małych przedsiębiorstw. Często dochodzi do porozumienia między organizatorami szkoleń a właścicielami miejscowych firm. Przez kilka miesięcy uczniowie zdobywają tam pierwsze doświadczenia w pracy, pomagają przy księgowaniu albo naprawiają urządzenia elektroniczne. "W wielu małych przedsiębiorstw ach pracują ignoranci w dziedzinie komputeryzacji — zauważa jeden z przedstaw icieli ITEC. Jeżeli jednak w idzą szesnastolatka posługującego się. maszyną bez najmniejszych problemów, zaczynają wierzyć, że komputer jest całkiem dobrym wynalazkiem".

Z bezpłatnych usług ITEC korzystają również osoby prywatne. Dobrym tego przykładem jest pastor z hrabstwa Yorkshire, który — sam będąc entuzjastą informatyki — nie miał czasu, by stworzyć oprogramowanie .pozwalające skatalogować 1,5 mln pozycji ewidencjonujących członków\*parafii. Dane zgromadzone były w bardzo wielu księgach, niektórych aż z XVI wieku. Uczestnicy kursów bezpłatnie wykonali to zadanie, zdobyw ając przy tym pierwsze doświadczenia w pracy z komputerem, a parafianie mogą teraz bez kFopotu śledzić swoje drzewa genealogiczne.

Wszyscy uczestnicy kursów w pełnym wymiarze godzin to nastolatki, którzy niedawno opuścili szkoły. Niektóre ośrodki proponują również popołudniowe zajęcia dla dorosłych. Około 70% absolwentów znajduje zatrudnienie, najczęściej jako konserwatorzy urządzeń elektronicznych, operatorzy procesorów tekstowych, początkujący programiści. Niektórzy wybierają zawody nie związane z informatyką. Wielu uczniów opuszcza kursy przed upływem roku, ponieważ szybciej zdobywają kwalifikacje niezbędne do podjęcia pracy.

Techniki nauczania proponowane przez ITEC różnią się od stosowanych powszechnie w szkołach i innych placówkach tego typu. ITEC poświęca wiele uwagi zajęciom indywidualnym. Na jednego wykładowce przypada średnio pięciu uczniów. Nauczyciele są zawodowo bardzo dobrze przygotowani. Większość z nich to pracownicy w ielkich producentów sprzętu takich jak ICL czy FERRANTI, lub też własnych warsztatów obsługi sprzętu. Część stanowią normalni nauczyciele; są także naukowcy zatrudnieni w różnych uczelniach.

Uczniowie m ają do czynienia ze sprzętem, który najczęściej widuje się głównie w nowoczesnych salonach wystawowych: mikrokomputery połączone z procesorami tekstowymi, terminale ekranowe, komputery o wielkich mocach obliczeniowych dostępne przy użyciu nowoczesnych technologii transm isji danych... Koszty przedsięwzięcia są w związku z tym dość wysokie. K urs kosztuje ok. 5 tys. funtów rocznie, gdy uwzględnić płace instruktorów i ceny eksploatacji wyposażenia. Uczestnik płaci tylko 25 funtów tygodniowo, resztę pokrywa rząd.

Opiekę nad ośrodkami ITEC sprawują często firmy elektroniczne, a także władze lokalne. W zamian za ulgi finansowe, warsztaty ITEC naprawiają bezpłatnie sprzęt komputerowy w szkołach państwowych, a uczniowie prowadzą zajęcia dla nauczycieli i personelu szkół w zakresie obsługi i konserwacji urządzeń elektronicznych.

O bserw ując w yniki działalności ITEC, można śmiało twierdzić, że mimo powszechnego przeświadczenia, iż rozwój mikroelektroniki i komputeryzacji zm niejszy zatrudnienie — jest wciąż jeszcze dużo miejsc pracy związanych z wykorzystaniem komputerów. I — co najważniejsze — młodzi ludzie uczący się na kursach ITEC chcą te prace wykonywać.

Opracowała KATARZYNA ISAAK na podstawie NEW SCIENTIST, 18.01.1933

**Problemy związane z ochroną prawną oprogramowania były od pewnego czasu przyczyną niepokojów' i sporów pomiędzy producentami. W ubiegłym r©ku odbyło** się kilka procosów o nielegalne kopiowa**n**ie systemów operacyjnych komputerów osobistych, których bohaterem była najczęściej firma **APPLE. Przebieg jednego** *7.* **nieb, prted Trybunałem handlowym w Paryżu, pricdatawiamy sic«egół»wo,** ponieważ — jak to wynika z dalszej części artykułu — jes**t en bardzo charakterystyczny dla stanowiska prawników zachodnich wobec problemów ochrony oprogramowania prawem autorskim. Warto również zwróci\* uwagę** oa **istotne konsekwencje ekonomiczne wydanych wyroków i ich wpływ** aa **kiernaki dalszego rozwoju przemysłu informatycznego. (Red.)**

## Chronić dzieło programistyl

Niedługo przed otwarciem wystawy M ICRO-EXPO'83 pojawił się na rynku mikrokomputer GOLEM o bardzo dobrych parametrach w swojej kategorii. Produkowano go na Tajwanie, a sprzedażą zajęły się firmy SEGI-MEX, CONTROL DATA i SYBEX. Szybko dostrzeżono jednak niew ątpliwe związki GOLEMA z maszynami APPLE II. Stwierdzone podobieństwo opierało się tym razem na bezpośrednim naśladownictwie oprogramowania podstawowego. Dotychczas większość posądzeń o piractwo komputerowe była związana z oprogramowaniem użytkowym lub niedozwolonym powielaniem znaków firmowych czy nazw ' handlowych.

Firma APPLE postanowiła wkroczyć na drogę sądową i oświadczyła, że komputer GOLEM zawiera oprogramowanie podstawowe serii APPLE II. Firma miała do wyboru dwa sposoby dalszego postępowania: domaganie się w yroku ogłoszonego zgodnie z ogólnymi zasadami prawa cywilnego bądź żądanie konfiskaty plagiatu w sensie prawa autorskiego. APPLE wybrało drugą możliwość. Konfiskaty dokonał kom ornik w asyście eksperta — informatyka. W efekcie firma dysponowała dowodem naśladownictwa. Jednakże importerzy, pewni swoich racji, postanowili nie rezygnować z wystawienia GOLEMA na MICRO-EXPO'83. W tej sytuacji APPLE musiało bronić swego honoru i sytuacji finansowej, domagając się w postępowaniu przyspieszonym:

zakazu wystawiania komputera GOLEM podczas całego okresu trwania M ICRO-EXPO'33

- zakazu jakiejkolwiek reklamy GO-LEMA, zawierającej naśladownictwo charakterystycznego znaku w kształcie jabłka i sekwencji kolorów, pod groźbą kary 50 tys. franków za każdy dzień wystawy

- zakazu jakiegokolwiek importu bądź sprzedaży GOLEMA lub innych komputerów zawierających skopiowane oprogram ow anie pod groźbą kary 10 tys. franków za każdy sprowadzony lub sprzedany egzemplarz.

Dowód stanowiły dostarczone na rozprawę wydruki odtwarzające oprogramowanie podstawowe APPLE II i GO-LEMA.

Żądania wysunięte przez APPLE były wyjątkowo niebezpieczne, ponie-

waż mogły naruszyć równow agę ekonomiczną i finansową przedsiębiorstw pozwanych przed sąd paryski. Nic zatem dziwnego, że z dużym niepokojem i zainteresow aniem oczekiwano decyzji Trybunału. Aby uzyskać pełniejszy obraz sytuacji, sąd postanowił powołać eksperta, którego zadaniem było: — opisać, na podstawie dokumentów przedstawionych przez firmę APPLE COMPUTER, podobieństwa i różnice między oprogramowaniem podstawowym serii APPLE II i GOLEMA -- stwierdzić, czy ewentualne podobieństwa wynikają z warunków technicznych, niezależnych od przyjętej koncepcji ogólnej.

Tym samym Trybunał dokonał wyraźnego rozróżnienia pomiędzy oprogramowaniem a rozwiązaniami technicznymi i cechami zewnętrznymi urządzenia. Wiadomo bowiem, że podobieństwo program ów może być spowodowane:

— zwyczajowymi sposobami przedstawiania pewnych obrazów (np. wizerunki używane w grach) lub powszechnością stosowania określonej symboliki (np. przedstawienie rachunków w systemach księgowania)

— architekturą mikroprocesorów lub cechami urządzeń wejścia-wyjścia

zastosowaniem algorytmów lub metod matematycznych występujących w opracowaniach z danej dziedziny wiedzy. . \_\_

Decyzja eksperta była jednak jednoznaczna:

 $\bullet$  stopień podobieństwa złożonych programów napisanych w języku wewnętrznym, niewielka liczba różnic i ich forma nie pozwalają sądzić, iż mamy do czynienia z dwoma różnymi oryginalnymi dziełami .

© porównanie- dostarczonych w ydruków dowodzi, że oprogramowanie GO-LEMA jest nieznacznie zmodyfikowaną<br>wersją – oprogramowania – komputera oprogramowania komputera APPLE

® oprogram ow anie podstawowe obu kom puterów jest w 99,7% instrukcji identyczne; bardzo nieznaczne różnice dotyczą słowa wyświetlanego przy w łączeniu napięcia (6 bajtów' różnych) 1 procedury sterowania ekranem (23 bajty różne)

**O** opisane podobieństwa nie dają się wytłumaczyć ani zwyczajowymi normami programowania, ani użyciem mikroprocesora 6502, ani ewentualnym dążeniem do kompatybilności.

Na podstawie tej opinii firma A PPLE ponowiła swoje żądania.! Pod silnym wpływem stanowiska eksperta sąd uwzględnił pozew firmy i uznał słuszność jej roszczeń. Jednakże przewodniczący Trybunału Handlowego w Paryżu, wziąwszy pod uwagę skutki finansow e ogłoszonego zakazu sprzedaży, zażądał od APPLE złożenia gwarancji w wysokości 200 tys. franków na wypadek konieczności wypłacenia odszkodowania firmom objętym zakazem.

Można było bez trudu przewidzieć, że ogłoszony wyrok nie zakończy sprawy. Z jednej strony firma APPLE pozwała pozostałe firmy, chcąc uzyskać ostateczne stwierdzenie podstaw prawmych swoich roszczeń, z drugiej zaś – pozwane przedsiębiorstwa podjęły postępowania odwoławcze w stosunku do decyzji sądu.

Już w pierwszym postępowaniu przewodniczący przyjął jako zasadę, że "oprogramowanie podstawowe komputera jest utworem w rozumieniu artykułu 2. prawa autorskiego, tj. jego oryginalne opracowanie i koncepcja nośzą piętno swego autora, z uwzględnieniem tego, co jest wymuszone przez zdrowy rozsądek". Na podstawie tego stw ierdzenia sędziowie rozpatrujący meritum sprawy stwierdzili bardziej precyzyjnie: "Jeśli nawet programy komputerowe nie są bezpośrednio przyswajalne przez człowieka, tak jak dzieła literackie czy muzyczne, to\_ są jednak zrozumiałe i dostępne dzięki transkrypcjom na różne nośniki materialne — wydruki, ekrany, zapisy magnetyczne. Jeżeli w istocie lektura programów nie jest dostępna wszystkim i wymaga szczególnej techniki, to ta specyficzna własność nie może ich wykluczać z kategorii utworów. Na przykład, kompozycje muzyczne są również wyrażone w zakodowanym i złożonym języku, którego bezpośrednie rozumienie wymaga specjalistycznego wykształcenia. Programy komputerowe stają się zrozumiałe za pośrednictwem pewnego instrumentu — komputera, który ujawnia je niewtajemniczonym, tak jak głos lub każdy instrument muzyczny ujawnia zawartość partytur". Po tym poetyckim stwierdzeniu sąd zajął się problemem oryginalności i — wykorzystując opinię rzeczoznawcy — oświadczył, że "doświadczenie wskazuje, iż programy spełniające te same funkcje, a zrealizowane przez różnych program istów wykazują liczne różnice, nawet jeżeli są proste, krótkie i napisane w języku wysokiego poziomu".

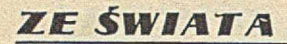

Tak więc w przypadku oprogramowania podstawowego duża liczba podobnych instrukcji jest dowodem wykonania m niej lub bardziej dosłownej kopii. Trybunał zdecydowanie oddzielił pojęcie oprogramowania od pojęcia sprzętu. Sędziowie stwierdzili: "Sposób produkowania i zawartość materialna układów scalonych określa je jako dobra przemysłowe. Ale ich zaw artość stanow iąca o oryginalności jednych w stosunku do drugich nie jest niczym innym jak wyrażeniem w zaawansowanej technologii oryginalnej koncepcji autora programu". Zatem zgodnie z tym orzeczeniem — programy zapisane w pamięciach ROM i RAM podlegają ochronie na podstawie prawa o własności literackiej i artystycznej.

Do podobnych wniosków doszło sądownictwo am erykańskie. Decyzją Federalnego Sądu Apelacyjnego w Filadelfii, programowanie zostało uznane za dziedzinę twórczości — sytuującą się pomiędzy literaturą a wynalazkiem. Jeżeli decyzja będzie utrzymana, wyelim inuje ze sprzedaży wiele tanich komputerów osobistych z "pirackim" oprogram owaniem .

Amerykańscy prawnicy zawsze przyznawali, że programy przechowywane na oddzielnych dyskietkach, które należy fizycznie przyłączyć do maszyny, stanowią przedmiot ochrony prawnej. Kontrowersje wzbudzały jednak zapisy (np. systemów operacyjnych) utrwalane w układach (kostkach) konstrukcji komputerów.

Stwierdzenia te pojawiły się na tle procesu pomiędzy firmami APPLE i FRANKLIN z Filadelfii. APPLE stw ierdziła, że FRANKLIN skopiował czternaście programów komputera ACE 100. A rgum enty oskarżenia, że system nie był chroniony przez prawo autorskie, zdołały przekonać sąd pierwszej instancji. Dopiero podczas procesu apelacyjnego stwierdzono, że żaden program nie może być powielany bez zgody autora, nawet jeżeli kopiowanie dotyczy fragmentu sprzętu: "Prosty fakt, że system operacyjny może być zapisany w pamięci ROM (ang. read-only-m em ory) nie czyni z tego programu urządzenia, części urządzenia, ani jego odpowiednika".

W styczniu 1983, Don Edwards, kalifornijski kongresman, który reprezentuje wyborców m.in. z Silicon . Valley, przedstawił projekt ustawy "o ochronie kostek półprzewodnikowych i masek przed nieautoryzowanym kopiowaniem". Po tym wydarzeniu i wpłynięciu analogicznego projektu do senatu, amerykańskie firmy mają nadzieję, że uda im się uzyskać ochronę prawną dla swoich wyrobów.

Międzynarodowa Organizacja Własności Intelektualnej (WIPO) przy ONZ rozpoczęła we wrześniu 1983 prace nad programem działań zmierzających do powstania międzynarodowej konwencji o prawie autorskim chroniącym kostki 1 obwody scalone. Zakończenie prac przewiduje się w roku 1985, ale Amerykanie mają nadzieję, że termin ten uda się przyspieszyć.

Precedens FRANKLINA rozwiązuje problem na kilka lat. Jeżeli nawet sąd apelacyjny wydałby później inny werdykt, to firmy elektroniczne i tak czują się w tej chwili na tyle bezpieczne, by zapisywać programy na kostkach. W takiej sytuacji należy przewidywać gwałtowny wzrost efektywności komputerów osobistych, ponieważ odtwarzanie danych z kostek jest około tysiąc razy szybsze niż z dyskietek.

#### **Opracowali: KATARZYNA ISAAK i MAREK SOBCZYK**

na podstawie: INFORMATIQUE MENSUEL, grudzień 1983 — styczeń 1984, oraz NEW SCIENTIST, 15 września 1983

## **Urządzenie do automatycznej analizy fotografii nieba**

Automatyczna analiza fotografii nieba wymaga rozwiązania wielu problemów. Jeden z nich to fakt, że zaciem nienie emulsji kliszy fotograficznej nie jest wprost proporcjonalne do jasności obiektu. Podczas eskpozycji astronom umieszcza w rogu zdjęcia płytki skalujące z fotografiami *ź*ródła światła o znanej intensywności. Komputer porównuje z nimi każdy badany fragm ent kliszy. Najczęściej dokonuje się pomiarów kliszy używając bardzo wąskich strumieni światła. Analiza-za pomocą szerszych strumieni wymaga stosowania specjalnie skonstruowanego sprzętu komputerowego do wyznaczania łacznej jasności małych elementów obrazu. Wykonanie tego zadania jest niezw ykle czasochłonne dla norm alnych maszyn cyfrowych.

Zobaczymy jak urządzenie działa w praktyce. Klisza jest umieszczana na stole, operator podaje inform acje o położeniu na niebie środka fotografii

a system — posługując się katalogiem gwiazd — ustawia zdjęcie zgodnie ze współrzędnymi astronomicznymi. Następnie m ierzy się jasność tła. Dokonuje tego specjalny procesor, badający każdorazowo jedną czwartą milimetra kwadratowego powierzchni zdjęcia. Z takiego obszaru pobiera G4 X 64 próbki i liczy, ile z nich odpowiada danemu natężeniu promieniowania. Ponieważ przeważająca część próbki odzwierciedla "tło nieba", poziom tła jest poziomem najczęściej występującego natężenia światła. Obliczenia są dokonywane dla każdego analizowanego fragmentu nieba — jest to szczególnie ważne przy pomiarach światła gwiazd widocznych na tle galaktyk. Po przejrzeniu całej kliszy specjalne urządzenie określa w przedziałach półmilimetrowych tło między mierzonymi punktami i tworzy mapę zawierającą dane o wartości tła w każdym punkcie kliszy.

Następuje ponowne przeglądanie fotografii. Wyznacza się wartość progową, nieco powyżej poziomu tła i odrzuca się w szystkie punkty o jasności mniejszej niż progowa. Pomiary galak ty k są dokonyw ane bardzo blisko poziomu tła, a zatem przypadkowe wahania gęstości emulsji na kliszy powodują na zdjęciu nieoczekiwane olbrzymie zakłócenia (szumy). Zmiany jasności zależne od ułożenia drobin emulsji są jednak mniejsze od wywołanych przez fotografowane obiekty. F iltr elektroniczny odrzuca ponad 90 proc. "fałszywych" danych bez wpływu na "prawdziwy" obraz. Informacje są przekazywane do procesora, który przegląda linia po linii jednowymiarowe wykresy obliczając położenie obiektów i intensywność promieniowania. W tym czasie inny procesor analizuje na wszystkich wykresach linie zawierające dane o określonym obiekcie. Procesor ten przygotowuje dane weiściowe dla komputera o dużej szybkości, który tworzy dwuwymiarowy obraz wszystkich obiektów podając ich wzajemne położenie i całkowita jasność. Maszyna ma dostęp do prawie wszystkich informacji dających sie odczytać z kliszv i analizuje je zgodnie z życzeniami astronomów. Dane sa zapamiętywane na taśmie magnetycznej i przetwarzane późniei wsndowo na dużym komputerze. (K.I)

**Prenumerata— to jedyna gwarancja kontaktu z nami Termin wpłat na przyszły rek mija 1 listopada**

## **Komputer HP 71B**

Już dziesięć lat minęło od w prowadzenia na rynek pierwszego komputera osobistego — wtedy nazywanego kalkulatorem programowym — HP  $65$ , który kosztował wówczas (1974 r.) około 700 dolarów. W dziesiątą rocznicę tego wydarzenia HEWLETT-PACKARD wypuścił coś, co chyba trzeba by nazwać "kalputerem osobistym". Oto krótki opis techniczny przenośnego kom putera osobistego drugiej generacji lub — jak kto woli — kalkulatora programowanego trzeciej generacji o sym bolu H P 71B (dlaczego **B** tego nikt nie wie... — może BASIC?) w cenie 525 doi. (ale to są dolary AD 1984, mniej więcej 2,5 raza mniej w arte niż tez roku 1974!).

Wymiary HP 71B wynoszą  $19\times10\times$ X2,5 cm, ciężar ok. 350 g (bez czytnika kart i modułu HP-IL), zasilanie przez cztery baterie "paluszki" (nie ładowane) lub zasilacz sieciowy. Procesor CMOS typu custom, 4-bitowy (tak, tak, HEWLETT-PACKARD wcale nie fascynuje się procesorami 16lub 32-bitowymi...). Komputer ma 56<br>klawiszy typu kalkulatorowego a klawiszy typu kalkulatorowego, układ klawiatury typu QWERTY plus wydzielona część z cyframi. Wyświetlacz typu LCD 1 — liniowy, 22 znaki lub (uwaga!) 8 na 132 punkty sterowane programowo. Można wyświetlać standardowe znaki ASCII lub 128 znaków definiowanych przez użytkownika.

Podstawowy zestaw HP 71B ma 17,5 KB pamięci RAM z możliwością rozszerzania o moduły pojemności 4 KB (łącznie o cztery moduły). System operacyjny ma do dyspozycji 64 KB, nie licząc komend HP-IL. Maksymalna konfiguracja może wynosić 448 KB pamięci RAM/ROM — zamiast modułów RAM można przyłączać gotowe programy w modułach ROM o pojemności po 64 KB.

Istnieje możliwość redefiniow ania klawiatury, jak też przyłączenia programów (funkcji) do konkretnych klawiszy. Zestaw funkcji poszerzono o zegar i trzy stopery, przy czym zegar może być korygowany programowo. System operacyjny zawiera BASIC istnieje możliwość pracy z modułem ROM zawierającym FORTH lub ASSEMBLER. HP BASIC ma niewiele wspólnego ze standardowym językiem BASIC: ponad 240 funkcji, możliwość rekurencyjnego definiowania procedur (a la PASCAL) oraz etykiety liczbowe (à la FORTRAN), dynamiczne wymiarowanie m acierzy oraz wiele typów plików (BASIC, LEX, data, assembly, text, klawisze). Umożliwia to naprawdę efektywne programowanie tego przecież na pewno już nie kalkulatora. Choć możliwość włożenia czytnika

kart magnetycznych oraz niewielkie wymiary czynią HP 71B nieco podobnym do kalkulatora programowanego drugiej generacji, czyli do HP 41C.

Posiadaczy tego ostatniego spieszę uspokoić, że dzięki HP-IL możliwe jest przenoszenie danych (plik Sdata) — HP 71B jest pierwszym sterownikiem HP-IL, który może przekazać kontrolę nad pętlą innemu urządzeniu sterującemu! Umożliwia to połączenie ponad 900 egzemplarzy HP 71B w jedną sieć i sekwencyjne opracowyw anie w yników obliczeń. Można też połączyć go z komputerem osobistym pierw szej generacji HP 75C.

Dobra wiadomość dla wszystkich amatorów przeróbek, poprawek i zmian — producent (po raz pierwszy w swej historii!) dostarcza pełny opis działania systemu operacyjnego HP 71B, jego architektury oraz implementacji algorytmów. Już nie trzeba będzie zgadywać skąd biorą się różne anomalie w pracy komputera. HP wyciągnął wnioski z "odkrycia" tzw. syntetycznego programowania HP 41C (poziom bajtów pamięci, który pozwala na syntezowanie nowych funkcji) i od początku ułatwił zabawę wszystkim hobbystom. Należy oczekiwać, że takie podejście do klienta zaowocuje lawiną bardzo dobrego oprogramowania — w przypadku HP 41C właśnie dzieki syntetycznemu programowaniu udało się znacznie rozszerzyć możliwości oprogramowania tego skromnego przecież komputera. A firma sprzedała już ponad 700 tysięcy egzemplarzy i ciągle ma olbrzymi pakiet zamówień.

Osobnej wzmianki wymaga tryb pracy CALC — jest to połączenie dotychczas używanego przez HP systemu RPN z systemem AOS, czyli notacji polskiej z notacją algebraiczną. Dokonano tego bardzo prosto: całe wyrażenie, które ma zostać obliczone, jest zapamiętywane w wielopoziomowym stosie. Kolejne zmiany parametrów (liczb, funkcji itd.) są uproszczone, gdyż wystarczy tylko odszukać właściwe miejsce i dokonać popraw ki — wynik wyświetlany jest natychm iast, a w yrażenie dalej pam iętane. Oczywiście, cała pamięć HP 71B jest typu CMOS, a więc zarówno programy, jak i wszelkie dane są zachowywane w pamięci nawet po wyłączeniu komputera.

O zaletach opisanego sprzętu można by więcej napisać, ale przede wszystkim chciałoby się mieć możliwość jego zakupu w Polsce. Na razie pocieszmy się, że producent dopiero rozważa możliwość sprzedaży tego modelu w Wielkiej Brytanii. Znając dotychczasową politykę HP, można przypuszczać, iż cena europejska będzie niemal dwukrotnie wyższa niż amerykańska. A swoją drogą — jak daleką drogę przebył poczciwy kalkulator programowany w ciągu tych dziesięciu lat

> **Opracował J.T. na podstawie materiałów HP**

**BCS**

British Computer Society (BCS  $-$  Brytyjskie Towarzystwo Informatyczne) założono w październiku 1957, w wyniku rozwijających się kontaktów pomiędzy dwiema nieformalnymi grupami użytkowników informatyki, reprezentującymi zastosowania ekonomiczne i naukowe. W owych czasach komputery były jeszcze wielką rzadkością; zapotrzebowanie na nie rodziło się z doświadczeń tych, którzy mieli już z nimi do czynienia. Założyciele sformułowali następu jace cele Towarzystwa:

— rozwój i zwiększenie wykorzystania sprzętu komputerowego i technik z nim związanych

— ułatwienie wymiany informacji i poglądów oraz informowanie opinii publicznej o informatyce

— organizowanie konferencji i spotkań

— publikowanie informacji na użytek członków Towarzystwa.

Jedynym istotnym rozszerzeniem tych celów było wprowadzenie w 1968 roku stopni zawodowych.

Z biegiem lat BCS stało się głównym reprezentantem informatyków w Wielkiej Brytanii i zrzesza obecnie ponad 25 tys. członków. Dlatego też Towarzystwo ma liczący się głos w takich sprawach, jak normy, k ształcenie, banki danych o zasięgu krajowym itd. Utrzymuje także ścisłe kontakty z podobnymi organizacjami za granica, np. z ACM (USA), ACS (Australia), CIPS (Kanada), CSI (Indie), AICA (Włochy), DARA (RFN), AFCET (Francja) i IFIP.

Członkiem BCS może być każda osoba związana bezpośrednio lub pośrednio z informatyką. Każdy członek zobowiązuje się do przestrzegania dwóch kodeksów formułujących zasady postępowania informatyków oraz zasady ich dobrej pracy.

Towarzystwo jest również poważnym wydawcą periodyków i książek informatycznych. COMPUTER JOURNAL to jeden z najbardziej liczących się w świecie kwartalników, zawierający prace o szczególnie wysokim poziomie — poświęcone naukowym, użytkowym i ekonomicznym aspetkom informatyki — oraz przegląd najważniejszych publikacji z tej dziedziny. COMPUTER BULLETIN, wydawany także co kwartał, stanowi pewnego rodzaju uzupełnienie COMPUTER JOURNAL, zajmując się informatykami, ich opiniami oraz będąc forum dyskusji o roli informatyki i jej wpływie na współczesne społeczeństwo. Tygodnik COMPUTING publikuje bieżące informacje o BCS. Oprócz tego Towarzystwo wydaje zbiory referatów ze swoich konferencji oraz autoryzuje podręczniki, które są dostępne dla jego członków ze zniżką 25%. Członkowie mają również do dyspozycji bogatą bibliotekę książek i czasopism informatycznych.

The British Computer Society 13 Mansfield Street LONDON, WIM OBP Wielka Brytania Telefon (01) 637-0471

**Oprać. MkS**

### *ZE ŚWIATA* W SKRÓCIE & W SKRÓCIE

## **Komputerowe okno na świat**

Swiat komputerów, tak jak moda damska, zmienia się co sezon, wykazując wyraźne dążenie, by raczej coś<br>ukryć niż odsłonić — stwierdza fiukryć niż odsłonić — stwierdza filozoficznie autor artykułu w listopadowym numerze amerykańskiego tygodnika TIME. Programy roku 1982 były "przyjazne", ale często zupełnie niezrozum iałe dla użytkowników. Oprogramowanie w roku 1983 jest "zintegrow ane", co oznacza, że czasem udaje się jakiemuś programowi wykorzystać wyniki innego. Mądrzy ludzie zastanawiają się na wyborem lapidarnego określenia dla komputerów roku 1984.

Dwie wiodące firmy zajmujące się oprogramowaniem, MICROSOFT i VI- $SICORP$  proponują sprzęt z "okienka-mi" — systemy pozwalające uruchami" — systemy pozwalające uruchamiać jednocześnie kilka programów, w yśw ietlanych na oddzielnych częściach monitora ekranowego. Kalifornijski VISICORP, autor odnoszącego sukcesy tynkowe programu rozliczeń im ansow ycn VisiCalc, rozpoczął w październiku 1U83 sprzedaż pakietów ^isiOn. W tym sam ym czasie najpopularniejszy producent oprogramowania, MICROSOFT (wartość sprzedaży w 1983 roku — 100 mln dolarów), zapow iada analogiczny sprzęt o nazwie WINDOWS. Kierownik firmy, Bill Gates, stwierdza: "Jest to kamień milowy w dziedzinie oprogramowania".

Każdy program wyświetla swoje dane na "myszce" wielkości pudełka zapałek. Pozwala to użytkownikowi podzielić ekran monitora na prostokątne bloki, nadając mu wygląd pulpitu pokrytego zapisanymi kartkami papieru. Proponowane rozwiązania znów w yw ołują rozw ażania o dwóch podstawowych problemach, z którymi boryka się przemysł komputerowy: jak uruchamiać dany program na sprzęcie wyprodukowanym przez różne firmy i jak w prosty sposób przekazywać dane między różnymi programami. Obecnie — na przykład — oprogram ow anie IBM nie jest dostosowane do maszyn APPLE, a wielu użytkowników systemów rozliczeń finansowych nie może bez kłopotu przesyłać klientom danych za pomocą "elektronicznej poczty".

Propozycje CISICORP i MICRO-SOFT nie są wcale nowe. W rzeczywistości pierwszą elektroniczną "myszkę" stworzyli już w połowie lat sześćdziesiątych naukowcy ze Stanford Research Institute. XEROX oferował w roku 1931 system komputerowy STAR, posługujący się "okienkami". Następna, już bardziej wyrafinow ana realizacja tego pom ysłu to LISA firmy APPLE. Rozwiązanie okrzyknięto w styczniu 1982 roku wielkim sukcesem technologicznym. Sukcesu rynkowego jednak nie było, z powodu wysokiej (początkowo — 10 tys. dolarów) ceny i słabego zainteresowania klientów. Rok później IBM wyprodukow ał m onitor za 5,5 tys. dolarów o podobnych cechach, do współpracy z wielkim komputerem. Kalifornijska firma QUARTERDECK OF-FICE SYSTEMS zapowiedziała sprzedaż Des $Q$  — programu za 395 dolarów, wyświetlającego jednocześnie na ekranie monitora przebieg ponad dziesięciu programów.

Jednakże prawdziwa walka o pierwszeństwo rozegra się pomiędzy naj-<br>starszymi rywalami — VISICORP i starszymi rywalami — VISICORP i MICROSOFT. W roku 1975, wkrótce po opanowaniu rynku przez mikrokomputery, dziewiętnastoletni wówczas Bill Gates otrzymał pozwolenie opuszczenia Harvardu, by zająć się opracowaniem i sprzedażą pierwszego programu umożliwiającego zwykłemu użytkownikowi oprogramowanie komputera osobistego. Dzisiaj BASIC firmy MICROSOFT działa na prawie każdym sprzęcie — od A PPLE po RA-DIO SHACK. Kiedy cztery lata temu IBM rozpoczynała produkcję komputerów osobistych, poproszono Gates'a o<br>stworzenie oprogramowania dla ich stworzenie oprogramowania nowego modelu. W rezultacie powstał system dyskowy o cechach uniwersalnego standardu. MICROSOFT odnosiła również sukcesy sprzedając gry i specjalistyczne oprogramowanie.

Dan Fylstra, prezes VISICORP, był w 1978 roku studentem Harvard Business School, kiedy usłyszał o nowym programie planowania gospodarczego, napisanym przez dwóch absolwentów Massachusetts Institute of Technology. Namówił ich, by przystosowali swoje dzieło do wprowadzanego właśnie na rynek komputera firmy APPLE i zajęli się reklamą przedsięwzięcia. VisiCalc stał się w ten sposób najpopularniejszym programem jaki kiedykolwiek napisano. Od roku 1979 sprzedano ponad 600 tysięcy jego kopii. VISICORP stało się firmą o rocznym obrocie rzędu 45 mln dolarów. Jednakże ostatnio traci swe wpływy z powodu coraz liczniejszej konkurencji, której przewodzi MICROSOFT.

Nowe propozycje obu firm są zaskakująco podobne do siebie, ale drogi ich pow stania były bardzo różne. VISICORP poświęciło trzy lata pracy i 12 mln dolarów na stworzenie złożonego systemu "okienkowego" (cena detaliczna 495 dolarów) i działających w nim program ów (500 doi. za pierwsze dwa). MICROSOF1' postanowiło zająć się tylko budową podstawowego sprzętu, przekazywanego producentom za ok. 200 dol. Firma liczy na to, że różni programiści zajmą się przystosowaniem swojego oprogramowania do nowego systemu. MICRO-SOFT ma około pół roku opóźnienia w stosunku do VISICORP, ale uzyskała poparcie ze strony 23 producentów, w tym firm: HEWLETT-PACKARD, DIGITAL EQUIPMENT i ' RADIO SHACK, które zgodziły się dołączać WINDOWS do swoich komputerów.

Nie wiadomo, które rozwiązanie okaże się lepsze, ale jadno nie ulega wątpliwości — VISICORP i MICRO-SOFT wyznaczyły nowy kierunek w rozwoju oprogramowania. (ki)

n W dniach 15-16 marca 1984 w Rydzy. nie koło Leszna odbyła się krajowa konstructionalnym (OMPCONTROL-24 noświeconalnym regionalnym regionalnym regionalnym regionalnym regionalnym regionalnym regionalnym regionalnym regionalnym regionalnym regionalnym regiona COMPCONTROL-84 poświęcona zastosowaniom komputerów w przemyśle. Obok podstawowej tematyki i pokazu sprzętu (m.in. sterowniki polskiej produkcji), na konferencji podsumowano udział grupy polskiej w międzynarodowej konferencji COMPCONTROL-83, która odbyła się w Bratysławie we wrześniu 1933. Zaprezentowano też propozycje referatów na konferencję w Budapeszcie w 1985 roku. Z materiałami z konferencji krajowej można zapoznać się w Ośrodku Doskonalenia Kadr SIMP w Warszawie, (AS)

Trzej czołowi europejscy producenci sprzętu komputerowego: brytyjski ICL, francuski BULL i zachodnioniemiecki SIE-MENS postanowili utworzyć wspólny instytut naukowy dla realizacji badań w dziedzinie sztucznej inteligencji. Instytut ten ma rozpocząć działalność na poczatku br. i zatrudniać ok. 50 pracowników naukowych. Jego podstawowym zadaniem będzie realizacja projektu o kryptonimie ESPRIT wg założeń przygotowanych przez Europejską Wspólnotę Gospodarczą. Warto przypomniec, że na początku lat siedemdziesiątych podobna trójka producentów europejskich — SIEMENS, BULL (wówczas pod nazwą CII-HB) oraz holenderski PHI-LIPS — podpisała porozumienie mające na celu ścisłą współpracę w dziedzinie projektowania konstrukcji sprzętu oraz wspólną produkcję rodziny komputerów UNIDA-TA. Porozumienie to zakładało ujednolicenie wyrobów oraz koncentrację produkcji sprzętu komputerowego i oprogramowania celem bardziej skutecznego przeciwstawienia się niszczącej konkurencji produc entów a merykańskich. Po początkowych s pekta kularnych sukcesach porozumienia zostało w 1975 r. rozwiązane ze względu na znaczne rozbieżności poglądów na temat kierunków dalszego rozwoju sprzętu. Aktualny trzeci partner nowego porozumienia — firma ICL — mimo silnych nacisków i najgorszej może sytuacji rynkowej, nie przystąpił do poprzedniego porozumienia, ponieważ uzyskał wtedy znaczne subwencje od rządu brytyjskiego, ratujące go na kilka lat od nieuchronnego bankructwa. Należy przypuszczać, że obecnie ujawnione porozumienie zostało prawdopodobnie sprowokowane przez japońskie projokty komputerów V generacji, uwzględnia jące, jak wiadomo, wprowadzenie rozwiązań opartych o koncepcję sztucznej inteligencji. (K)

E Rząd francuski sytematycznie zwiększa wydatki budżetowe na badania w dziedzinie informatyki i mikroelektroniki. Minister przemysłu udzielił ostatnio informacji, że nakłady na ten cel wzrosły w 1983 r. do kwoty ok. 8 mld franków (ok. 1 mid dol.) i były o 29% większe niż w roku poprzednim. Głównym akcentem planów średnioterminowych będzie rozwój produkcji elementów elektronicznych na potrzeby zarówno sprzętu komputerowego, jak i wyrobów konsumpcyjnych. Łączne nakłady inwestycyjne na informatykę i elektronikę w ciągu najbliższych pięciu lat wyniosą we Francji ok. 140 mld franków (ok. 17,5 mld dol.). (K)

*W* SKRÓCIE @ W SKRÓCIE

### **TERMINOLOGIA**

· Samuel

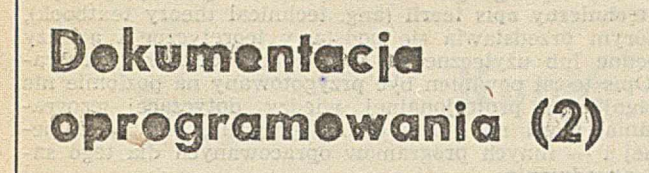

jorniciai vidinėm aticelaininin

Window

Po przerwie spowdowanej koniecznością dostosowania treści rubryki terminologicznej do tematyki mikroprocesorowej, w bieżącym numerze wracamy do omawiania pojęć związanych z dokumentacją oprogramowania. W pierwszej części artykułu omówiono cztery dokumenty powstające w .cyklu istnienia oprogram ow ania, lecz nie przeznaczone bezpośrednio dla użytkowników programu — specyfikację wym agań, specyfikację- projektu w stępnego i szczegółowego oraz plan testowania. Poniżej opisano pozostałe dokumenty stanowiące przedmiot dostawy, przeznaczone dla użytkowników.

Podstawowym dokumentem niezbędnym użytkownikowi programu jest pedręcznik użytkowania (ang. user manual) czyli dokument, który zawiera informację niezbędną do wykonywania i użytkowania programu. Opisuje on funkcje programu i zawiera wzorce służące do przygotowania danych wejściowych, ustalenia parametrów i interpretacji wyników. Pow inien zaw ierać opis zasobów niezbędnych do eksploatacji .programu oraz opis procedur przygotowania danych wejściowych i wykonania programu.

Podręcznik użytkowania jest naprawdę użyteczny dopiero po zainstalowaniu i przetestowaniu programu, a więc poaczas eksploatacji. Jednak pełna dokumentacja oprogramowania powinna umożliwić użytkownikowi nie tylko wykonywanie programu, ale także jego instalowanie, modyfikow anie i testowanie.

Instrukcja instalowania (ang. installation instruction manual) jest to dokument, który opisuje procedury instalowania programu na określonym komputerze. Jej celem jest dostarczenie użytkownikowi wystarczającej informacji do zainstalowania programu zapisanego na taśmie magnetycznej, na jego własnym systemie komputerowym. Zawiera opis struktury programu, jego formatu na taśmie źródłowej, języka poleceń niezbędnego do zainstalowania programu i testów służących do zweryfikowania poprawności instalacji.

Podręcznik programisty (ang. program reference manual) jest dokumentem, który opisuje szczegółowo strukturę programu na poziomie umożliwiającym modyfikowanie i pielęgnowanie kodu. Jego celem jest dostarczenie programistom informacji wystarczających do zrozumienia programu, jego środowiska eksploatacyjnego i procedur pielęgnacji. Zawiera wszystkie szczegółowe informacje, dotyczące kodu źródłowego, wymagane do pielęgnowania i modyfikowania go przez osoby inne niż te, które opracowały program.

**Sprawozdanie z testowania** (ang. test anałysis report) jest dokumentem, który opisuje wykonywane testy, analizę wyników testowania i działania podejmowane w przypadku uzyskania negatywnych wyników. Jego celem jest przedstawienie wyników testowania i ich analizy, wynikaiących stąd możliwości i ograniczeń programu, oraz — dostarczenie podstaw do stwierdzenia o przygotowaniu oprogramowania do eksploatacji. Sprawozdanie z testowania zawiera niezbędną liczbę szczegółów potrzebnych użytkownikowi do załadowania i wykonania opisanych programów testujących. Użytkownik powinien mieć możliwość porównania wyników przebiegu własnych testów z wynikami zawartymi w sprawozdaniu. Dzięki temu może ocenić przydatność programu do własnych potrzeb, jak również nabrać przekonania co do jego rzeczyw istych możliwości.

#### Trojniar W .: FORTH - język i system programowania (3)

INFORMATYKA 1984, nr 8, s. 1

Ostatnia część charakterystyki języka i systemu programowania FORTH, zawierająca sposoby implementacji oraz definiowania nowych słów, a także przykład pełnego programu.

Zieliński C.: Roboty (3). Proste jezyki programowania rob o tó w

INFORMATYKA 1984, nr 8, s. 6

Trzecia część problematyki robotów, zawierająca omówienie metod ich programowania. Na przykładach najbardziej znanych rozwiązań scharakteryzowano grupę prostych języków programowania.

Dańda J., Poznański Z.: Programowanie w jezyku PL/M (2)

INFORMATYKA 1934, nr 2, s. 9

Druga część charakterystyki uniwersalnego języka wysokiego poziomu PL/M, przeznaczonego dla mikrokomputerów. W oparciu o przykłady omówiono złożone konstrukcje tego języka.

Тройняр В.: FORTH - язык и система программирова**h x x (3)**

INFORMATYKA 1984, No 8, crp. 1

Последняя часть характеристики языка и системы программирования FORTH, содержащая описание способов реализации и определения новых слов, а также пример полной программы.

Зелиньский Ц.: Робот<sub>ы</sub> (3). Простые языки программи**рования роботов -**

INFORMATYKA 1984, No 8, crp. 6

Третья часть проблематики роботов, содержащая обсуждение методов их программирования. На примерах наи-Оолее известных решений охарактеризована группа прос **ых** языков программирования.

Даньда Й., Познаньский 3.: Программирование на языке  $PL/M$  (2)

INFORMATYKA 1984, No 8, crp. 9

**>**

Вторая часть характеристики универсального языка высокого уровня РЦ/М, предназначенного для микро-ЭВМ. На базе примеров обсуждаются сложные конструкции **отого языка.** 

Trojniar W.: FORTH  $-$  the language and programming  $s$  v s t e m  $(3)$ 

INFORMATYKA 1984, No. 8, p. 1

Last part of the FORTH language and programming system characteristics, which includes implementation and new words definition methods, as well as an example of a complete program.

Zieliński C .: Robots (3). Simple programming languages for robots

INFORMATYKA 1984, No. 8, p. 6

Third part of robot's subject matter, which includes discussion of their programming. On examples of most famous solutions, the group of simple programming languages are characterized.

Dańda J., Poznański Z.: Programming in the PL/M lan $gauge<sub>(2)</sub>$ 

INFORMATYKA 1984, No. 8, p. 9

Second part of characteristics of the PL/M universal high level programming language for microcomputers. Based on illustrative examples, complex structures of the language are discussed.

Troiniar W.:  $FORTH - Programmiersprache$  und -system (3)

INFORMATYKA 1984, Nr. 8, S. 1

Letzter Teil einer Charakteristik von FORTH Programmiersprache und -system, die Implementierungsmethode, Definierung neuer Wörter und ein Beispiel des kompletten Programms, umfasst.

Zieliński C.: Roboter (3). Einfache Programmiersprachen der Roboter

INFORMATYKA 1984, Nr. 8. S. 6

Dritter Teil der Roboterproblematik, der eine Besprechung von Methoden ihrer Programmierung umfasst. Mit Beispielen bekanntester Lösungen wurde die Gruppe von einfachen Programiersprachen charakterisiert.

Dańda J., Poznański Z.: Programmierung in der PL/M Sprache (2)

INFORMATYKA 1984, Nr. 8. S. 9

Zweiter Teil einer Charakteristik von der universellen höheren Programmiersprache PL/M, die für Mikrorechner bestimmt ist. Auf Grund der Beispiele wurden zusammengesetzte Konstruktionen dieser Sprache charakterisiert.

*T E n M M H I O L O C i A*

Rzadziej wymaganym dokumentem uzupełniającym jest tzw. techniczny **opis teorii** (ang. technical theory textbook), w którym przedstawia się podstawy teoretyczne i analizy niezbędne lub użyteczne do zrozumienia działania programu. Opis teorii powinien być przygotowany na poziomie nie w ym agającym profesjonalnej wiedzy dotyczącej programowania, teorii na której oparto program, analizy numerycznej i — innych programów opracowanych dla tego samego zagadnienia.

Dokumentem obejmującym wszystkie informacje o programie, w ciągu jego istnienia, jest **dziennik programu** (ang. program log). Jego celem jest rejestracja wszystkich działań dotyczących określonego programu, włącznie z tworzeniem poszczególnych wersji, wykrywaniem i poprawianiem defektów oraz rozpowszechnianiem. Zawiera on historię planowania programu, jego kolejnych projektów i decyzji dotyczących implementacji, oraz — historię przebiegu testow ania i m odyfikacji kodu przez cały okres istnienia programu.

Ostatni dokument, nazywany raportem końcowym (ang. final report), stanowi rodzaj globalnego zestawienia, w którym opisuje się działania i doświadczenia w definiowaniu, opracowywaniu i testowaniu programu.

**JANUSZ ZALEWSKI**

### SPIRALA ULAMA

**Na okładce zamieściliśmy rysunek spirali ULAMA. Ci,** którzy chcieliby uzyskać podobny obraz za pomocą włas**nego mikrokomputera, mogą skorzystać z poniższego programu.**

> 4 REM RYSOWANIE SPIRALI ULAMA,WIEKSZA<br>5 REM SPIRALA WYMAGA WIEKSZEJ MACIERZ<br>6 REM A7AALEZY TEZ ODPOWIEDNIO ZMIENIO<br>7 REM S707510 ORAZ 520.<br>8 REM S707510 ORAZ 520. 10 DIM A(20,20)<br>20 FOR I=1 TO 20<br>30 FOR J=1 TO 20<br>40 A(I,J)=0<br>50 NEXT J **60 NEXT I**<br>70 PR=2 70 PR=2<br>80 L=1<br>90 X=0<br>100 Y=0  $110$  FX=0  $138$  GOSUR 510  $140$   $pX=1$ <br>150  $pY=1$ 150 DY-1<br>170 E-L+1<br>170 IF L)400 THEN GOTO 360<br>180 X=X+DX<br>190 IF L\)PR THEN GOTO 220<br>200 GOSUB 510 210 GOSUB 440<br>220 IF X)0 AND ABS(X)(=ABS(FX) THEN GOTO 16<br>230 IF X(=0 AND ABS(X)(ABS(FX) THEN GOTO 16( 240 DX=DX<br>
> 250 FX=X<br>
> 250 FX=X<br>
> 270 Y=Y+DY<br>
> 270 Y=Y+DY<br>
> 260 IF L()PR THER GOTO 310<br>
> 300 GOSUB 440<br>
> 300 GOSUB 440<br>
> 300 FY Y(+0 ARD ABS(Y)(-ABS(FY) THER GOTO 250<br>
> 320 IF Y(+0 ARD ABS(Y)(ABS(FY) THER GOTO 250<br>
> 330 DY=-DY<br>
> 350 430 END<br>440 PR=PR+1 450 IP=INT(SGR(PR)+.5)<br>460 FOR I=2 TO IP<br>470 M=PR-INT(PR/I)\*I<br>480 IF M=0 THEN GOTO 440 490 NEXT 1<br>500 RETURN<br>510 I=Y+10<br>520 J=X+10<br>530 A(1,J)=1<br>540 RETURN

## **Kupić — nie kupić**

**Chciałbym się zastanowić nad problemem, który prędzej czy później staje' przed każdym potencjalnym posiadaczem mikrokomputera: kupić go czy jeszcze zaczekać. O ile podobny dylemat posiadaczy samochodów, ka**narków czy też mebli "na wysoki po-<br> **lysk"** jest łatwo rostrzygalny (decyduiest łatwo rostrzygalny (decydu**je ilość pieniędzy), o tyle w przypadku komputerów' osobistych stale napotykamy dręczącą wątpliwość: a może jutro, za miesiąc, za rok pojawi się jeszcze lepszy, wygodniejszy, szybszy model XYZ?**

**Co gorzej, dotychczasowa praktyka zdaje się potwierdzać nasze obawy rzeczywiście, na rynku coraz częściej pojawia się nowy model, który nic tylko nic jest kompatybilny z poprzednimi modelami komputerów osobistych, do których już zdążyliśmy się** przyzwyczaić, ale — co gorsze – **on tańszy od wspaniałego modelu X ¥Z, który właśnie ma nam przy**wieźć miła ciocia z Ameryki. Nieste**ty, przemysł mikroelektroniczny rozwija się zgodnie z przebiegiem funkcji wykładniczej, to znaczy — liczba nowych niodeli komputerów jest proporcjonalna do liczby modeli znajdujących się już na rynku. Stąd absolutne pomieszanie standardów, kodów, połączeń — istna komputerowa wieża Babel. Nawet poczciwy BASIC nic jest tym samym językiem w wyrobacli jednej firmy, a cóż dopiero mówić o różnych producentach!**

**Cale szczęście, że ceny z dnia na dzień lecą w dół — i oczywiście łatwiej kupić tanio komputer, który się producentowi nie udał, niż model naprawdę dobry. Udany wyrób sprzeda**je się sam, po co więc obniżać cenę. **W całym tym galimatiasie cenowym widać jednak pewną prawidłowość, którą można przedstawić na prostym wykresie:**

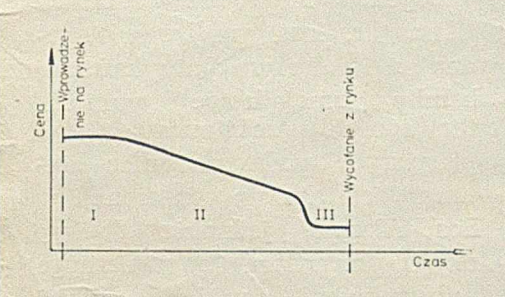

Pierwsza faza to okres nowości **producent stara się utrzymać cenę nowości jak najwyżej, czyli zwrócić sobie koszty badań, oprzyrządowania itd. Potem następuje obniżanie ceny, bo rynek nasyca się, a konkurencja**

**nie śpi. Wreszcie faza trzecia — gdy cena spada gwałtownie do poziomu, a często poniżej kosztów produkcji: jest to paniczna wyprzedaż zapasów przed wprowadzeniem nowego modelu lub przed... bankructwem firmy.**

**Można też narysować analogiczny przebieg czasowy wzrostu wartości użytkowej komputera, mierzonej ilością dostępnego oprogramowania, możliwością uzyskania porad eksploatacyjnych i oprzyrządowania pomocniczego:**

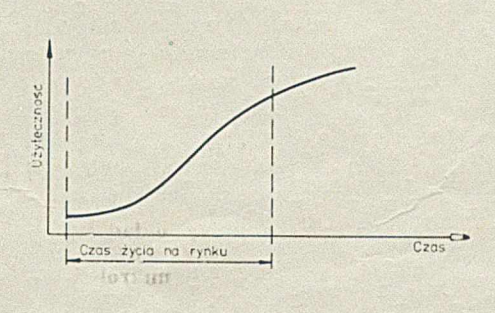

**.Tak «¡dać krzywa użyteczności jest przesunięta względem krzywej cenowej — nawet po zaprzestaniu produkcji danego modelu dotychczasowi posiadacze dalej rozwijają oprogramowanie i są aktywni w różnego rodzaju klubach, zrzcszeniacli itp.**

#### **A więc kiedy kupić?!**

**Wydaje się, że inne czynniki decydują o wyborze w krajach, gdzie cena komputera osobistego wrynosi mniej niż miesięczna pensja dobrze zarabiającego fachowca, a zupełnie inne u nas, gdzie cena ta jest astronomiczna. Użyteczność mierzona ilością dostępnego oprogramowania jest — z punkttu widzenia polskiego użytkownika mało ważną cechą komputera osobistego, gdyż niewielu stać na zakupie**nie pełnego pakietu programów; zwy**kle sam użytkownik przerabia lub kopiuje cudze programy. Natomiast bariera cenowa ogranicza możliwości zakupu w' dw'óch pierwszych okresach sprzedaży rynkowej. Dlatego też obserwujemy teraz w Polsce masowe zakupy COMMODORE 64, który sprzedawany jest po cenie dumpingowej (w ciągu ostatnich dwóch lat staniał przeszło trzykrotnie!).**

Podobnie dzieje się z wieloma in**nymi komputerami, nabywanymi czy to dla zabawy, czy leż do poważnych prac naukowych (aczkolwiek śmiem wątpić, czy rzeczywiście używanie SINCLAIRA ZX81 w instytucie naukowym tylko dlatego, że można go kupić za stosunkowo niewielką kwotę złotówkową, jest naprawdę na dłuższą metę dobrym pomysłem...).**

**W ten sposób dochodzimy do problemu nowości: każda kolejna generacja komputerów osobistych jest n aprawdę lepsza i bardziej wydajna, nic tylko bezwzględnie, ale też w przeliczeniu na złotówkę czy dolara. Problem, czy kupić już czy też poczekać — ma więc dodatkowy aspekt tzw. happiness to price ratio (stosunek satysfakcji do ceny):**

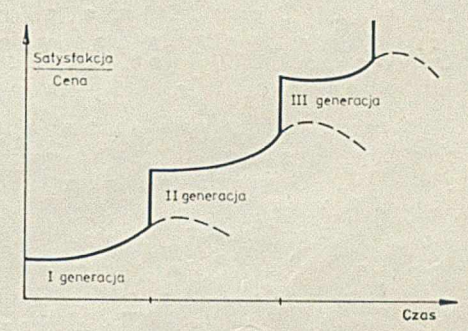

**Zwracam uwagę, że w stosunku tym mieści się także czysto polskie pojęcie "szpanu", czyli imponowania zdobyciem przedmiotu, którego nikt jeszcze nie ma. Oczywiście stosunek satysfakcji do ceny nie rośnie w nieskończoność i w pewnym momencie żywiołowy rozwój komputerów osobistych zakończy się (vide: kalkulatory programowane, zegarki elektroniczne, telewizory kolorowe). Sądzę, że dla większości potencjalnych użytkowników komputerów osobistych wtedy** właśnie nastąpi moment, gdy **zacząć liczyć gotówkę oraz pomyśleć nad wyborem modelu.**

**Cala reszta niecierpliwych musi wziąć udział w grze, której cen} jest jednak dalszy postęp w rozwoju komputerów' osobistych. Bo przecież posiadacze wczesnych modeli płacą za badania i wdrażanie do produkcji nowych generacji. Jeśli świadomość ryzyka finansowego w najdynamiczniej rozwijającym się przemyśle jest jakąś pociechą dla tych, którzy zainwestowali dużo pieniędzy w dziś już przestarzałe wyroby, to niech im kieszeń lekką będzie!**

**Mam nadzieję, że INFORMATYKA na łamach mikroKLANU ogłosi któregoś dnia: kupujemy komputery osobiste! Czego sobie oraz Czytelnikom życzy**

<span id="page-35-4"></span><span id="page-35-3"></span><span id="page-35-2"></span><span id="page-35-1"></span><span id="page-35-0"></span>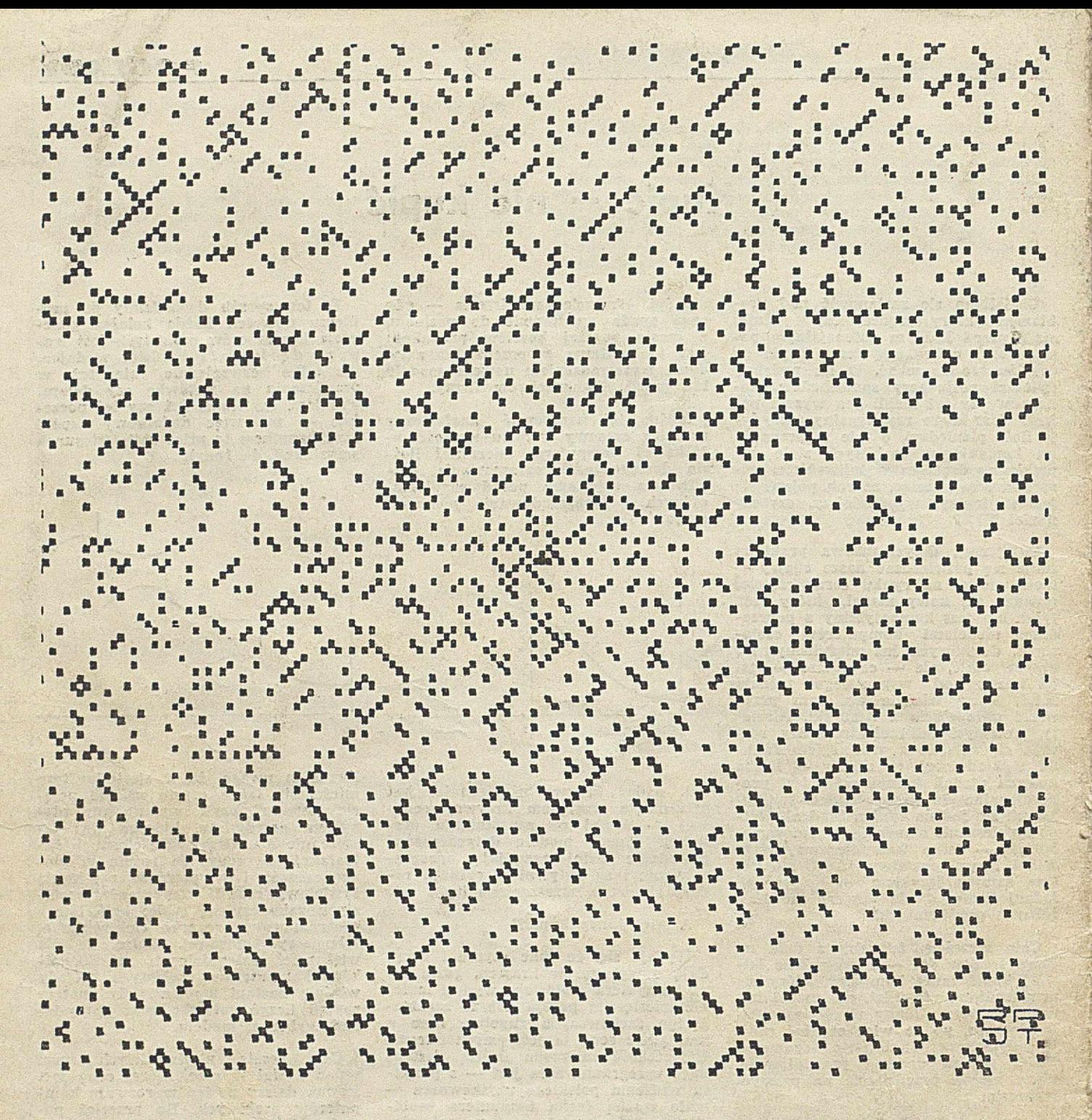

## <span id="page-35-5"></span>SPIRALA ULAMA

powstaje poprzez kolejne wpisywanie liczb naturalnych w kratkowaną sieć w kierunku odwrotnym do ruchu wskazówek zegara (por. SCIENTIFIC AMERI-CAN, marzec 1964, str. 122).

Przedstawiony rysunek, zawierający zaczernione pola liczb pierwszych w takiej sieci, został wykonany przez maszynę MERA 400 w czasie ok. 3 godzin (bardzo

wolny ploter!) i zawiera ok. 2,5 tys. liczb pierwszych (rozpatrzo-

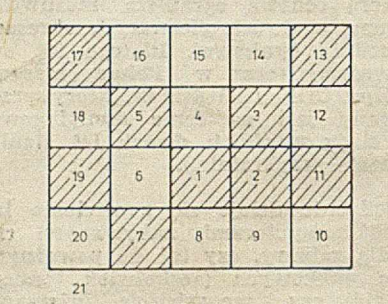

no ponad 22,5 tys liczb naturalnych). Wydruk programu zamieszczamy na str. 32. 

Legenda mówi, że Stanisław Ułam (ur. 1909 we Lwowie, jeden z twórców amerykańskiej bomby termojądrowej) wymyśli! ten sposób przedstawiania liczb pierwszych podczas bardzo nudnego referatu na konferencji w Los Alamos, jednakże dopiero użycie komputera do graficznego przedstawienia większej ilości liczb pozwoliło w pełni podziwiać regularność rozłożenia liczb pierwszych (wyraźnie widoczne diagonale).

> **RAFAŁ PIETRAK JAKUB TATARKIEWICZ**